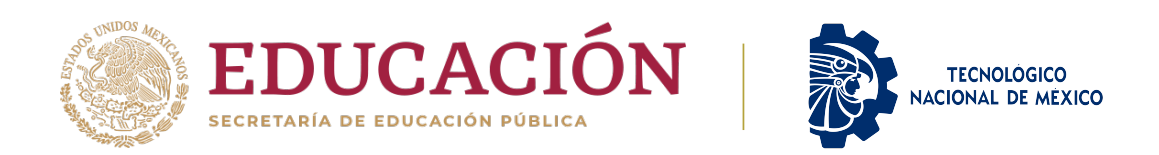

#### **INSTITUTO TECNOLÓGICO DE CIUDAD MADERO**

DIVISIÓN DE ESTUDIOS DE POSGRADO E INVESTIGACIÓN MAESTRÍA EN CIENCIAS DE LA INGENIERÍA

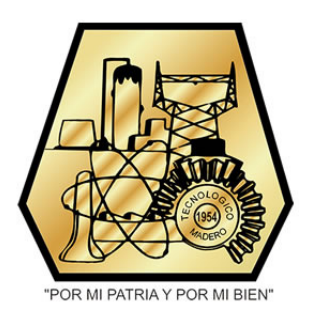

**TESIS**

#### **PROCESADORES DE POTENCIA PARA LA EXTRACCIÓN DE ENERGÍA SOLAR FOTOVOLTAICA**

Que para obtener el Grado de **Maestro en Ciencias de la Ingeniería**

Presenta **Ing. Jorge Luis Cruz González** G20073001 CVU: 1035206

Director de Tesis **Dr. Pedro Martín García Vite** CVU: 227310

Co-directora de Tesis **Dra. Ana Lidia Martínez Salazar** CVU: 277554

Cd. Madero, Tamaulipas Septiembre 2022

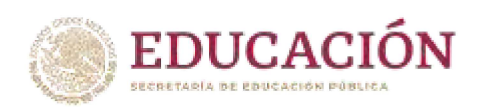

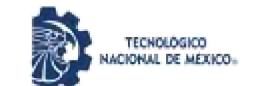

Instituto Tecnológico de Ciudad Madero Subdirección Académica División de Estudios de Posgrado e Investigación

Ciudad Madero, Tamaulipas, 28/junio/2022

**OFICIO No.: U.100/22 ASUNTO: AUTORIZACIÓN DE** IMPRESIÓN DE TESIS

#### **C. JORGE LUIS CRUZ GONZÁLEZ No. DE CONTROL G20073001 PRESENTE**

Me es grato comunicarle que después de la revisión realizada por el Jurado designado para su Examen de Grado de Maestría en Ciencias de la Ingeniería, se acordó autorizar la impresión de su tesis titulada:

"PROCESADORES DE POTENCIA PARA LA EXTRACCIÓN DE ENERGÍA SOLAR FOTOVOLTAICA"

El Jurado está integrado por los siguientes catedráticos:

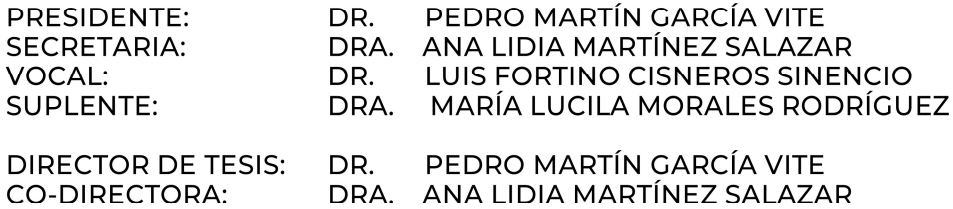

Es muy satisfactorio para la División de Estudios de Posgrado e Investigación compartir con usted el logro de esta meta. Espero que continúe con éxito su desarrollo profesional y dedique su experiencia e inteligencia en beneficio de México.

#### **ATENTAMENTE**

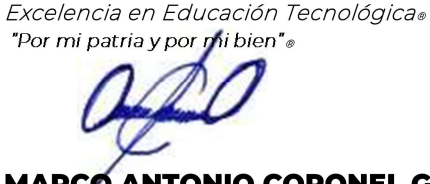

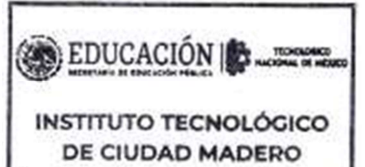

POSGRADO E INVESTIGACIÓN

**MARCO ANTONIO CORONEL GARCÍA JEFE DE LA DIVISIÓN DE ESTUDIOS DE 151 DE ESTUDIOS DE POSGRADO E INVESTIGACIÓN** 

**VOID CITY** 

c.c.p.- Archivo **MACG** 

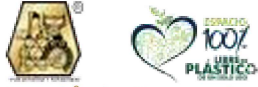

de Mayo y Sor Juana I. de la Cruz S/N Col. Los Mangos C.P. 89440 Cd. Av. 1

Madero, Tam.

Tel. 01 (833) 357 48 20, ext. 3110, e-mail: depi cdmadero@tecnm.mx tecnm.mx | cdmadero.tecnm.mx

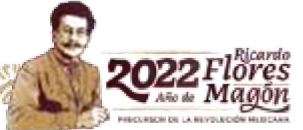

## Dedicatoria

*A mis padres.*

*A ti Evelyn.*

### <span id="page-3-0"></span>Agradecimientos

Agradezco a las siguientes personas e instituciones por su apoyo y colaboración en el desarrollo y conclusión del presente trabajo:

Al Consejo Nacional de Ciencia y Tecnología por el apoyo brindado a través de la beca 1035206.

Al Tecnológico Nacional de México/ Instituto Tecnológico de Ciudad Madero.

Al personal docente, administrativo y de servicios de la División de Estudios de Posgrado e Investigación del Instituto Tecnológico de Ciudad Madero.

A mi director de tesis, el Dr. Pedro Martín García Vite, por la dirección y tutela en el desarrollo del presente proyecto, aportando su experiencia y conocimiento en todo momento.

A mis padres, mi familia y Evelyn, por la motivación de luchar por mis metas y el deseo de mejorar como profesional pero sobre todo como persona.

## <span id="page-4-0"></span>Procesadores de Potencia para la Extracción de Energía Solar Fotovoltaica

Jorge Luis Cruz Gonzalez

#### Resumen

En un sistema PV existe un punto de operación en el cual se puede extraer la máxima potencia disponible del sistema. A este se le conoce como punto de máxima potencia (MPP). Sin embargo, condiciones como la irradiancia y la temperatura alteran la operación del sistema provocando que se desplace la operación fuera del MPP, por lo que es necesario la implementación de un convertidor estático de potencia como acoplador de impedancias en conjunto con un controlador MPPT. En el presente trabajo se desarrolla la implementación de una nueva topología de convertidor estático con características de alta ganancia y una estrategia para mitigar el rizo en el voltaje de salida. Se provee un análisis teórico y matemático mediante las ecuaciones de los elementos reactivos para validar las principales características y alcances de la topología. Posteriormente, se realizan simulaciones donde se valida en primera instancia la operación de la topología como elemento aislado, después se simula su operación en un sistema PV con configuración en lazo abierto y lazo cerrado. Finalmente se realiza la validación experimental de la topología en lazo abierto y en lazo cerrado se emplea un Algoritmo Perturbar y Observar como controlador MPPT para ratificar la efectividad de la topología y sus características en aplicaciones PV.

## <span id="page-5-0"></span>Power processors for the extraction of photovoltaic solar energy.

Jorge Luis Cruz Gonzalez

#### Abstract

In a PV system there is an operating point at which the maximum available power can be extracted from the system. This is known as the maximum power point (MPP). However, conditions such as irradiance and temperature alter the operation of the system causing the operation to move away from the MPP, so it is necessary to implement a static power converter as an impedance coupler in conjunction with an MPPT controller. In the present work, the implementation of a new static converter topology with high gain characteristics and a strategy to mitigate the ripple in the output voltage is developed. A theoretical and mathematical analysis is provided by means of the reactive element equations to validate the main characteristics and scopes of the topology. Subsequently, simulations are performed where the operation of the topology as an isolated element is validated in first instance, then its operation in a PV system with open loop and closed loop configuration is simulated. Finally, the experimental validation of the topology in open-loop and in closed-loop is performed using a Perturb and Observe Algorithm as MPPT controller to ratify the effectiveness of the topology and its characteristics in PV applications.

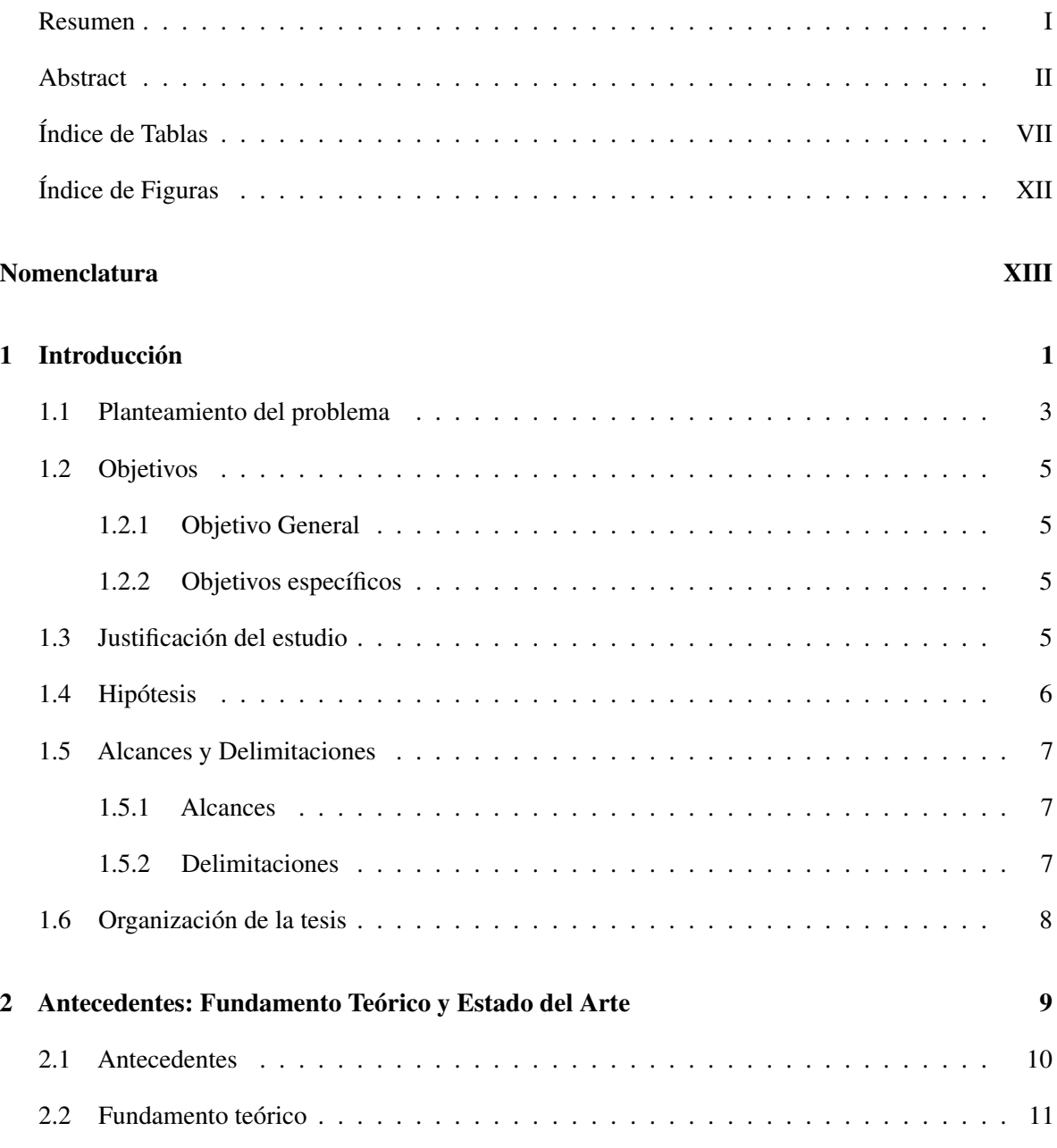

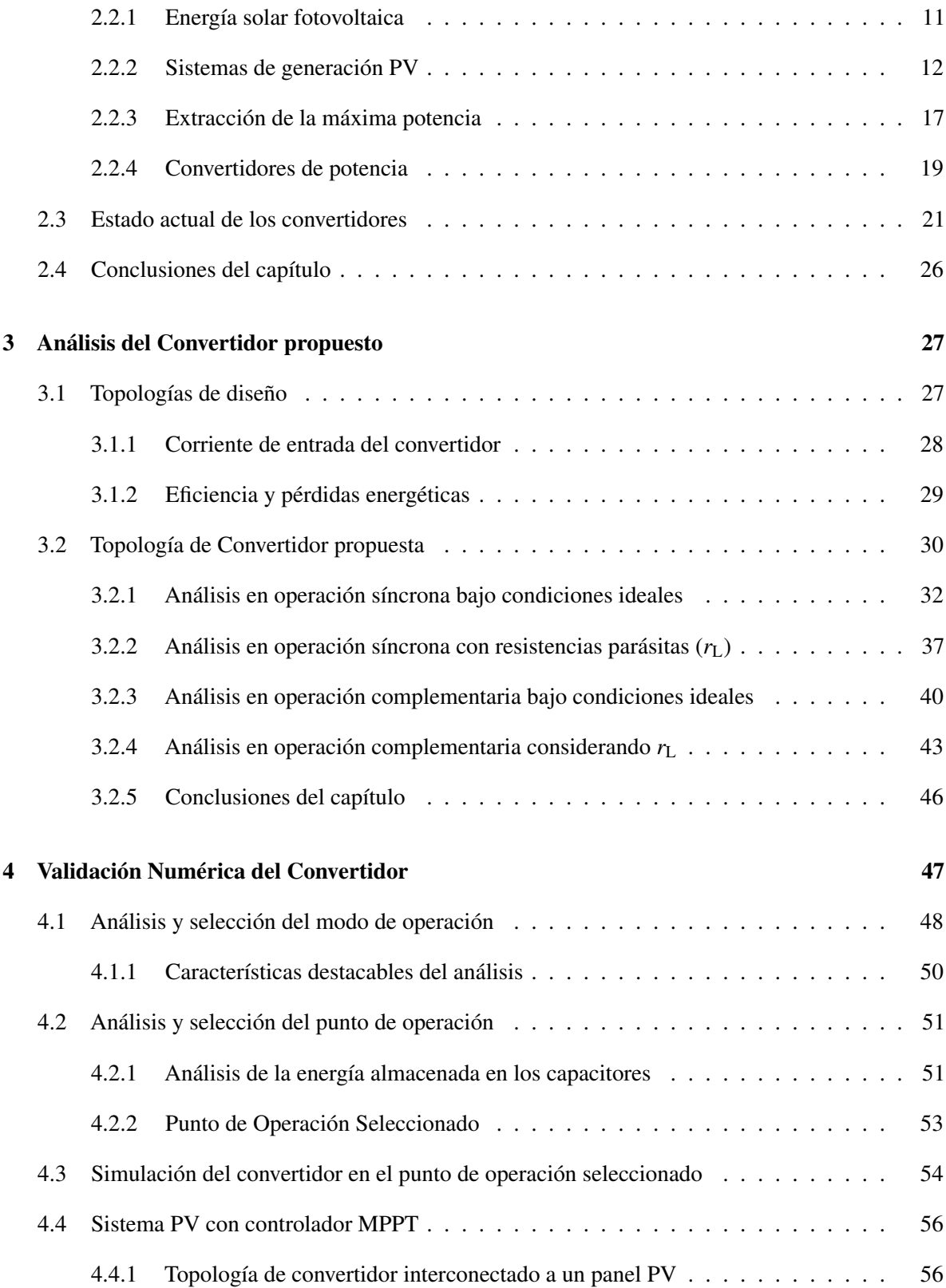

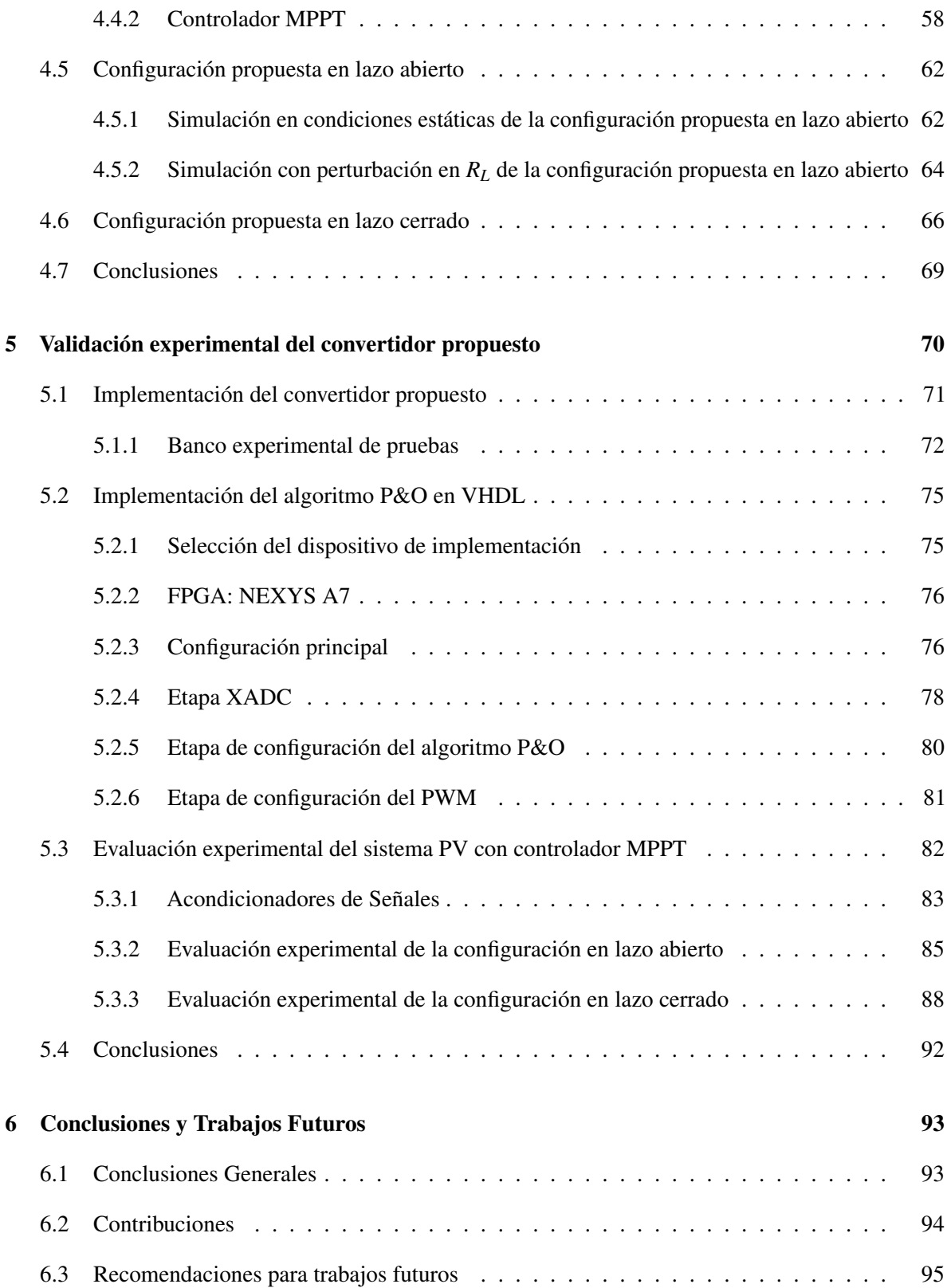

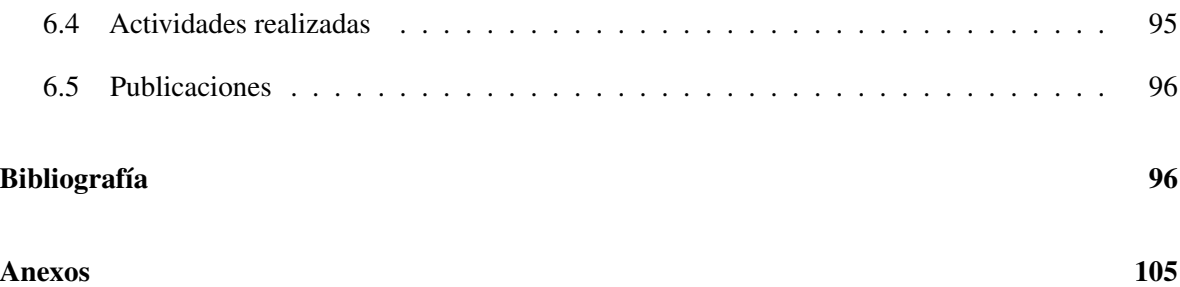

# Índice de Tablas Pág.

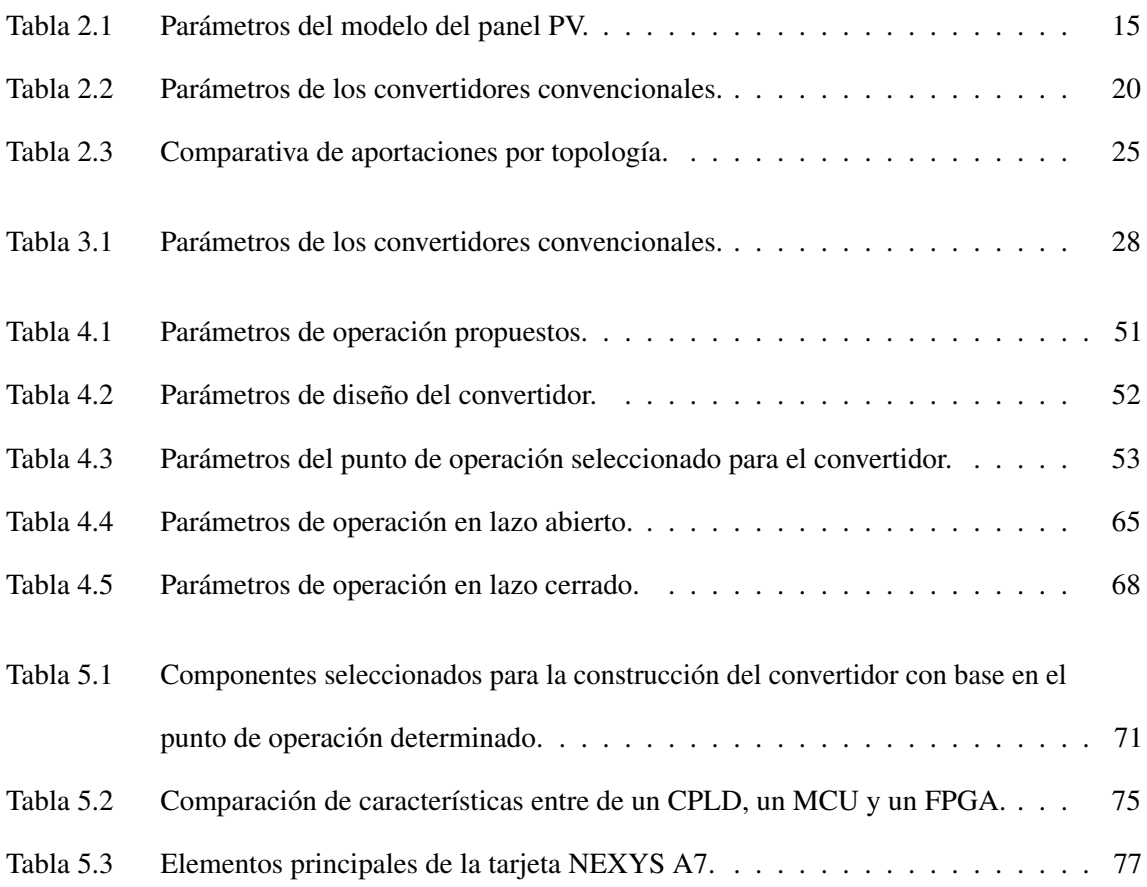

# Índice de Figuras Pág.

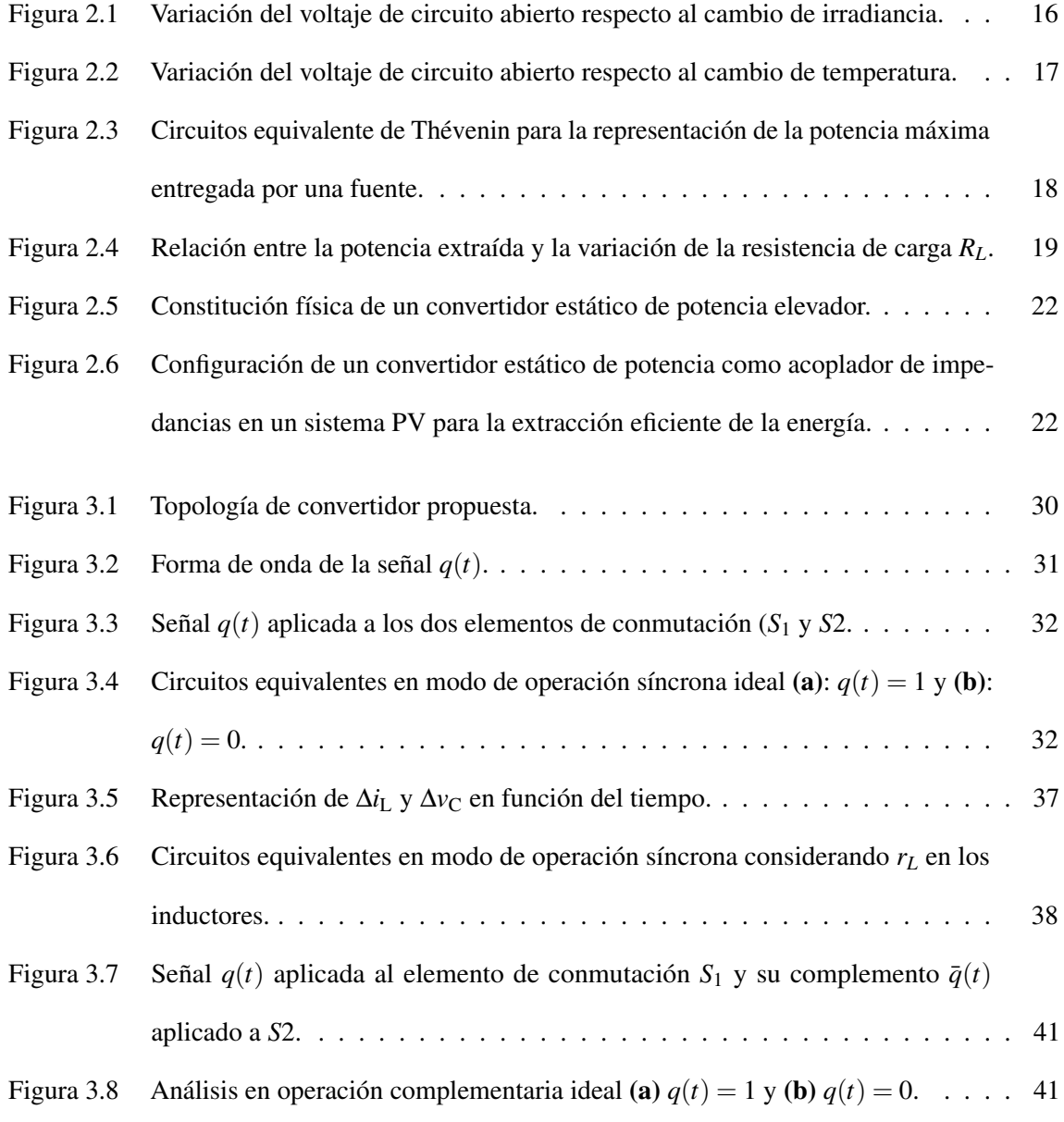

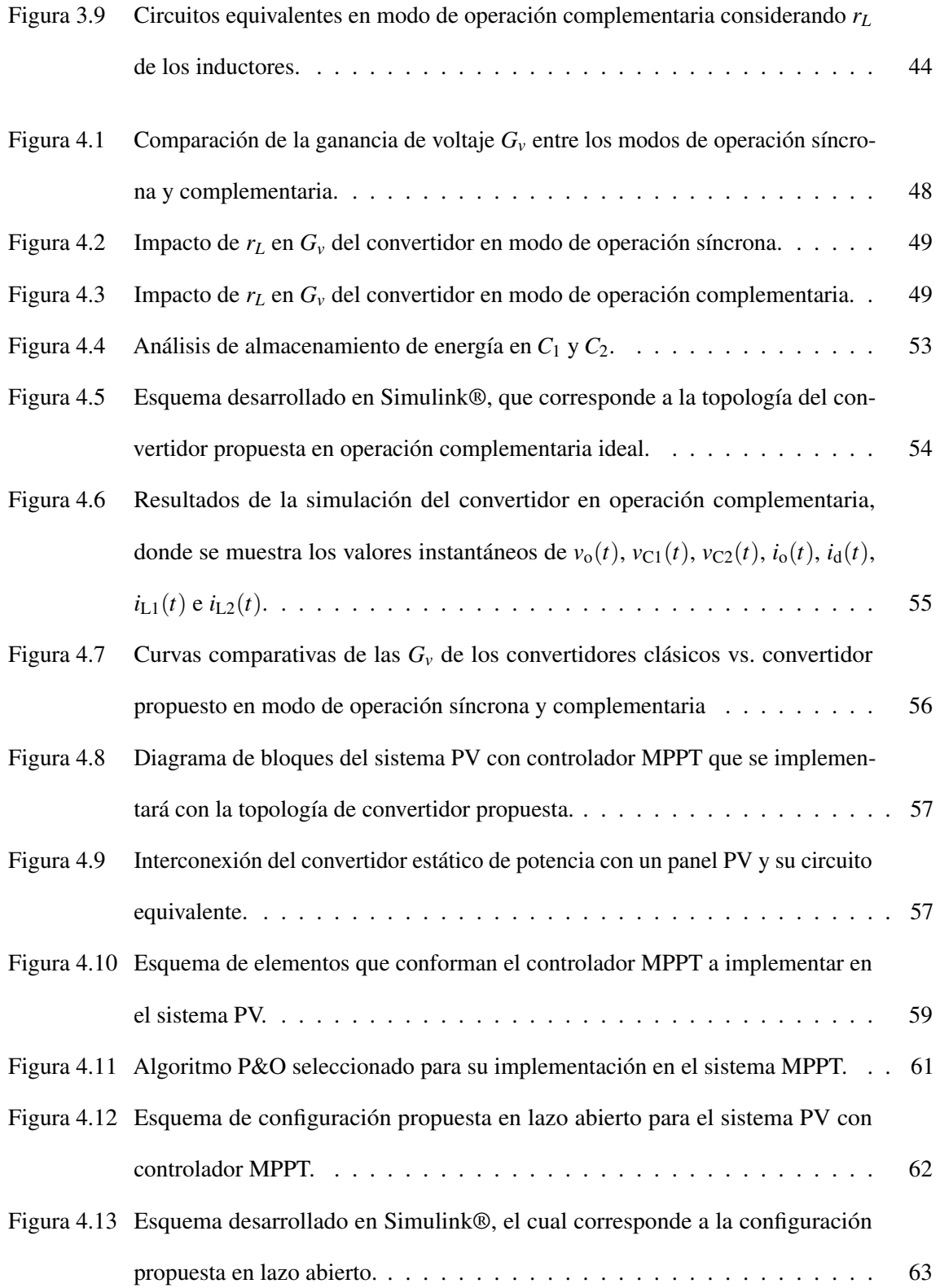

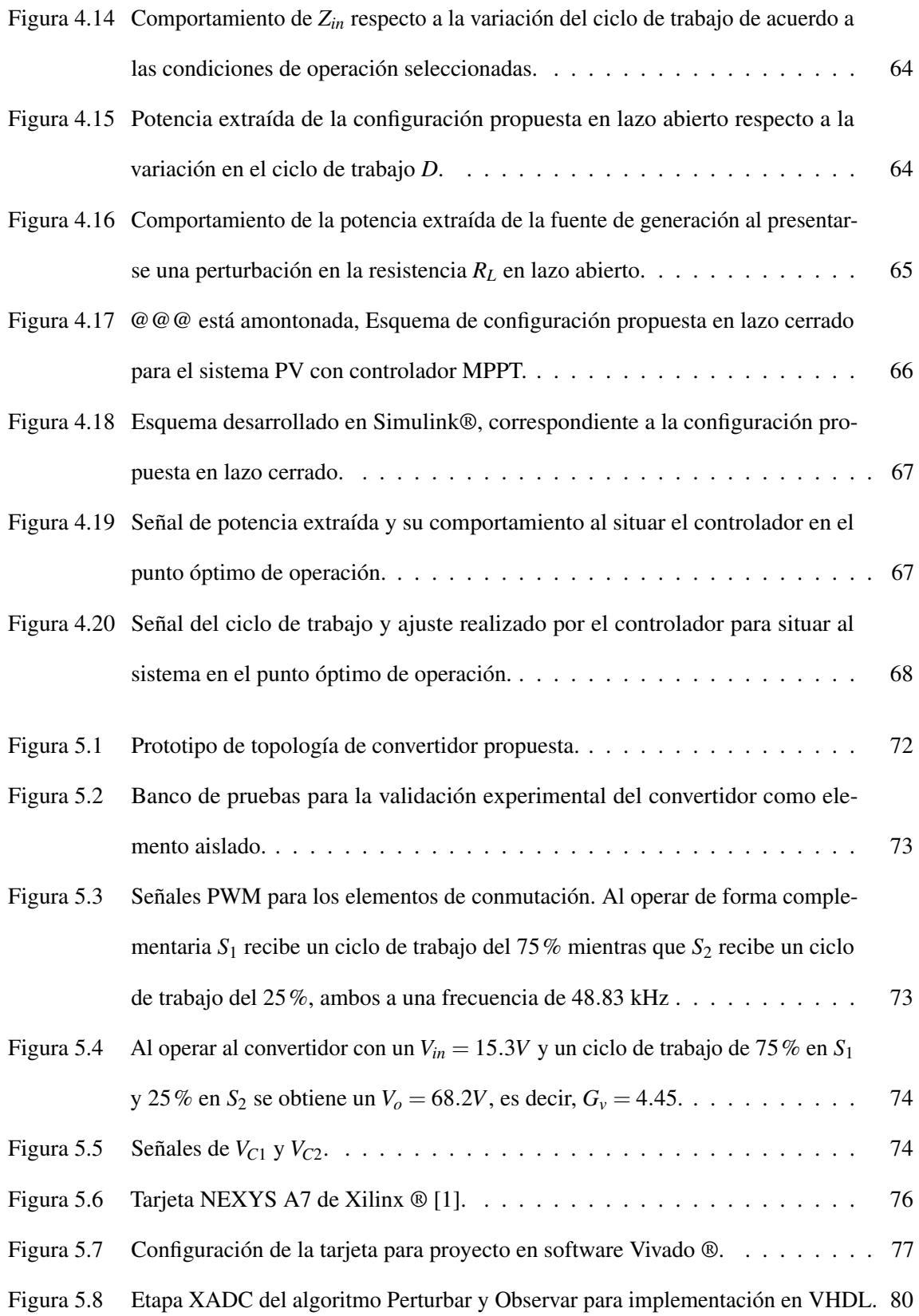

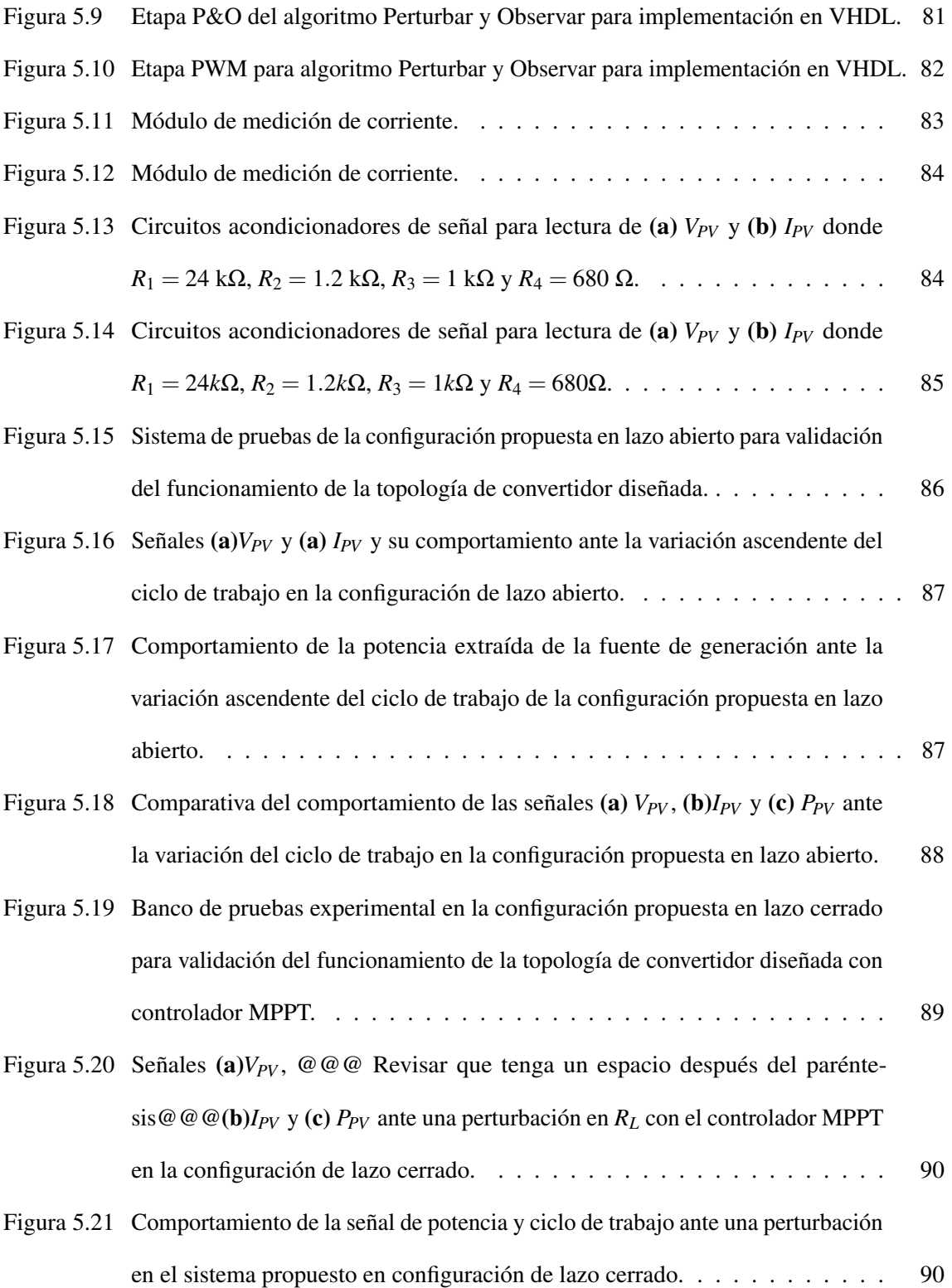

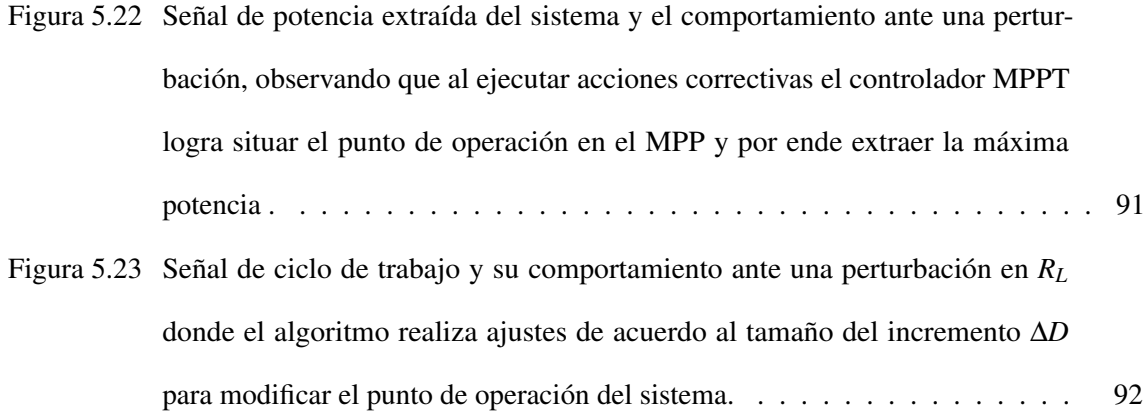

### <span id="page-16-0"></span>Nomenclatura

- VMPP Voltaje en el máximo punto de potencia
- IMPP Intensidad en el máximo punto de potencia
- G Irradiancia
- VHSIC Very High Speed Integrated Circuits
- VHDL VHSIC + Hardware Description Language
- MPPT Maximum Power Point Tracker o Seguimiento del Punto de Máxima Potencia
- CD Corriente directa
- MPP Maximum Power Point o Punto de Máxima Potencia
- STC Standard Test Conditions
- FPGA Fiel Programmable Gate Array o Matriz de Compuertas Lógicas Programable
- P&O Perturb and Observe
- CEP Convertidores Estáticos de Potencia
- Isc Corriente de cortocircuito
- Voc Voltaje de circuito abierto

# CAPÍTULO  $\overline{\phantom{a}}$

## Introducción

<span id="page-17-0"></span>Un sistema fotovoltaico (PV) se define como un conjunto de elementos que permiten la conversión de la radiación solar en energía eléctrica [\[2\]](#page-113-1). Estos sistemas pueden clasificarse en aislados e interconectados a la red de suministro eléctrico. El elemento principal de estos sistemas es el panel PV. Este se compone de una cantidad de células fotovoltaicas interconectadas entre sí, que al captar la radiación solar generan un voltaje en sus terminales. A este fenómeno se le denomina efecto fotovoltaico [\[3\]](#page-113-2).

El comportamiento de un panel PV se representa mediante sus *Curvas Características*. La curva I-V corresponde a la relación entre el voltaje y la corriente del panel. Dicha curva se obtiene al evaluar el panel PV ante diferentes valores de carga. La curva P-V representa la relación entre la potencia extraída y el voltaje del panel. Generalmente, estas curvas, proporcionadas por el fabricante, se obtienen bajo condiciones estándares de operación (STC). Dentro de estas curvas existe un punto en el que un panel es capaz de entregar la máxima potencia a su carga asociada. A este punto se le conoce como *Punto de Máxima Potencia* (MPP).

Sin embargo, para situar al panel en este punto de operación se requiere que el valor de impedancia interna equivalente del panel PV y la impedancia de su carga asociada sean iguales, tal y como establece el *Teorema de Máxima Transferencia de Potencia*. Para un panel PV aislado es imposible cumplir esta igualdad, pese a las condiciones ambientales impuestas por la irradiancia y temperatura. Dado que estas variables no son controlables, la forma práctica de situar el punto de operación óptimo es mediante el control de la impedancia. Dicho control se logra integrando elementos interconectados de tal forma que sean capaces de modificar su impedancia y por ende la impedancia "vista" por el panel PV.

Es por este motivo, que en sistemas PV se integran elementos como convertidores estáticos de potencia apoyados con diversas estrategias de control, con el fin de poder situar la región de operación en un punto óptimo y obtener una extracción eficiente de la energía.

Por otro lado, un convertidor estático de potencia se define como un dispositivo conformado por elementos reactivos y semiconductores, diseñado para, mediante el proceso de conmutación, cambiar la magnitud del voltaje de entrada. Su función dentro de un sistema PV es la de un acoplador de impedancias, es decir, se comporta como una impedancia variable que puede controlarse a través de su ciclo de trabajo. El ciclo de trabajo es una variable que puede controlar la relación de entrada–salida de voltaje y como consecuencia la impedancia equivalente vista por el sistema.

Asimismo, las estrategias de control consisten en la integración de algoritmos de Seguimiento del Punto de Máxima Potencia (MPPT, del inglés maximum power point tracking), con el fin de evaluar en que región de operación se encuentra el sistema y ejecutar acciones de control para situarla en la región deseada.

En la literatura relacionada con sistemas PV se exponen una variedad de topologías de convertidores, de los principales objetivos buscados está la obtención de una mayor eficiencia en la extracción de la energía. Gran parte de estas topologías ofrecen características de alta ganancia, con el fin de otorgar al sistema un control preciso sin someter al convertidor a condiciones de operación extremas. Sin

embargo, existen otras características que se han abordado en menor medida, como las minimización del fenómeno de rizado en voltaje y corriente, asociado a los componente reactivos.

Por consiguiente, el presente trabajo de investigación aborda el desarrollo de una nueva topología de convertidor estático de potencia, la cual cuenta con características de alta ganancia y una estrategia de cancelación del rizo de voltaje de salida. El objetivo principal de esta topología es obtener una alta eficiencia en la extracción de la energía en sistemas PV aislados. La validación de la topología propuesta se realiza mediante un análisis teórico, sustentado con cálculos matemáticos y simulaciones para validar las condiciones de operación y comportamiento del convertidor. Posteriormente, se evalúa de forma experimental con la construcción de un prototipo y su evaluación como elemento aislado y dentro de un sistema PV con una estrategia de control. Finalmente, se realiza un estudio comparativo sobre las aportaciones sobre otras topologías presentes en la literatura.

En este capítulo se expone el planteamiento del problema y la justificación de la propuesta de solución planteada, la cual se centra en el estudio de los convertidores estáticos de potencia y los fundamentos teóricos que sustentan la investigación. Además, se aborda el objetivo general y los objetivos específicos propuestos. Finalmente, se establecen los alcances y delimitaciones de la investigación.

#### <span id="page-19-0"></span>1.1. Planteamiento del problema

Un sistema PV es considerado un generador de corriente directa CD de bajo voltaje. Esta condición provoca que la alimentación generada no sea suficiente para operar una carga convencional en forma nominal o interconectarse a un sistema de almacenamiento. Dicho lo anterior, los convertidores estáticos de potencia son los elementos encargados de elevar el voltaje generado a niveles deseados que varían de acuerdo a la aplicación principal.

De acuerdo a la literatura, existen tres topologías básicas de convertidores nombradas: (*i*) Buck, (*ii*) Boost y (*iii*) Buck - Boost. Estas topologías poseen una limitada ganancia, emplean ciclos de

trabajo extremos en operación, presentan elevados rizos de voltaje y corriente en sus elementos y los componentes reactivos no pueden minimizarse por diseño.

Debido a lo anterior, el campo de estudio de los convertidores ha presentado el desarrollo de nuevas topologías con el propósito de solucionar o mitigar los problemas presentes en las topologías básicas y orientado a diversas aplicaciones donde se contemplan condiciones como las pérdidas presentes en los elementos de conmutación, niveles de voltaje elevados, estrés de operación en elementos reactivos, entre otros [\[4–](#page-113-3)[7\]](#page-114-0).

Asimismo, existen topologías presentes en la literatura que ofrecen características de alta ganancia de operación pero consideran un mayor número de elementos reactivos y semiconductores en su diseño para lograr este objetivo, lo que deriva en un costo mayor de implementación en sistemas PV [\[8,](#page-114-1) [9\]](#page-114-2). En algunos casos, la alta ganancia obtenida posee incrementos elevados en determinadas regiones de operación del ciclo de trabajo, lo que dificulta el aprovechamiento de dicha característica [\[10\]](#page-114-3).

Finalmente, se requiere de la integración de estrategias de control como los algoritmos MPPT para controlar la operación del sistema, buscando que este opere con la mayor eficiencia en el proceso de extracción de la energía. Estos algoritmos se clasifican de acuerdo al costo de implementación que conlleva, a la cantidad de recursos computacionales que pueden demandar, a la complejidad en relación a los parámetros que consideran y elementos de control. Esto permite que puedan seleccionarse estrategias de acuerdo a las características y presupuesto de implementación del sistema, aprovechando los recursos de la mejor manera.

*Capítulo 1. Introducción*

#### <span id="page-21-0"></span>1.2. Objetivos

#### <span id="page-21-1"></span>1.2.1. Objetivo General

Diseñar e implementar un convertidor estático de potencia, que posea características de alta ganancia y capacidad de cancelación de rizo de voltaje en la salida, para aplicaciones de sistemas fotovoltaicos aislados.

#### <span id="page-21-2"></span>1.2.2. Objetivos específicos

- Diseñar un convertidor estático de potencia con características de alta ganancia y capacidad de cancelación del rizo de voltaje en la salida.
- Evaluar analíticamente las características del convertidor propuesto como elemento aislado.
- Validar el desempeño del convertidor propuesto considerando la interacción con el sistema PV aislado ante diferentes condiciones de operación.
- Implementar un algoritmo *Perturbar y Observar*, para el seguimiento del MPP en sistemas fotovoltaicos, en un dispositivo digital programable.

#### <span id="page-21-3"></span>1.3. Justificación del estudio

Para obtener una alta calidad de la energía extraída en un sistema PV es necesario situar su región de operación en el punto de máxima potencia (MPP). Esto repercute positivamente en la eficiencia energética, hecho que se busca en todo sistema de conversión de energía. Uno elementos principales para ayudar a mejorar la eficiencia global en el sistema es el convertidor estático de potencia, que en combinación con una estrategia de control permiten manipular la región de operación par situarla en un punto óptimo.

Las características del convertidor propuesto corresponden a una alta ganancia y la cancelación del rizo de voltaje de salida. Este última característica está determinada por la selección de los capacitores e inductores del dispositivo. La topología propuesta es equivalente a la interconexión en cascada de dos convertidores elevadores–reductores convencionales y minimiza el rizo de voltaje mencionado empleando la operación adecuada propuesta de los elementos de conmutación. Adicionalmente, se busca obtener un convertidor funcional, por lo que se presenta una evaluación del desempeño aplicado en el manejo de la energía de un sistema PV para su validación.

Finalmente, la estrategia de control empleada para el sistema PV consiste en la implementación de un algoritmo MPPT. Dentro de la variedad de algoritmos que se encuentran en la literatura, se seleccionó el algoritmo Perturbar y Observar desarrollado en un dispositivo digital programable, destacando su facilidad de implementación y bajo costo en recursos computacionales. Gracias a esto se obtiene una estrategia de control de bajo costo, con alta precisión dentro de sus características y escalable a sistemas con mayor número de elementos.

#### <span id="page-22-0"></span>1.4. Hipótesis

- 1. Con la interconexión en cascada de dos convertidores elevadores reductores en cascada se pueden obtener características de alta ganancia con valores superiores a la ganancia individual del convertidor convencional.
- 2. La operación complementaria de los elementos de conmutación en el convertidor permite obtener la capacidad de cancelación del rizo en los voltajes de salida obtenidos.
- 3. La selección de los inductores y capacitores de acuerdo al mínimo consumo de potencia permite minimizar las pérdidas por operación de estos elementos en el convertidor.
- 4. El convertidor propuesto permite realizar un seguimiento del punto de máxima potencia gracia a la implementación de un algoritmo MPPT en un dispositivo digital programable.

#### <span id="page-23-0"></span>1.5. Alcances y Delimitaciones

#### <span id="page-23-1"></span>1.5.1. Alcances

- 1. Diseño e implementación del convertidor propuesto con características de alta ganancia y una estrategia de cancelación del rizo de voltaje de salida.
- 2. Implementación de un algoritmo Perturbar y Observar, como estrategia de control para un sistema PV aislado, en un FPGA mediante lenguaje VHDL.
- 3. Validación teórica del convertidor propuesto mediante simulaciones en el software de Matlab/ Simulink ®.
- 4. Validación experimental del convertidor propuesto como elemento aislado y dentro de un sistema PV con una estrategia de control MPPT.

#### <span id="page-23-2"></span>1.5.2. Delimitaciones

- 1. Para la validación experimental, se emplea circuito equivalente conformado por fuente–resistencia para representar el modelo simple del panel PV.
- 2. El convertidor propuesto esta diseñado para una salida de 100 W.
- 3. El análisis de eficiencia de la topología propuesta se centra en el convertidor como elemento aislado, no contempla las pérdidas provocadas por los elementos presentes en el sistema PV.

#### <span id="page-24-0"></span>1.6. Organización de la tesis

El presente trabajo integra los siguientes capítulos para una mejor comprensión:

En el Capítulo de Antecedentes: Fundamento Teórico y Estado del arte, se realiza una revisión de la literatura entorno a los convertidores estáticos de potencia, sus características de diseño y se presentan los fundamentos teóricos necesarios para el desarrollo del presente trabajo.

En el Capítulo Convertidor propuesto: Análisis, se expone el análisis teórico y matemático basado en las ecuaciones de los elementos reactivos de la topología propuesta en sus modos de operación síncrona y complementaria.

Posteriormente, en el Capítulo de Simulación se describe la evaluación mediante simulación realizada a la topología propuesta como elemento aislado y en operación en un sistema PV en una configuración de lazo abierto y lazo cerrado.

En el Capítulo Experimentación se abordo la validación experimental de la topología de acuerdo a las simulaciones realizadas, evaluando primero su operación como elemento aislado y posteriormente dentro del sistema PV en configuración lazo abierto y lazo cerrado con la implementación del Algoritmo Perturbar y Observar en VHDL como controlador MPPT.

Por último, en el Capítulo de Conclusiones se presentan los resultados alcanzados, recomendaciones, los trabajos realizados y actividades desarrolladas durante el posgrado.

# CAPÍTULO 2

# <span id="page-25-0"></span>Antecedentes: Fundamento Teórico y Estado del Arte

En este capítulo se presenta el fundamento teórico bajo el que se sustenta este trabajo. Se aborda el estudio de la energía solar fotovoltaica como una alternativa energética renovable en la actualidad. De igual forma, se expone sobre los sistemas PV, integrados por los módulos y celdas fotovoltaicas, los convertidores de potencia y algoritmos de seguimiento MPPT. Relacionado a los módulos fotovoltaicos se muestra el análisis matemático y el modelo general que describe su funcionamiento. Además, se incluye el impacto que tienen variables como la temperatura e irradiancia en su rendimiento y las estrategias empleadas para mitigar este impacto.

#### <span id="page-26-0"></span>2.1. Antecedentes

En las últimas décadas, la energía solar fotovoltaica se ha posicionado como una de las fuentes más importantes de energía renovable; gracias a su reducida contaminación y su condición como fuente inagotable [\[11\]](#page-114-4). La tecnología desarrollada para su aprovechamiento parte del efecto fotovoltaico, el cual describe que al incidir un haz de luz en un material semiconductor, este generará un voltaje en sus terminales y por ende una corriente de circuito externo al asociarse a una carga conectada. Gracias a esto es posible obtener energía eléctrica para consumo humano [\[3,](#page-113-2) [12\]](#page-114-5).

El proceso de conversión de la energía es realizado por sistemas fotovoltaicos. Dichos sistemas se integran de elementos eléctricos y electrónicos que, al operar en conjunto, permiten la generación de energía eléctrica de corriente continua que puede ser entregada a equipos o procesada para su inyección en la red eléctrica [\[2\]](#page-113-1).

Dentro de los sistemas fotovoltaicos (PV), uno de los elementos principales en el proceso de conversión es el convertidor estático de potencia, cuya función consiste en acondicionar los niveles de voltaje generados por los paneles a niveles que permitan ser suministrados a equipos de consumo de corriente continua o para su posterior conversión a corriente alterna para la red eléctrica [\[3\]](#page-113-2) priorizando una alta eficiencia en el manejo de la energía.

Sin embargo, las topologías convencionales de los convertidores presentan inconvenientes como lo son: (i) ganancias de voltaje bajas, (ii) operación en ciclos de trabajo extremos, (iii) nula minimización de componentes reactivos por diseño y (iv) elevados rizos de voltaje en los capacitores y de corriente en los inductores [\[13\]](#page-114-6). Esto ha desencadenado el desarrollo de nuevas topologías empleando los mejores semiconductores de alta potencia en el mercado y con nuevas estrategias con el objetivo de obtener una alta eficiencia en la extracción de la energía [\[14\]](#page-114-7).

Además, el desarrollo de algoritmos MPPT como estrategias de control complementa el proceso de conversión de la energía para obtener una alta eficiencia [\[15\]](#page-114-8). El propósito de estas estrategias consiste en monitorear la región de operación del sistema y ajustar el valor de impedancia para situar el punto de operación en el MPP o lo más cercano a este, considerando que algunas condiciones como la irradiancia solar, la temperatura y la carga no son controlables [\[16\]](#page-115-0).

La literatura relacionada a estas estrategias de control exponen una amplia variedad de algoritmos, dentro de los que destacan: (*i*) *Perturbar y Observar (P&O)*, su función es perturbar la tensión de funcionamiento para verificar el estado actual del punto de operación para, de ser necesario, modificarlo en la dirección correcta garantizando la extracción de la potencia máxima [\[17\]](#page-115-1). El algoritmo (*ii*) *Conductancia incremental*, el cual compara la conductancia (relación corriente - voltaje en las terminales del panel PV) incremental con la conductancia instantánea en un sistema fotovoltaico, en función del resultado obtenido, aumenta o reduce la tensión hasta que se alcanza el punto de máxima potencia, permaneciendo constante una vez lo haya alcanzado [\[18\]](#page-115-2). Finalmente, el algoritmo (*iii*) *Tensión a circuito abierto fraccional*, partiendo del concepto en el que el voltaje del MPP es siempre una fracción constante del voltaje de circuito abierto.

#### <span id="page-27-0"></span>2.2. Fundamento teórico

A continuación se revisan los conceptos básicos de los sistema fotovoltaicos y los convertidores estáticos de potencia para una mejor comprensión del estado del arte relacionado al presente trabajo y el desarrollo posterior de la topología propuesta.

#### <span id="page-27-1"></span>2.2.1. Energía solar fotovoltaica

La luz solar constituye una fuente inagotable de energía, al transformarla directamente en electricidad empleando tecnología basada en el efecto fotovoltaico. Al incidir la radiación solar sobre una de las dos caras de una célula fotoeléctrica (elementos que conforman un panel fotovoltaico) se genera una diferencia de potencial eléctrico entre ambas caras en el que los electrones se muevan de

un punto a otro, generando así una corriente eléctrica continua. La radiación es la emisión de ondas electromagnéticas que se desplazan desde el Sol hasta la superficie terrestre en forma de rayos con diferentes longitudes de onda. La banda radiante visible corresponde al 47% de la radiación total, los infrarrojos el 46% y los ultravioletas el 7%. De estos, los rayos solares que inciden directamente son los aprovechables mediante el brillo solar, que es medida través de la irradiancia [\[19,](#page-115-3) [20\]](#page-115-4).

El efecto fotovoltaico se basa en el uso de materiales semiconductores que se caracterizan por una conducción eléctrica superior a un aislante e inferior en términos de efectividad que un metal, destacando como aspecto central que su conducción incrementa al ser iluminados o incididos por una luz. Para el proceso de conversión de la luz solar en energía eléctrica, se emplean las células fotovoltaicas que son elementos que unen dos semiconductores generando un campo eléctrico debido a la difusión de los electrones. Cuando incide una luz sobre un semiconductor, la energía suministrada incrementa la movilidad de determinados electrones presentes en el material, por lo que su conductividad eléctrica aumenta [\[21\]](#page-115-5). Sin embargo, para producir el efecto fotovoltaico no es suficiente solo con liberar electrones. Es necesario inducir un voltaje que mueva a dichos electrones en una dirección, produciendo una corriente eléctrica.

Por esta razón, se emplea una unión de dos materiales semiconductores de características electrónicas diferentes: uno debe ser capaz de ceder parte de sus electrones (material tipo N), mientras que el otro debe aceptar electrones adicionales (material tipo P). El efecto fotovoltaico se produce al iluminar la superficie de unión entre los dos materiales diferentes.

#### <span id="page-28-0"></span>2.2.2. Sistemas de generación PV

Un sistema fotovoltaico es un grupo de elementos eléctricos o electrónicos que en conjunto permiten captar la radiación solar y transformarla en electricidad. Para este proceso se emplean las células fotovoltaicas, que son dispositivos formados por una delgada lámina de un material semiconductor, generalmente silicio [\[22,](#page-115-6) [23\]](#page-116-0). Una célula PV, por lo general, tiene un grosor que varía entre los 0.25 y

los 0.35 mm y una dimensión cuadrada, con una superficie aproximadamente igual a100 cm<sup>2</sup>, aunque, estas características pueden variar dependiendo del fabricante [\[24\]](#page-116-1). En la fabricación de células PV, existen materiales que también son empleados por sus propiedades, el más empleado en la actualidad es el silicio monocristalino, que posee un rendimiento energético del 15% hasta el 17%, además de otras característica y un tiempo de duración superior a cualquier otro material [\[25\]](#page-116-2).

#### Módulos fotovoltaicos

Las células fotovoltaicas como elemento primario de conversión proporcionan valores de tensión y corriente limitados, en comparación a las demandas de los aparatos convencionales, además, son extremadamente frágiles, no poseen aislamiento eléctrico ni soporte mecánico. Para obtener los valores de tensión y corrientes deseados dentro de las propias limitantes de esta tecnología, son los módulos fotovoltaicos. Son estructuras robustas y manejables con ensamblajes de células fotovoltaicas. Estos poseen diferentes dimensiones, entre las principales se encuentran las que van de los  $0.5 \text{ m}^2$  a los  $1.3$ m<sup>2</sup> y constan de 36 células conectadas en serie. Tienen una capacidad de potencia que varía entre los 50 Wp y los 150 Wp, según el tipo y la eficiencia de las células que lo componen [\[26\]](#page-116-3).

Para evaluar un módulo fotovoltaico y clasificarlo, existen características que permiten determinar el alcance del mismo. Dentro de las principales se encuentran: la potencia pico (*Wp*), corresponde a la potencia suministrada por el módulo en condiciones estándar de operación STC (Radiación solar = 1000 W/m<sup>2</sup> ; Temperatura = 25 °C; A.M. = 1.5). La corriente nominal (*A*), es la corriente suministrada por el módulo en el punto de trabajo. Por último, la tensión o voltaje nominal (*V*), es el voltaje de trabajo del módulo.

#### Clasificación de los sistemas PV

Los sistemas PV pueden clasificarse en dos categorías principales, a saber:

- Aislados (Stand-alone), se definen así al no estar conectados a la red eléctrica. Su principal función es la acumulación de energía para alimentación de cargas en horarios de nula captación solar [\[27\]](#page-116-4).
- Conectados a la red (grid–connected). Estos son sistemas conectados a la red, cuyo objetivo es suministrar la mayor cantidad de energía producida a la red eléctrica en horas de captación pico [\[27\]](#page-116-4).

#### Modelo matemático de un panel PV

<span id="page-30-0"></span>El análisis de operación de una celda PV emplea un circuito equivalente, cuya corriente fotogenerada *Iph* se modela con un generador de corriente; la corriente del diodo *I<sup>d</sup>* se representa con dicho elemento; la resistencia en serie *R<sup>s</sup>* representa la resistencia equivalente de los contactos metálicos con el semiconductor; la resistencia en derivación o paralelo *Rsh* corresponde a las fugas de corriente en los bordes de la celda, posibles cortos circuitos y la recombinación metálica en las fronteras de grano del cristal [\[28–](#page-116-5)[31\]](#page-117-0). La corriente generada de una celda PV se aprecia en [\(2.2.1\)](#page-30-0).

$$
I = I_{\rm ph} N_{\rm p} - I_{\rm d} - I_{\rm sh},\tag{2.2.1a}
$$

$$
I_{\rm ph} = G_{\rm k} [I_{\rm sc} + K_1 (T_{\rm op} - T_{\rm ref})], \tag{2.2.1b}
$$

$$
I_{\rm d} = \exp\left(\frac{V + IR_{\rm s}}{nV_{\rm 1}CN_{\rm s}}\right)I_{\rm s}N_{\rm p},\tag{2.2.1c}
$$

$$
I_{\rm sh} = \frac{V + IR_{\rm s}}{R_{\rm p}},\tag{2.2.1d}
$$

$$
I_{\rm s} = I_{\rm rs} \left(\frac{T_{\rm op}}{T_{\rm reg}}\right)^3 \exp\left[\frac{qE_{\rm g}}{nk} \left(\frac{1}{T_{\rm op}} - \frac{1}{T_{\rm ref}}\right)\right].
$$
 (2.2.1e)

<span id="page-31-0"></span>En la Tabla [2.1](#page-31-0) se muestran los parámetros empleados en el modelo de una celda fotovoltaica y sus unidades.

| Símbolo        | Parámetro                                            | Unidad          |
|----------------|------------------------------------------------------|-----------------|
|                | Corriente de salida del panel PV                     | A               |
| $I_{\rm ph}$   | Corriente fotogenerada                               | A               |
| $N_{\rm s}$    | Número de paneles en serie                           |                 |
| $N_{p}$        | Número de paneles en paralelo                        |                 |
| $G_{k}$        | Coeficiente de irradiancia solar $\frac{G}{G_{ref}}$ |                 |
| $I_{\rm sc}$   | Corriente de corto circuito                          | A               |
| k <sub>1</sub> | Coeficiente de temperatura de $I_{\rm sc}$           |                 |
| $T_{op}$       | Temperatura de operación de la celda                 | $\rm ^{\circ}C$ |
| $T_{\rm ref}$  | Temperatura de la celda a 25 <sup>°</sup> C          | $^{\circ}C$     |
| V              | Voltaje de salida del panel PV                       | V               |
| $R_{\rm s}$    | Resistencia en serie                                 | Ω               |
| $R_{\rm sh}$   | Resistencia en derivación o paralelo                 | Ω               |
| G              | Irradiancia incidente sobre el panel                 | W               |
| n              | Factor de idealidad del diodo                        |                 |

Tabla 2.1: *Parámetros del modelo del panel PV.*

#### Curva característica de un panel PV

La curva característica de un panel PV, denominada también como curva de intensidad–voltaje (*I* −*V*), corresponde a los valores de voltaje y corriente, obtenidos mediante experimentación de un panel fotovoltaico sometido a condiciones por el estándar *STC*. Para obtenerla se emplea una resistencia de carga variable que se conecta a las terminales del panel, de esta forma, se obtienen pares de valores de voltaje y corriente asociados a la carga.

Dentro de la curva, existe un punto en donde la potencia generada es la máxima, a este se le conoce como *MPP*; corresponde al producto de un voltaje *VMPP* y una corriente *IMPP*. Esta potencia es considerada el valor nominal *Pmax* y sus unidades son los watts pico (*Wp*) [\[32,](#page-117-1) [33\]](#page-117-2). El cálculo de la potencia generada por el panel está dado por [\(2.2.2\)](#page-32-1).

<span id="page-32-1"></span>
$$
P_{\rm pv} = V_{\rm pv} I_{\rm pv} \tag{2.2.2}
$$

El estándar internacionalmente establece como condiciones aceptadas para la experimentación y adquisición de respuestas de paneles fotovoltaicos a una intensidad radiante de 1000 W/m<sup>2</sup>, y a una temperatura de la célula de 25 °C. Estas condiciones son simuladas en un laboratorio de ensayo mediante un simulador solar [\[34\]](#page-117-3).

#### Efectos de la irradiancia y la temperatura

La irradiancia y temperatura, condiciones de operación de una célula PV, influyen directamente en la voltaje, corriente y potencia generada de la misma. Sin embargo, los parámetros de voltaje y corriente quedan caracterizados de la siguiente manera:

- La corriente de cortocircuito *Isc* es directamente proporcional al incremento de la irradiancia.
- <span id="page-32-0"></span>• El voltaje de circuito abierto *Voc* posee una variación poco significativa respecto al cambio de la irradiancia [\[35\]](#page-117-4).

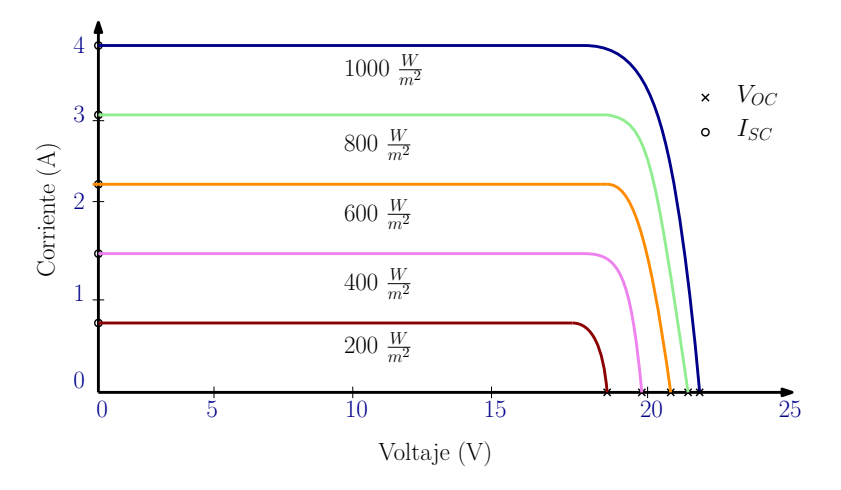

Figura 2.1: *Variación del voltaje de circuito abierto respecto al cambio de irradiancia.*

Por otro lado, la temperatura afecta a estas variables de la siguiente manera:

- El voltaje *Voc* disminuye a medida que la temperatura aumenta [\[36\]](#page-117-5).
- <span id="page-33-1"></span>• La corriente *Isc* por su parte, incrementa conforme aumente la temperatura, pero con una variación mínima, como se aprecia en la Figura [2.2.](#page-33-1)

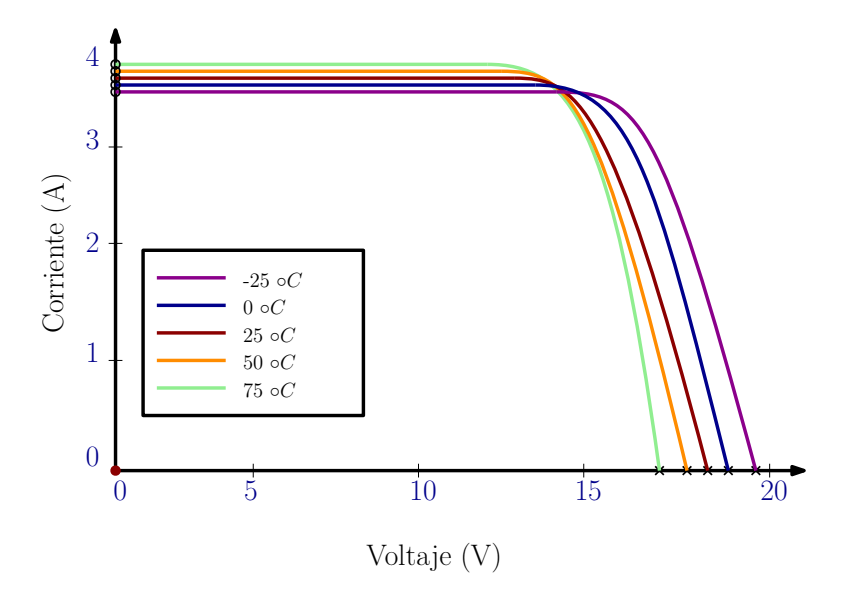

Figura 2.2: *Variación del voltaje de circuito abierto respecto al cambio de temperatura.*

#### <span id="page-33-0"></span>2.2.3. Extracción de la máxima potencia

El empleo de paneles PV en sistemas de generación energía presenta como principal inconveniente la baja eficiencia de estos, la cual se estima es aproximadamente del 20%. Como alternativa para mitigar esta deficiencia, se emplean convertidores de potencia, los cuales modifican el punto de operación del panel PV, manteniendo la máxima relación de voltaje/corriente de salida.

#### Teorema de la Máxima Transferencia de Potencia

El Teorema de la Máxima Transferencia de Potencia establece que la potencia máxima entregada por una fuente, representada por su circuito equivalente de Thévenin (mostrado en la Figura [2.3\)](#page-34-0) se alcanza cuando la carga es igual a la resistencia Thévenin como se indica en [\(2.2.3\)](#page-34-1).

<span id="page-34-1"></span> $R_{\rm L} = R_{\rm Th}$  (2.2.3)

<span id="page-34-0"></span>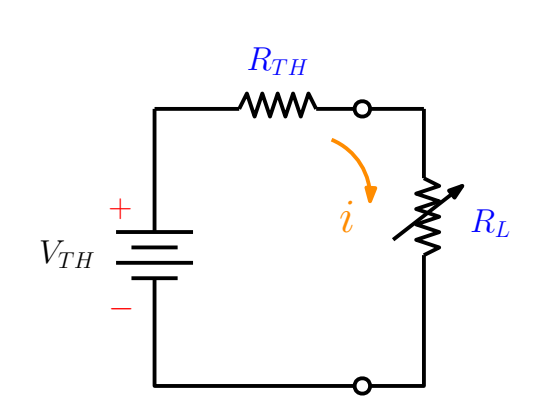

Figura 2.3: *Circuitos equivalente de Thévenin para la representación de la potencia máxima entregada por una fuente.*

La potencia que es suministrada a la carga del circuito se obtiene mediante [\(2.2.4\)](#page-34-2).

<span id="page-34-2"></span>
$$
P = i^2 R_{\rm L} = \left(\frac{V_{\rm Th}}{R_{\rm Th} + R_{\rm L}}\right)^2 R_{\rm L}
$$
 (2.2.4)

La máxima potencia transferida se calcula empleando [\(2.2.3\)](#page-34-1) en [\(2.2.4\)](#page-34-2), obteniendo [\(2.2.5\)](#page-34-3). La variación de la resistencia de carga *RL*, varia la potencia entregada [\[37\]](#page-117-6).

<span id="page-34-3"></span>
$$
P_{\text{max}} = \frac{(V_{\text{Th}})^2}{4R_{\text{Th}}} \tag{2.2.5}
$$

Partiendo de este principio, es posible controlar el punto de operación de la curva de potencia – voltaje de un panel PV. Como consecuencia, empleando el control del ciclo de trabajo *D* de un convertidor de potencia se puede modificar el valor de la impedancia equivalente *Zin*.

Para obtener la máxima transferencia de potencia, la *Zin* deberá ser igual al valor de impedancia del máximo punto de potencia como se muestra en [\(2.2.6\)](#page-35-2) y su representación gráfica de observa en la Figura [2.4.](#page-35-1)

<span id="page-35-2"></span><span id="page-35-1"></span>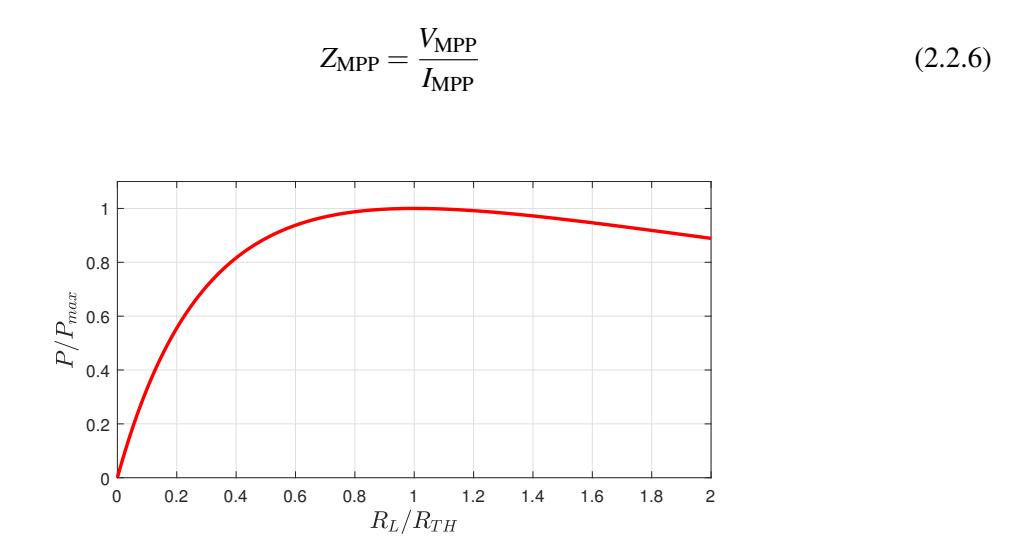

Figura 2.4: *Relación entre la potencia extraída y la variación de la resistencia de carga RL.*

#### <span id="page-35-0"></span>2.2.4. Convertidores de potencia

Los convertidores de potencia de tipo DC-DC son dispositivos que trabajan con corriente continua y los cuales están diseñados para entregar un nivel de voltaje determinado y estable, sin importar las perturbaciones o fluctuaciones que pudieran presentarse a la entrada. Estos se conforman por semiconductores, que, al emplear señales de control, actúan como interruptores en estado de encendido y de apagado (on-off). El voltaje de salida es regulado en función de los tiempos en los que opera el semiconductor en cada estado. Para un sistema de seguimiento del máximo punto de potencia, un convertidor de potencia DC–DC con ganancia *G<sup>v</sup>* es esencial, ya que permite situar el punto de operación del panel PV en la zona de extracción de máxima potencia.

Este convertidor tiene una impedancia de entrada equivalente que se define en función del ciclo de trabajo *D* y la resistencia de carga *RL*. De acuerdo al Teorema de la Máxima Transferencia de Potencia, se establece que cuando las impedancias de la fuente y del convertidor son iguales, se extrae la máxima potencia de éste. Para lograr que el convertidor tenga una impedancia equivalente, ésta debe poder variar, y esto se logra ajustando el ciclo de trabajo, obteniendo así la impedancia óptima.
En un sistema fotovoltaico, el controlador MPPT es él que se encarga de modificar el ciclo de trabajo buscando el valor óptimo para la impedancia del convertidor.

#### Topologías de diseño

Para la selección de un convertidor adecuado son necesarios los requerimientos de la aplicación para la que se aplicarán. Los convertidores básicos más empleados en sistemas fotovoltaicos corresponden a: (*i*) reductor (buck), (*ii*) elevador (boost) y (*iii*) elevador–reductor (buck – boost). El convertidor elevador proporciona un voltaje de salida igual o superior que el voltaje suministrado a la entrada. Por el contrario, el convertidor reductor, provee un voltaje de salida igual o menor que el suministrado a la entrada. Finalmente, el elevador - reductor, el cual posee características de ambos convertidores, permite que el voltaje de salida sea menor, igual o mayor que el voltaje de entrada [\[38–](#page-118-0)[40\]](#page-118-1). Para el diseño de estos convertidores, se emplean parámetros específicos, los cuales se muestran a continuación en la Tabla [3.1.](#page-44-0)

| Convertidor | $\frac{V_{\rm O}}{V}$ |                 | $Z_{\rm in}$                             |
|-------------|-----------------------|-----------------|------------------------------------------|
| <b>buck</b> | D                     | $\overline{D}$  | $rac{R_{\rm L}}{D^2}$                    |
|             |                       |                 | boost $\frac{1}{1-D}$ $1-D$ $(1-D)^2R_L$ |
| buck-boost  | $\frac{-D}{1-D}$      | $\frac{D-1}{D}$ | $\frac{(1-D)^2}{D^2}R_{\rm L}$           |

Tabla 2.2: *Parámetros de los convertidores convencionales.*

Parámetros

Para el diseño de un sistema de tipo MPPT se utiliza como criterio principal la impedancia de entrada del convertidor, ya que permite situar el punto de operación en el MPP de la curva del panel. El criterio de selección del convertidor está relacionado directamente con el modelo del sistema PV. Para asegurar la máxima extracción de potencia es necesario que el convertidor seleccionado pueda representar la impedancia equivalente igual o aproximadamente igual a la que posee el panel PV.

Los convertidores convencionales tienen limitaciones respecto a la impedancia que ofrecen, el tipo elevador obtiene valores iguales o menores a la *RL*. Por otro lado, el reductor solo puede adquirir valores iguales o superiores a la *RL*, y finalmente el elevador - reductor ofrece una flexibilidad superior con impedancias equivalentes que sean superiores o inferiores al valor de la resistencia.

#### Rizo de Corriente

Un panel PV posee un voltaje de circuito abierto y una corriente de cortocircuito que dependen de la variación de la temperatura e irradiancia respectivamente. Estas condiciones cambian según las condiciones del entorno, lo que representa una variación permanente en dichos parámetros. Como resultado la salida del panel PV genera un rizo de corriente que entra al convertidor o etapa de acoplamiento [\[41\]](#page-118-2). Este rizo provoca que el punto de operación del panel se aleje del MPP, provocando pérdidas de la potencia entregada. Basado en diferentes estudios se determina que en promedio el 8% de la amplitud del rizo del MPP provoca una pérdida del 5% de la potencia fotovoltaica del panel o sistema, y que en conjunto con las perdidas por irradiancia no uniforme el porcentaje es aún mayor [\[41\]](#page-118-2).

## 2.3. Estado actual de los convertidores

Los convertidores estáticos de potencia son dispositivos que se encuentran en constante evolución, con el desarrollo de nuevas topologías, cuyo objetivo principal es ofrecer salidas de voltaje estables y controladas para diversas aplicaciones. En la Figura [2.5](#page-38-0) se muestra la constitución física de un convertidor elevador.

En el área de las energías renovables estos son empleados como acopladores de impedancias y su diseño esta en función de aspectos como el número de elementos que posea el convertidor, la ganancia demandada, su modo de interconexión, entre otras. En la Figura [2.6](#page-38-1) se presenta la configuración como acoplador de impedancias en un sistema PV.

<span id="page-38-0"></span>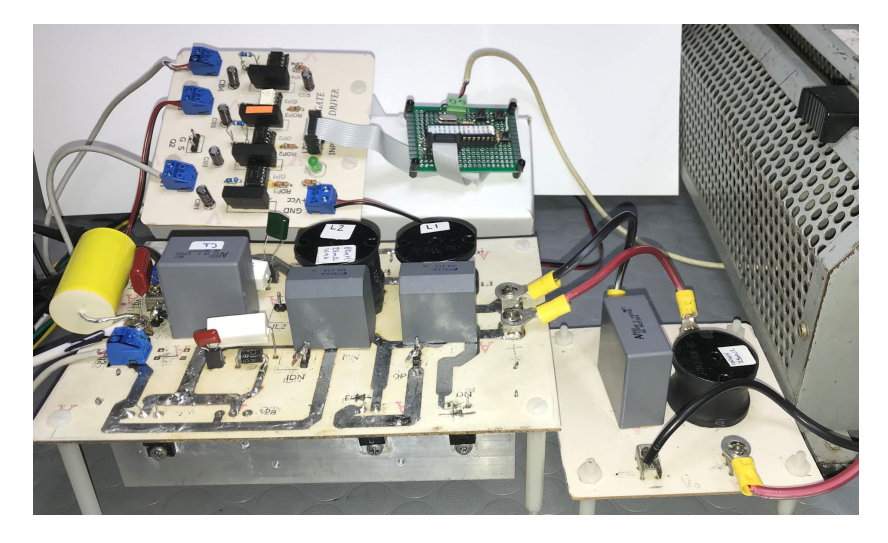

Figura 2.5: *Constitución física de un convertidor estático de potencia elevador.*

<span id="page-38-1"></span>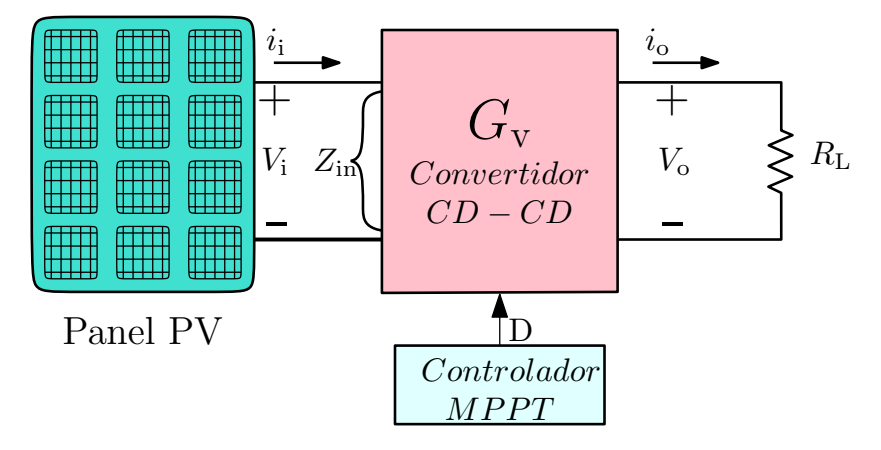

Figura 2.6: *Configuración de un convertidor estático de potencia como acoplador de impedancias en un sistema PV para la extracción eficiente de la energía.*

Cada topología esta enfocada en la solución de problemáticas presentes en diversas aplicaciones. En la literatura podemos encontrar casos como el diseñó de un convertidor basado en una familia de convertidores reductores interconectados, cuyo objetivo es aumentar la capacidad en el manejo de la potencia empleando el principio de reducción de energía redundante *R* 2*P* 2 [\[42\]](#page-118-3). En su etapa experimental, expone una reducción del voltaje de salida similar al de un convertidor tipo QBC (Quadratic boost converter), estableciendo una alta relación de conversión de voltaje descendente.

Bajo la misma línea de investigación, se encuentra otra alternativa de convertidor que aborda el análisis matemático y control de uno de tipo boost cuadrático. Con ello se obtiene una función de

transferencia en función de la relación corriente–ciclo de trabajo. Dicha función corresponde a una expresión matemática de cuarto orden y fase mínima, que se reemplaza por una dinámica de primer orden dominante, al introducir la corriente del interruptor como retroalimentación. De esta forma obtiene una alta ganancia determinada por un controlador de tipo PI [\[43\]](#page-118-4) .

Otra variante de convertidor presente en la literatura es una topología diseñada con características de menor tensión en el capacitor de *buffer* en comparación con las estrategias convencionales, empleando un solo interruptor activo y dos filtros LC, en conjunto con tres interruptores pasivos [\[44\]](#page-118-5). La evaluación experimental muestra una alta ganancia de voltaje de incremento, bajo un voltaje del capacitor de amortiguación, con un 96.2% de eficiencia en condiciones de operación de 60 V de entrada a 0.5 – 0.6 A, dirigido para aplicaciones industriales de alto nivel.

Por otro lado, con la introducción de nuevos microprocesadores de bajos voltajes y altas corrientes, han surgido nuevas variantes de aplicaciones en convertidores. Por ejemplo, el desarrollo de un topología de inversión cuadrático con capacitor conmutado [\[45\]](#page-118-6), cuyo objetivo es obtener una relación de conversión elevada para voltajes de salida más bajos. Emplea la estructura de un convertidor buck cuadrático agregando una matriz de capacitores y diodos denominada multiplicador de voltaje, que facilita ampliar la relación de trabajo de forma efectiva. Los resultados experimentales muestran una eficiencia del 75% en contraste con el convertidor buck cuadrático.

El desarrollo de nuevas topologías parte en gran medida de las problemáticas que presentan los convertidores convencionales como la operación en ciclos de trabajo extremos, las tensiones de semiconductores elevadas, pérdidas por conmutación y problemas de recuperación inversa en elementos como los diodos.

A partir de estas, surgen variantes como un convertidor monofásico de alta ganancia y refuerzo con inductor acoplado y capacitor conmutado [\[46\]](#page-118-7). Esta versión tiene como característica principal la reducción de la tensión de voltaje del interruptor de alimentación por debajo de la tercera parte de la tensión de salida, minimizando las pérdidas de conducción con un encendido suave. Esto trae como consecuencia que la tensión del diodo sea menor que la tensión de salida, obteniendo una recuperación más rápida. Además, incorpora un circuito de sujeción pasivo para reciclar la energía de fuga.

Existen también topologías como un convertidor con técnica de intercalado, cuyo objetivo es solucionar el problema del rizo de corriente de entrada. Integra inductores acoplados y técnicas de multiplicadores de voltaje en su estructura para obtener una alta ganancia de voltaje sin demandar ciclos de trabajo elevados. Además, requiere de interruptores de clasificación de bajo voltaje, debido a que la tensión en los transistores de efecto de campo es muy baja [\[47\]](#page-119-0).

Para las aplicaciones en energías renovables, el uso de baterías es importante en diversas aplicaciones donde el suministro de energía no puede ser constante. En [\[48\]](#page-119-1), se expone el estudio de los convertidores CD–CD tipo BIC integrados con baterías, proponiendo una variante de convertidor del mismo tipo que entrega una potencia de salida constante, reduciendo la fluctuación en diferentes niveles de irradiancia para sistemas fotovoltaicos distribuidos. Esto permite obtener un voltaje de salida constante en el punto de conexión al enlace de CD. El desarrollo se centra la topología BI boost converter, evaluada desde tres escenarios aislados cuya eficiencia de operación obtenida es de 96.15% para baterías cargadas y para baterías descargadas del 94.4%, respectivamente.

Dentro de las aportaciones más recientes en la literatura, se encuentra el desarrollo de un convertidor de refuerzo síncrono en cascada de alta intensificación con conmutación de voltaje cero (ZVS) [\[49\]](#page-119-2). Emplea un convertidor convencional de refuerzo en cascada con un solo interruptor, modificando la celda de refuerzo para mejorar la ganancia de voltaje, acoplando un inductor. Además, sustituye el diodo de salida por un rectificador síncrono, el cual mejora la eficiencia energética empleando un circuito auxiliar para la operación de conmutación a voltaje cero o ZVS. Ofrece una eficiencia del 90 al 93% en un rango de operación de los 20 a los 200 W. También se encuentra un convertidor buck-boost cuadrático con reducción del rizo de corriente de entrada con un amplio rango de conversión [\[50\]](#page-119-3). Esta topología que tiene como principales aportaciones, un amplio rango de voltaje de operación y una fluctuación de corriente de entrada baja, en conjunto con una ganancia

cuadrática que se incrementa empleando una celda multiplicadora. Ofrece una eficiencia del 94.9% en las condiciones de operación a las que fue sometida.

Finalmente, un convertidor buck-boost cuadrático con cero rizo de voltaje a la salida y punto de operación seleccionable [\[51\]](#page-119-4), el cual posee una ganancia de voltaje cuadrática, que permite operar en un amplio rango de voltaje con una variación mínima en el ciclo de trabajo sin emplear valores extremos. Esta topología también mitiga el rizo de voltaje de salida permitiendo emplear valores de capacitores mas pequeños. La etapa experimental muestra una eficiencia del 91.4%.

En la tabla [2.3](#page-41-0) se muestran las diferentes topologías estudiadas de acuerdo a la incidencia que tienen para mitigar el rizo de voltaje, rizo de corriente y los elementos pasivos que requieren.

<span id="page-41-0"></span>

| Topología de Convertidor              | Ganancia | Rizo de<br>corriente | Rizo de<br>voltaje | Elementos<br>pasivos |
|---------------------------------------|----------|----------------------|--------------------|----------------------|
| Cuadrático [42]                       | Alta     |                      | Mitiga             | 7                    |
| Elevador cuadrático [43]              | Alta     | Mitiga               |                    | $\overline{7}$       |
| Elevador cuadrático con               |          |                      |                    |                      |
| menor tensión de capacitor [44]       | Alta     |                      | Mitiga             | 8                    |
| Reductor de inversión cuadrático      |          |                      |                    |                      |
| de capacitor conmutado [45]           | Alta     | Mitiga               | Mitiga             | 12                   |
| Monofásico de alta                    |          |                      |                    |                      |
| ganancia [46]                         | Alta     | Mitiga               | Mitiga             | 9                    |
| De escalón alto [47]                  | Alta     | Mitiga               | Mitiga             | 16                   |
| <b>BIC</b> [48]                       | Alta     | Mitiga               | Mitiga             | 8                    |
| De refuerzo síncrono                  |          |                      |                    |                      |
| en cascada con                        |          |                      |                    |                      |
| conmutación de V <sub>ZERO</sub> [49] | Alta     | Mitiga               | Mitiga             | 12                   |
| Elevador - reductor cuadrático [50]   | Alta     | Mitiga               | Mitiga             | 10                   |
| Elevador - reductor cuadrático        |          |                      |                    |                      |
| con rizo de voltaje cero [51]         | Alta     | Mitiga               | Minimiza           | 6                    |
| Topología Propuesta                   | Alta     | Minimiza             | Minimiza           | 8                    |

Tabla 2.3: *Comparativa de aportaciones por topología.*

# 2.4. Conclusiones del capítulo

En el aprovechamiento de las energías renovables, particularmente la fotovoltaica, los convertidores estáticos de potencia son elementos altamente indispensables para mejorar la eficiencia en la extracción de la energía. Su función como acopladores de impedancia incrementa el potencial de aprovechar la energía obtenida en un sistema PV. Sin embargo, también se ha comprobado que poseen desventajas de acuerdo a la aplicación o condiciones de operación. Por esta razón, el desarrollo de nuevas topologías ofrece soluciones o alternativas a problemáticas que las topologías clásicas no pueden solucionar.

# CAPÍTULO  $\hat{\mathbf{S}}$

# Análisis del Convertidor propuesto

En este capítulo se aborda el estudio de la topología del convertidor propuesto para este proyecto, en el cual se contempla el análisis de los dos modos de operación (*i*) síncrona y (*ii*) complementaria. Además, se consideran dos escenarios: (*a*) condiciones ideales de operación y (*b*) con la presencia de la resistencia parásita en los inductores. A través de las ecuaciones dinámicas del comportamiento de los elementos reactivos y semiconductores; y empleando un análisis por espacio de estados, se presenta el modelo del convertidor. Finalmente, se el modelo en estado estable que describe las características principales de operación del convertidor como el ciclo de trabajo (*D*), ganancia de voltaje (*G*v), ganancia de corriente (*G*i), entre otras.

## 3.1. Topologías de diseño

Para la selección de un convertidor adecuado es necesario reconocer las principales características que se requieren en la aplicación particular. Los convertidores básicos empleados en sistemas fotovoltaicos son: (*i*) reductor (buck), (*ii*) elevador (boost) y (*iii*) elevador–reductor. El convertidor elevador acondiciona un voltaje de salida igual o mayor que el voltaje de entrada. En el caso contrario, el convertidor reductor acondiciona un voltaje de salida igual o menor. Finalmente, convertidor elevador–reductor, combina características de las topologías anteriores acondicionando un voltaje de salida que puede ser menor, igual o mayor que el voltaje de entrada de [\[38](#page-118-0)[–40\]](#page-118-1). El diseño de estos convertidores contempla los siguientes parámetros mostrados en la Tabla [3.1.](#page-44-0)

| Convertidor |                  |                  | $Z_{\rm in} = \frac{V_{\rm d}}{I_{\rm a}}$ |
|-------------|------------------|------------------|--------------------------------------------|
| buck        | D                | $\overline{D}$   | $\frac{R_{\rm L}}{D^2}$                    |
| boost       | $\frac{1}{1-D}$  |                  | $1-D$ $(1-D)^2R_L$                         |
| buck-boost  | $-\frac{D}{1-D}$ | $-\frac{1-D}{D}$ | $\frac{(1-D)^2}{D^2}R_{\rm L}$             |

<span id="page-44-0"></span>Tabla 3.1: *Parámetros de los convertidores convencionales.*

Para el diseño de un sistema MPPT, el principal criterio empleado es la impedancia de entrada del convertidor (*Z*in), ya que esta permite situar el punto de operación en el MPP de la curva del panel. El criterio de selección del convertidor está relacionado directamente con el modelo del sistema PV. Para asegurar la máxima extracción de potencia es necesario que el convertidor seleccionado pueda representar la impedancia equivalente igual o aproximadamente igual a la que posee el panel PV.

Los convertidores convencionales tienen limitaciones respecto a la impedancia que ofrecen, el tipo elevador obtiene valores iguales o menores a la  $R_L$ . Por otro lado, el reductor solo puede adquirir valores iguales o superiores a la  $R_L$ , y finalmente el elevador–reductor ofrece una flexibilidad superior con impedancias equivalentes que sean superiores o inferiores al valor de la resistencia.

#### 3.1.1. Corriente de entrada del convertidor

Un panel PV posee un voltaje de circuito abierto y una corriente de cortocircuito que dependen de la variación de la temperatura e irradiancia respectivamente. Estas condiciones cambian según las condiciones del entorno, lo que representa una variación permanente en dichos parámetros. Como resultado la salida del panel PV genera un rizo ∆ de corriente que entra al convertidor o etapa de acoplamiento [\[41\]](#page-118-2). Este rizo ∆ provoca que el punto de operación del panel se aleje del MPP, provocando pérdidas de la potencia entregada. Basado en diferentes estudios se determina que en promedio el 8% de la amplitud del rizo ∆ del MPP provoca una pérdida del 5% de la potencia fotovoltaica del panel o sistema, y que en conjunto con las pérdidas por irradiancia no uniforme el porcentaje es aún mayor [\[41\]](#page-118-2).

#### 3.1.2. Eficiencia y pérdidas energéticas

En la célula fotovoltaica existen una serie de pérdidas energéticas que limitan el rendimiento las cuales se muestran a continuación:

- Sombra causada por conexión eléctrica y reflexión de parte de la radiación solar: 3%
- Energía de los fotones críticamente baja, provocando la rotura del enlace del silicio y generando un par electrón–hueco: 22%
- Energía de los fotones críticamente elevada, provocando la rotura del enlace de silicio: 30%
- Pérdida de energía debido a la recombinación de electrones y huecos: 8.5%
- Pérdida de tensión en la célula: 20%
- Pérdida en las resistencias: 0.5%

Todo lo anterior limita el rendimiento global de la célula a un rango de entre 9 y 16% [\[52\]](#page-119-5). Otra variante de evaluación para la célula fotovoltaica es la eficiencia de conversión, la cual corresponde a la relación entre la energía generada y la energía luminosa incidida o captada en la superficie de la célula [\[3\]](#page-113-0). Dicha relación se establece de forma porcentual en [\(3.1.1\)](#page-45-0).

<span id="page-45-0"></span>
$$
\eta = \frac{\text{Energía Generala}}{\text{Energía Incidente}} \cdot 100\%
$$
\n(3.1.1)

Actualmente las células producidas en escala industrial tienen una eficiencia de conversión que varía entre el 9 y 16%, aunque existen variantes que emplean el valor teórico máximo para la eficiencia de estas mismas evaluadas en un rango reducido del espectro luminoso, lo que mejora la eficiencia de un 25 a 28% dependiendo del material semiconductor empleado.

# 3.2. Topología de Convertidor propuesta

Para el desarrollo del presente proyecto se propone una topología de convertidor basada en la interconexión entre dos convertidores boost. Este diseño está compuesto por dos capacitores (*C*1, *C*2), dos inductores  $(L_1, L_2)$ , dos diodos  $(D_1, D_2)$ , una fuente de alimentación de voltaje  $(v_d)$  y dos elementos de conmutación (*S*1, *S*2) interconectados; teniendo como salida una resistencia de carga (*R*) como se muestra en la Figura [3.1.](#page-46-0) Al existir dos elementos de control, se tienen dos subsistemas controlados de manera independientemente y tomando como referencia el control de *S*1, se puede limitar el número de modos de operación a tres: (*i*) independiente, (*ii*) síncrona y (*iii*) complementaria.

<span id="page-46-0"></span>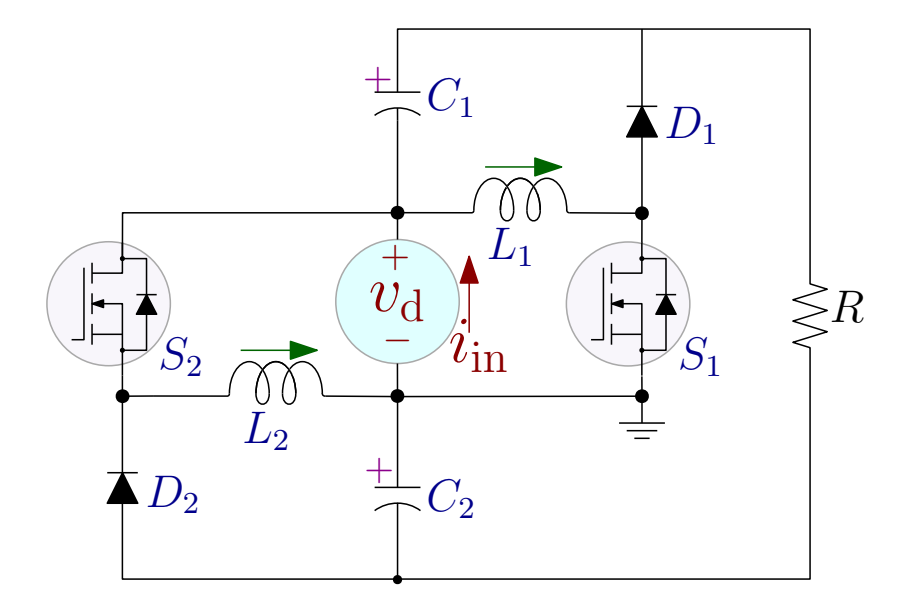

Figura 3.1: *Topología de convertidor propuesta.*

El modo de operación síncrona consiste en controlar ambos elementos con la misma señal de control (*S*1, *S*<sup>2</sup> = *q*). Por otro lado, en el modo complementario se aplica la señal de control a uno de los elementos mientras que el otro recibe su complemento  $(S_1 = q \text{ y } S_2 = \bar{q})$ . Finalmente, el modo de operación independiente opera ambos elementos con una señal particular para cada uno, siendo esta una configuración poco empleada.

La señal de control  $q(t)$  es una función de conmutación binaria  $q(0 < t < DT_s) = 1$  o  $q(DT_s <$ *t* < *T*s) = 0 que representa el tiempo de operación de los semiconductores, siendo *T*<sup>s</sup> el periodo de conmutación. El ciclo de trabajo se define como el valor promedio de la señal de conmutación sobre el periodo definido como *T*<sup>s</sup> y que representa la relación entre el tiempo de encendido respecto al ciclo completo, tal como se indica en [\(3.2.1\)](#page-47-0).

<span id="page-47-0"></span>
$$
d = \frac{1}{T_s} \int_{t}^{t+T_s} q(t)dt.
$$
 (3.2.1)

<span id="page-47-1"></span>La forma de onda la señal *q*(*t*) se puede apreciar en la Fig. [3.2.](#page-47-1)

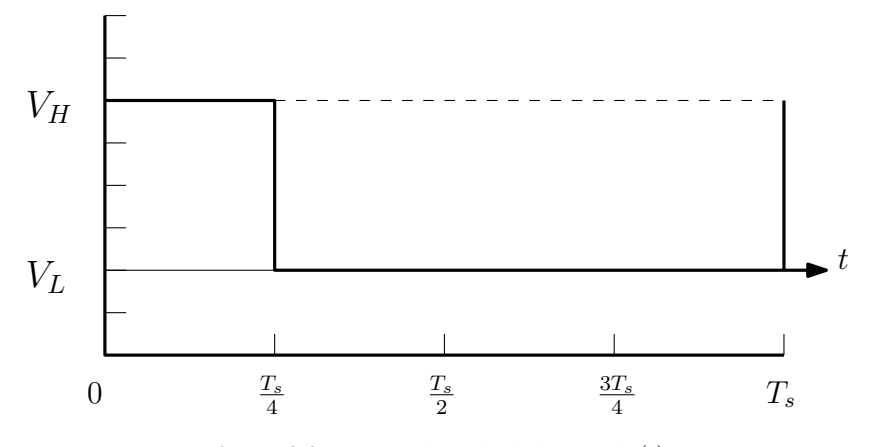

Figura 3.2: *Forma de onda de la señal q*(*t*)*.*

#### 3.2.1. Análisis en operación síncrona bajo condiciones ideales

Como ya se ha definido anteriormente, el modo de operación síncrona consiste en operar a los elementos de conmutación con la misma señal de control *q*(*t*), tal y como se muestra en la Fig. [3.3.](#page-48-0) Para estudiar el funcionamiento del convertidor, se realiza un análisis bajo condiciones ideales, donde los elementos de conmutación son sustituidos por interruptores ideales 1 Polo–2 Tiros (1P2T). Usando como referencia la señal de control, se obtienen los circuitos equivalentes, mostrados en la Figura [3.4.](#page-48-1)

<span id="page-48-0"></span>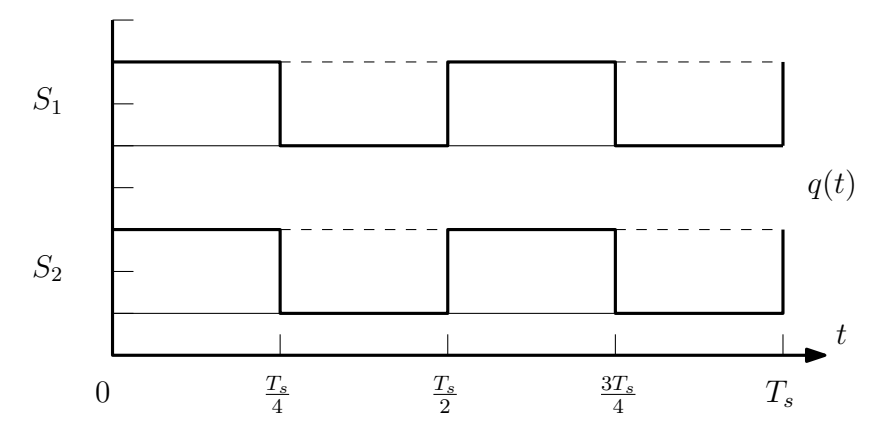

Figura 3.3: *Señal q*(*t*) *aplicada a los dos elementos de conmutación (S*<sup>1</sup> *y S*2*.*

<span id="page-48-1"></span>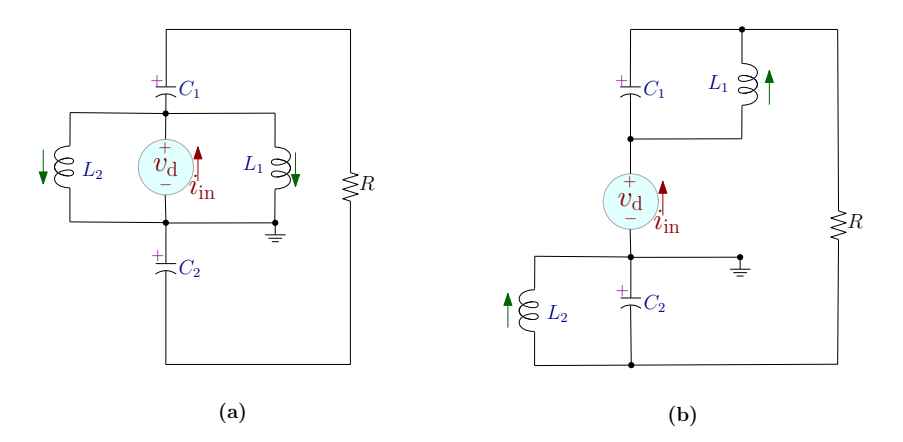

**Figura 3.4:** *Circuitos equivalentes en modo de operación síncrona ideal* (a):  $q(t) = 1$  *y* (b):  $q(t) = 0$ .

<span id="page-48-2"></span>A partir de estos circuitos, se obtienen las ecuaciones de comportamiento de los elementos reactivos en función de la señal de control mostradas en [\(3.2.2\)](#page-48-2); siendo [\(3.2.2a\)](#page-49-0)–[\(3.2.2b\)](#page-49-1) las correspondientes al comportamiento de los inductores mientras que [\(3.2.2c\)](#page-49-2)–[\(3.2.2d\)](#page-49-3) al de los capacitores.

<span id="page-49-1"></span><span id="page-49-0"></span>
$$
L_1 \frac{di_{L1}}{dt} = d_1 V_d - (1 - d_1) V_{C1}
$$
\n(3.2.2a)

<span id="page-49-2"></span>
$$
L_2 \frac{di_{L2}}{dt} = d_1 V_d - (1 - d_1) V_{C2}
$$
\n(3.2.2b)

$$
C_1 \frac{dv_{\text{Cl}}}{dt} = -d_1 \frac{V_o}{R} + (1 - d_1)i_{\text{L1}} - \frac{V_o}{R}
$$
 (3.2.2c)

<span id="page-49-3"></span>
$$
C_2 \frac{dv_{C2}}{dt} = -d_1 \frac{V_o}{R} + (1 - d_1)i_{L2} - \frac{V_o}{R}
$$
 (3.2.2d)

Las ecuaciones [\(3.2.2a\)](#page-49-0)–[\(3.2.2d\)](#page-49-3) conforman un sistema dinámico de ecuaciones diferenciales, que permite estudiar el funcionamiento del convertidor empleando un análisis por espacio de estados. Este análisis emplea una ecuación de estado y una ecuación de salida para la representación interna un sistema.

La ecuación de estado está dada por [\(3.2.3a\)](#page-49-4), donde A es una matriz (*nxn*) de coeficientes de estados, con *n* igual al número de filas o columnas; *x* representa los estados del convertidor; B es una vector columna de tamaño  $(nx1)$  $(nx1)$  $(nx1)$  de coeficientes de las entradas y  $\mu$  el vector de entradas <sup>1</sup>.

La ecuación de salida está dada por [\(3.2.3b\)](#page-49-5), donde E es una matriz (1*xn*) de salida y F es una matriz que indica interacción o acoplamiento directo entre entradas–salidas.

<span id="page-49-5"></span><span id="page-49-4"></span>
$$
\dot{x}(t) = \mathbf{A}x(t) + \mathbf{B}\mu(t) \tag{3.2.3a}
$$

$$
y(t) = \mathbf{E}x(t) + \mathbf{F}\mu(t)
$$
\n(3.2.3b)

Para el convertidor propuesto, las variables de estado comprenden todas las señales  $i_l(t)$  y  $v_c(t)$ presentes, como se muestra en [\(3.2.4\)](#page-50-0).

<sup>&</sup>lt;sup>1</sup>En el caso de estudio, este vector se convierte en un escalar debido a que solo existe una entrada de excitación al sistema *v*d

<span id="page-50-0"></span>
$$
\mathbf{x} = \begin{bmatrix} i_{L1}(t) \\ i_{L2}(t) \\ v_{C1}(t) \\ v_{C2}(t) \end{bmatrix}
$$
(3.2.4)

La construcción de la ecuación de estado del convertidor parte de las ecuaciones de la dinámica de los elementos en función a la señal de control, es decir, cuando *q* = 1, durante el intervalo 0 < *t* < *dT<sup>s</sup>* y cuando *q* = 0 durante el intervalo *dT*<sup>*s*</sup> < *t* <  $(1 − d)T$ <sup>*s*</sup>.

Estas ecuaciones son promediadas <sup>[2](#page--1-0)</sup> y derivadas parcialmente respecto a cada variable de estado para obtener los coeficientes de la matriz A y respecto de la entrada µ(*t*) para obtener la matriz B. Para el planteamiento de la ecuación de salida se elimina la matriz F, dado que no existe interacción entre la entrada y las salidas, reescribiendo [\(3.2.3b\)](#page-49-5) como [\(3.2.5a\)](#page-50-1). La matriz x(t) esta dada en relación con las matrices A y B de la ecuación de estado por lo que se reescribe como [\(3.2.5b\)](#page-50-2).

<span id="page-50-1"></span>
$$
y(t) = \mathbf{Ex}(t) \tag{3.2.5a}
$$

<span id="page-50-2"></span>
$$
y(t) = \mathbf{E} \mathbf{A}^{-1} \mathbf{B} \mu \tag{3.2.5b}
$$

Este método fue implementando en el software de Matlab ®, donde se obtuvieron los coeficientes de las matrices A y B para establecer la ecuación de estado mostrada en [\(3.2.6\)](#page-51-0).

<sup>2</sup>Para seguir una notación estándar se emplean letras mayúsculas para el ciclo de trabajo y las variables de estado: *D* en lugar *d*.

<span id="page-51-0"></span>
$$
\begin{bmatrix}\ni_{L1}(t) \\
i_{L2}(t) \\
v_{C1}(t) \\
v_{C2}(t)\n\end{bmatrix} = \begin{bmatrix}\n0 & 0 & \frac{D-1}{L_1} & 0 \\
0 & 0 & 0 & \frac{D-1}{L_2} \\
-\frac{D-1}{C_1} & 0 & -\frac{1}{C_1R} & -\frac{1}{C_1R} \\
0 & -\frac{D-1}{C_2} & -\frac{1}{C_2R} & -\frac{1}{C_2R}\n\end{bmatrix} \begin{bmatrix}\ni_{L1}(t) \\
i_{L2}(t) \\
v_{C1}(t) \\
v_{C2}(t)\n\end{bmatrix} + \begin{bmatrix}\n\frac{D}{L_1} \\
\frac{D}{L_2} \\
-\frac{1}{C_1R} \\
-\frac{1}{C_2R}\n\end{bmatrix} \begin{bmatrix}\nv_{d}\n\end{bmatrix}
$$
\n(3.2.6)

#### Ecuación de salida y resultados para las variables de estado

<span id="page-51-3"></span>Una vez obtenida la ecuación de estado, se resuelve la ecuación de salida [\(3.2.5b\)](#page-50-2), sustituyendo la matriz A y el vector B obtenidas, para obtener los valores promedio de las variables de estado del convertidor, como se muestra en [\(3.2.7a\)](#page-51-1)–[\(3.2.7d\)](#page-51-2).

<span id="page-51-1"></span>
$$
I_{L1} = \frac{V_d(D+1)}{R(D-1)^2}
$$
 (3.2.7a)

$$
I_{L2} = \frac{V_d(D+1)}{R(D-1)^2}
$$
 (3.2.7b)

<span id="page-51-2"></span>
$$
V_{\rm C1} = \frac{V_{\rm d}D}{1 - D} \tag{3.2.7c}
$$

$$
V_{C2} = \frac{V_d D}{1 - D}
$$
 (3.2.7d)

A partir de [\(3.2.7\)](#page-51-3) se puede apreciar que idealmente, el voltaje únicamente depende ciclo de trabajo y el voltaje de entrada mientras que la corriente demandada depende además de la carga conectada al convertidor. Ambas apreciaciones son esenciales en la selección de los parámetros de operación del convertidor.

#### Ganancias *G<sup>v</sup>* y *G<sup>i</sup>* del convertidor

De acuerdo a la estructura de la topología, provista en las Fig. [3.1](#page-46-0) o [3.4,](#page-48-1) se determina que  $V_0 = V_d + V_{C1} + V_{C2}$ . Para encontrar la ecuación de  $V_0$  se sustituyen los valores en estado estable de  $V_{C1}$ , *V*C2 y se simplifica de manera algebraica. Finalmente, a partir de *V*<sup>o</sup> se obtiene la ganancia de voltaje  $G_v$ ) y su inversa o ganancia de corriente  $(G_i)$ , mostradas en [\(3.2.8a\)](#page-52-0) y [\(3.2.8b\)](#page-52-1).

<span id="page-52-0"></span>
$$
G_{\rm v} = \frac{V_{\rm o}}{V_{\rm d}} = \frac{1+D}{1-D} \tag{3.2.8a}
$$

<span id="page-52-1"></span>
$$
G_{\rm i} = G_{\rm v}^{-1} = \frac{1 - D}{1 + D} \tag{3.2.8b}
$$

#### Cantidad de ∆*v<sup>C</sup>* y ∆*i<sup>L</sup>* en el convertidor

De acuerdo al funcionamiento del convertidor, los elementos reactivos experimentan dos etapas: (*i*) carga y (*ii*) descarga. Al estar conectados al sistema, almacenan energía en forma de campo eléctrico (capacitores) y en forma de campo magnético (inductores), mientras que al ser desconectados temporalmente, ceden esta energía. Este proceso se repite bajo las características de conmutación del convertidor, provocando que las corrientes y voltajes presentes varíen bajo determinados límites. Para expresar esto, se emplean las expresiones de Δ*v*<sub>C</sub> y Δ*i*<sub>L</sub>, obtenidas al resolver [\(3.2.2c\)](#page-49-2)–[\(3.2.2d\)](#page-49-3). Para este análisis solo se considera la ecuación para un estado de conmutación, sea *q* = 1 o *q* = 0, ya que gracias al criterio de estabilidad de los elementos, la magnitud de ∆ es igual en ambos casos.

En este convertidor se obtienen ∆*i*L1, ∆*i*L2, ∆*v*C1 y ∆*v*C2 a partir del despeje algebraico de [\(3.2.2a\)](#page-49-0)–[\(3.2.2d\)](#page-49-3) para *q* = 1. Una vez despejadas, se sustituyen los valores obtenidos de las variables de estado [\(3.2.7a\)](#page-51-1)–[\(3.2.7d\)](#page-51-2), obteniendo finalmente las ecuaciones mostradas en [\(3.2.9a\)](#page-53-0)–[\(3.2.9d\)](#page-53-1).

<span id="page-53-0"></span>
$$
\Delta i_{L1} = \frac{T_s V_d d}{L_1}
$$
 (3.2.9a)

<span id="page-53-3"></span>
$$
\Delta i_{\text{L2}} = \frac{T_{\text{s}} V_{\text{d}} d}{L_2} \tag{3.2.9b}
$$

<span id="page-53-1"></span>
$$
\Delta v_{\rm C1} = \frac{T_{\rm s} V_{\rm d} d(d+1)}{C_1 R(d-1)}
$$
(3.2.9c)

$$
\Delta v_{C2} = \frac{T_s V_d d(d+1)}{C_2 R(d-1)}
$$
(3.2.9d)

Gracias a estas ecuaciones se puede conocer la magnitud de ∆*i*L, es decir, el cambio de corriente que circula por *L*<sub>1</sub> y *L*<sub>2</sub> y la magnitud de ∆*v*<sub>C</sub> o el cambio de voltaje en *C*<sub>1</sub> y *C*<sub>2</sub> (ejemplificado en la Fig. [3.5\)](#page-53-2) , evaluando las características que debe poseer el componente, las condiciones de operación y si existe disponibilidad en el mercado.

<span id="page-53-2"></span>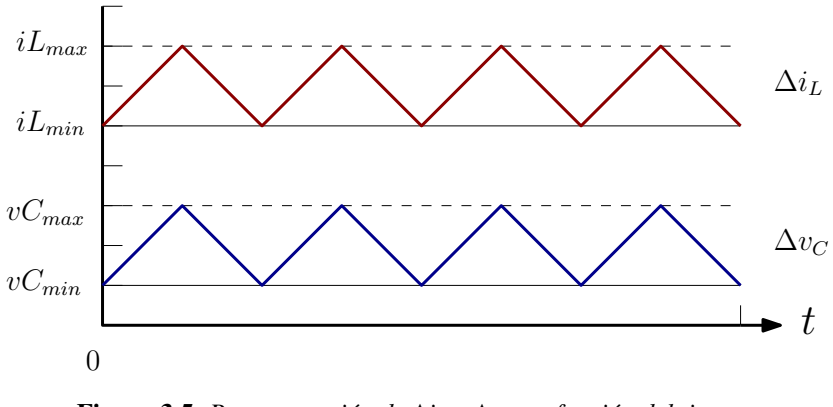

Figura 3.5: *Representación de* ∆*i*<sup>L</sup> *y* ∆*v*<sup>C</sup> *en función del tiempo.*

#### 3.2.2. Análisis en operación síncrona con resistencias parásitas  $(r<sub>L</sub>)$

El análisis bajo condiciones ideales en un convertidor facilita el estudio de su funcionamiento y características de operación. Sin embargo, cuando se estudia bajo condiciones reales, existen otros elementos que intervienen e impactan de forma negativa en el rendimiento de estos dispositivos. Por ejemplo, los inductores son elementos que idealmente no disipan energía. Sin embargo, presentan una resistencia de devanado a la que se conoce como resistencia parásita (*r*L).

Al considerar *r*<sup>L</sup> como un elemento adicional en los inductores, el análisis de los circuitos equivalentes obtenidos bajo condiciones ideales cambia. En la Figura [3.6](#page-54-0) se muestran los circuitos obtenidos considerando *r*L1 y *r*L2.

<span id="page-54-0"></span>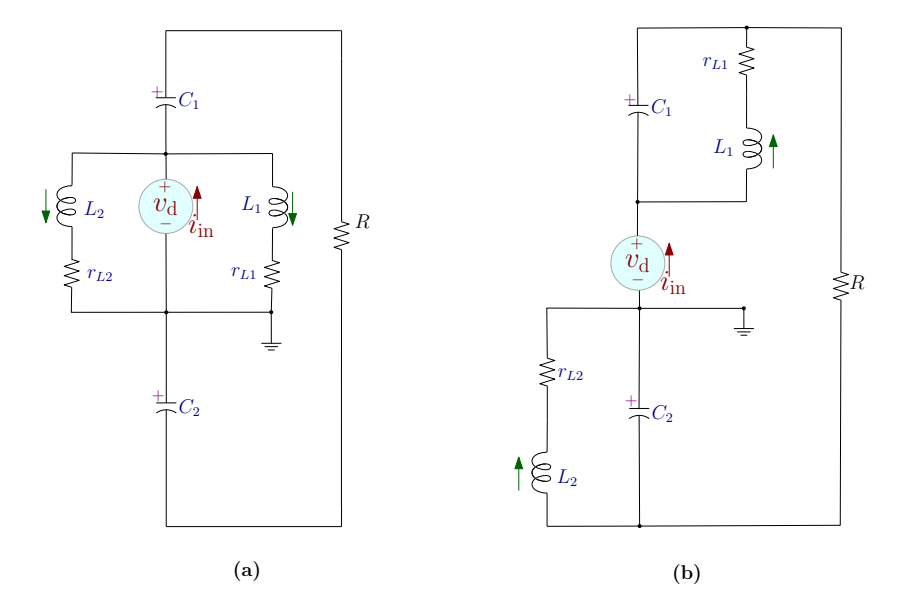

Figura 3.6: *Circuitos equivalentes en modo de operación síncrona considerando r<sup>L</sup> en los inductores.*

La inclusión de estas resistencias presentes en *L*<sup>1</sup> y *L*2, modifica las ecuaciones de los elementos reactivos, por lo que las ecuaciones obtenidas en [\(3.2.2a\)](#page-49-0)–[\(3.2.2d\)](#page-49-3) se reescribe ahora como [\(3.2.10a\)](#page-54-1)– [\(3.2.10d\)](#page-54-2).

<span id="page-54-1"></span>
$$
L_1 \frac{di_{L1}}{dt} = d_1 (V_d - r_{L1} i_{L1}) - (1 - d_1) (V_{C1} - r_{L1} i_{L1}),
$$
\n(3.2.10a)

<span id="page-54-2"></span>
$$
L_2 \frac{di_{L2}}{dt} = d_1(V_d - r_{L2}i_{L2}) - (1 - d_1)(V_{C2} - r_{L2}i_{L2})
$$
\n(3.2.10b)

$$
V_{\rm C1} \frac{d v_{\rm C1}}{dt} = -d_1 \frac{V_{\rm o}}{R} + (1 - d_1) i_{\rm L1} - \frac{V_{\rm o}}{R}
$$
(3.2.10c)

$$
V_{\rm C2} \frac{d v_{\rm C2}}{dt} = -d_1 \frac{V_{\rm o}}{R} + (1 - d_1) i_{\rm L2} - \frac{V_{\rm o}}{R}
$$
 (3.2.10d)

Aplicando el análisis por espacio de estados, donde las variables de estado son las mismas que en [\(3.2.4\)](#page-50-0), la ecuación de estado se reescribe como [\(3.2.11\)](#page-55-0).

<span id="page-55-0"></span>
$$
\begin{bmatrix}\ni_{\mathbf{L}1}(t) \\
i_{\mathbf{L}2}(t) \\
v_{\mathbf{C}1}(t) \\
v_{\mathbf{C}2}(t)\n\end{bmatrix} = \begin{bmatrix}\n-\frac{r_{\mathbf{L}1}}{L_1} & 0 & \frac{D-1}{L_1} & 0 \\
0 & -\frac{r_{\mathbf{L}2}}{L_2} & 0 & \frac{D-1}{L_2} \\
-\frac{D-1}{C_1} & 0 & -\frac{1}{C_1R} & -\frac{1}{C_1R} \\
0 & -\frac{D-1}{C_2} & -\frac{1}{C_2R} & -\frac{1}{C_2R}\n\end{bmatrix}\n\begin{bmatrix}\ni_{\mathbf{L}1}(t) \\
i_{\mathbf{L}2}(t) \\
v_{\mathbf{C}1}(t) \\
v_{\mathbf{C}2}(t)\n\end{bmatrix} + \begin{bmatrix}\n\frac{D}{L_1} \\
\frac{D}{L_2} \\
-\frac{1}{C_1R} \\
-\frac{1}{C_2R}\n\end{bmatrix}\n\begin{bmatrix}\nv_{\mathbf{d}}\n\end{bmatrix}
$$
\n(3.2.11)

Empleando los coeficientes de las matrices A y B en la ecuación de salida y resolviendo, se obtienen los valores para las variables de estado, mostradas en las ecuaciones [\(3.2.12a\)](#page-55-1) - [\(3.2.12d\)](#page-55-2).

<span id="page-55-1"></span>
$$
I_{L1} = \frac{V_d(D+1)}{R(D-1)^2 + r_{L1} + r_{L2}}\tag{3.2.12a}
$$

$$
I_{L2} = \frac{V_d(D+1)}{R(D-1)^2 + r_{L1} + r_{L2}}
$$
(3.2.12b)

$$
V_{\rm C1} = \frac{V_{\rm d}(D[R(D-1)^2 + r_{\rm L2}] - r_{\rm L1})}{(1 - D)(R(D-1)^2 + r_{\rm L1} + r_{\rm L2})}
$$
(3.2.12c)

<span id="page-55-2"></span>
$$
V_{C2} = \frac{V_d(D[R(D-1)^2 + r_{L1}] - r_{L2})}{(1-D)(R(D-1)^2 + r_{L1} + r_{L2})}
$$
(3.2.12d)

Para obtener la ganancia del convertidor se emplea la equivalencia  $V_0 = V_d + V_{C1} + V_{C2}$ ; al sustituir las ecuaciones obtenidas  $V_{C1}$ – $V_{C2}$  y aplicando operaciones algebraicas. Las ecuaciones de  $G_v$ y *G*<sup>i</sup> se muestran en [\(3.2.13a\)](#page-55-3)–[\(3.2.13b\)](#page-55-4).

<span id="page-55-3"></span>
$$
G_{\rm v} = \frac{(1+D)(1-D)}{(1-D)^2 + \frac{r_{\rm L1}}{R} + \frac{r_{\rm L2}}{R}}\tag{3.2.13a}
$$

<span id="page-55-4"></span>
$$
G_{\rm i} = \frac{(1-D)^2 + \frac{r_{\rm L1}}{R} + \frac{r_{\rm L2}}{R}}{(1+D)(1-D)}
$$
(3.2.13b)

Empleando las ecuaciones de los elementos reactivos [\(3.2.10a\)](#page-54-1)–[\(3.2.10d\)](#page-54-2) se obtienen las ecua-

ciones de ∆*i*L1, ∆*i*L2, ∆*v*C1 y ∆*v*C2, mostradas en [\(3.2.14a\)](#page-56-0)–[\(3.2.14d\)](#page-56-1).

<span id="page-56-0"></span>
$$
\Delta i_{L1} = \frac{1}{L_1} T_s d \left( V_d - \frac{V_d r_{L1} (d+1)}{R(d-1)^2 + r_{L1} + r_{L2}} \right)
$$
(3.2.14a)

$$
\Delta i_{L2} = \frac{1}{L_2} T_s d \left( V_d - \frac{V_d r_{L1}(d+1)}{R(d-1)^2 + r_{L1} + r_{L2}} \right)
$$
(3.2.14b)

$$
\Delta v_{\rm C1} = \frac{T_{\rm s} V_{\rm d} d (d^2 - 1)}{C_1 (R(d-1)^2 + r_{\rm L1} + r_{\rm L2})}
$$
(3.2.14c)

<span id="page-56-1"></span>
$$
\Delta v_{\rm C2} = \frac{T_{\rm s} V_{\rm d} d (d^2 - 1)}{C_2 (R (d - 1)^2 + r_{\rm L1} + r_{\rm L2})}
$$
(3.2.14d)

Al considerar el impacto de  $r<sub>L</sub>$  en los inductores, se obtiene un análisis más preciso del comportamiento del convertidor, resaltando el impacto que tiene  $r_{L1}$  y  $r_{L2}$  en las variables de estado, así como en los ∆ de voltaje y corriente de los capacitores e inductores, respectivamente.

#### 3.2.3. Análisis en operación complementaria bajo condiciones ideales

El modo de operación complementaria se caracteriza por operar a uno de los elementos de conmutación con la señal de control  $q(t)$ , mientras que el otro se opera con su complemento  $\bar{q}(t)$ , como se muestra en la Fig. [3.7](#page-57-0) y se representa mediante la ecuación [\(3.2.15\)](#page-56-2). Analizando el convertidor bajo condiciones ideales, se obtienen los circuitos equivalentes mostrados en la Figura [3.8,](#page-57-1) tomando como referencia la señal de control.

<span id="page-56-2"></span>
$$
q_1 = \bar{q}_2 = q \tag{3.2.15}
$$

<span id="page-57-0"></span>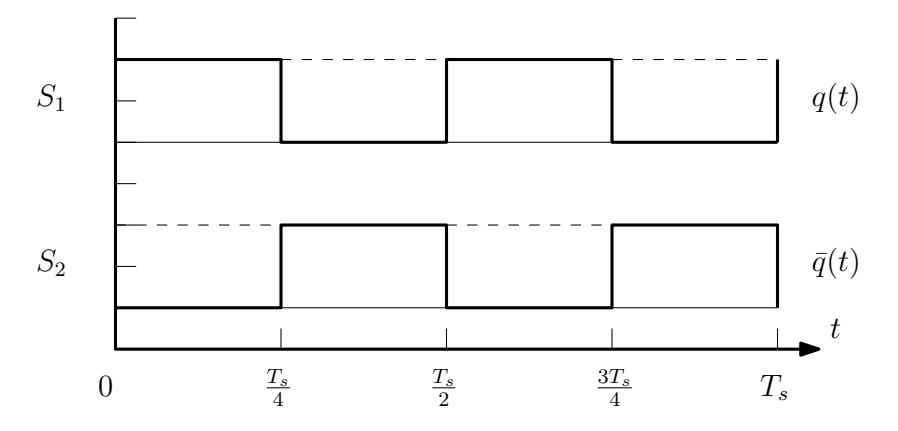

<span id="page-57-1"></span>Figura 3.7: *Señal q*(*t*) *aplicada al elemento de conmutación*  $S_1$  *y su complemento*  $\bar{q}(t)$  *aplicado a S2.* 

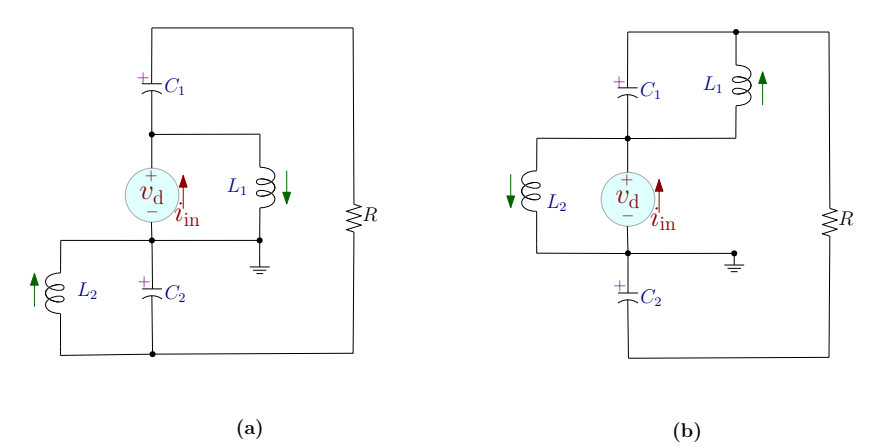

**Figura 3.8:** Análisis en operación complementaria ideal (a)  $q(t) = 1$  y (b)  $q(t) = 0$ .

A partir de los circuitos equivalentes, se determinan las ecuaciones de comportamiento de los elementos reactivos, mostradas en [\(3.2.16a\)](#page-57-2)–[\(3.2.16b\)](#page-57-3) para inductores y [\(3.2.16c\)](#page-57-4)–[\(3.2.16d\)](#page-57-5) para capacitores.

<span id="page-57-3"></span><span id="page-57-2"></span>
$$
L_1 \frac{di_{L1}}{dt} = d_1 V_d - (1 - d_1) V_{C1},
$$
\n(3.2.16a)

<span id="page-57-5"></span><span id="page-57-4"></span>
$$
L_2 \frac{di_{L2}}{dt} = -d_1 V_{C2} + (1 - d_1) V_d
$$
 (3.2.16b)

$$
V_{\rm C1} \frac{dV_{\rm C1}}{dt} = -d_1 \frac{V_{\rm o}}{R} + (1 - d_1)i_{\rm L1} - \frac{V_{\rm o}}{R}
$$
 (3.2.16c)

$$
V_{\rm C2} \frac{dV_{\rm C2}}{dt} = d_1 i_{\rm L2} - \frac{V_o}{R} - (1 - d_1) \frac{V_o}{R}
$$
 (3.2.16d)

Para estudiar el funcionamiento del convertidor se emplean [\(3.2.16a\)](#page-57-2)–[\(3.2.16d\)](#page-57-5), aplicando un análisis por espacio de estados similar al realizado en la operación síncrona y bajo las mismas variables de estado mostradas en [\(3.2.4\)](#page-50-0). Este proceso se implementa en el software de Matlab ®y se obtienen los coeficientes de las matrices A y B, planteando la ecuación de estado mostrada en [\(3.2.17\)](#page-58-0).

<span id="page-58-0"></span>
$$
\begin{bmatrix}\ni_{L1}(t) \\
i_{L2}(t) \\
v_{C1}(t) \\
v_{C2}(t)\n\end{bmatrix} = \begin{bmatrix}\n0 & 0 & \frac{D-1}{L_1} & 0 \\
0 & 0 & 0 & -\frac{D}{L_2} \\
-\frac{D-1}{C_1} & 0 & -\frac{1}{C_1R} & -\frac{1}{C_1R} \\
0 & \frac{D}{C_2} & -\frac{1}{C_2R} & -\frac{1}{C_2R}\n\end{bmatrix} \begin{bmatrix}\ni_{L1}(t) \\
i_{L2}(t) \\
v_{C1}(t) \\
v_{C2}(t)\n\end{bmatrix} + \begin{bmatrix}\n\frac{D}{L_1} \\
-\frac{D-1}{L_2} \\
-\frac{1}{C_1R} \\
-\frac{1}{C_2R}\n\end{bmatrix} [V_d]
$$
\n(3.2.17)

#### Ecuación de salida y resultados para las variables de estado

Con las matrices A y B obtenidas en [\(3.2.17\)](#page-58-0), se resuelve la ecuación de salida y se obtienen los valores promedio para las variables de estado del convertidor, mostrados en [\(3.2.18a\)](#page-58-1) - [\(3.2.18d\)](#page-58-2).

<span id="page-58-1"></span>
$$
I_{L1} = \frac{V_d (D^2 - D + 1)}{R D (D - 1)^2}
$$
 (3.2.18a)

$$
I_{L2} = \frac{V_d(D^2 - D + 1)}{RD^2(1 - D)}
$$
(3.2.18b)

$$
V_{\rm C1} = \frac{V_{\rm d}D}{1 - D} \tag{3.2.18c}
$$

<span id="page-58-2"></span>
$$
V_{C2} = \frac{V_d(1 - D)}{D}
$$
 (3.2.18d)

#### Ganancias *G*<sup>v</sup> y *G*<sup>i</sup> del convertidor

Con base en la estructura de la topología, se determina que  $V_0 = V_d + V_{C1} + V_{C2}$  y se obtiene sustituyendo los valores en estado estable de *V*<sub>C1</sub> y *V*<sub>C2</sub>. A partir de *V*<sub>0</sub> se determina *G*<sup>*v*</sup> y *G*<sub>i</sub>, mostradas en [\(3.2.19a\)](#page-59-0) y [\(3.2.19b\)](#page-59-1).

<span id="page-59-0"></span>
$$
G_{\rm v} = \frac{D^2 - D + 1}{D(1 - D)}\tag{3.2.19a}
$$

<span id="page-59-1"></span>
$$
G_{i} = G_{v}^{-1} = \frac{D(1 - D)}{D^{2} - D + 1}
$$
 (3.2.19b)

#### Ecuaciones de  $\Delta v_C$  y  $\Delta i_L$  en el convertidor

Con base en las ecuaciones [\(3.2.16a\)](#page-57-2)–[\(3.2.16d\)](#page-57-5) solo para  $q = 1$ , se obtienen  $\Delta i_{L1}$ ,  $\Delta i_{L2}$ ,  $\Delta v_{C1}$  y ∆*v*C2, sustituyendo los valores de las variables de estado y aplicando procedimientos algebraicos. Las ecuaciones obtenidas se muestran en [\(3.2.9a\)](#page-53-0)–[\(3.2.9d\)](#page-53-1).

<span id="page-59-2"></span>
$$
\Delta i_{L1} = \frac{T_s V_d d}{L_1}
$$
 (3.2.20a)

$$
\Delta i_{L2} = \frac{T_s V_d (d-1)}{L_2} \tag{3.2.20b}
$$

<span id="page-59-3"></span>
$$
\Delta v_{\rm C1} = \frac{T_{\rm s} V_{\rm d} (d^2 - d + 1)}{C_{\rm l} R (d - 1)}\tag{3.2.20c}
$$

$$
\Delta v_{C2} = \frac{T_s V_d (d^2 - d + 1)}{C_2 R d}
$$
 (3.2.20d)

Utilizando [\(3.2.20a\)](#page-59-2) - [\(3.2.20d\)](#page-59-3) se calculan las magnitudes de los ∆s, valores que permiten dimensionar las características de operación de los capacitores e inductores, así como su existencia en el mercado.

## 3.2.4. Análisis en operación complementaria considerando *r*<sup>L</sup>

Al considerar la *r*<sup>L</sup> presente en los inductores, los circuitos equivalentes obtenidos en el análisis bajo condiciones ideales son modificados.

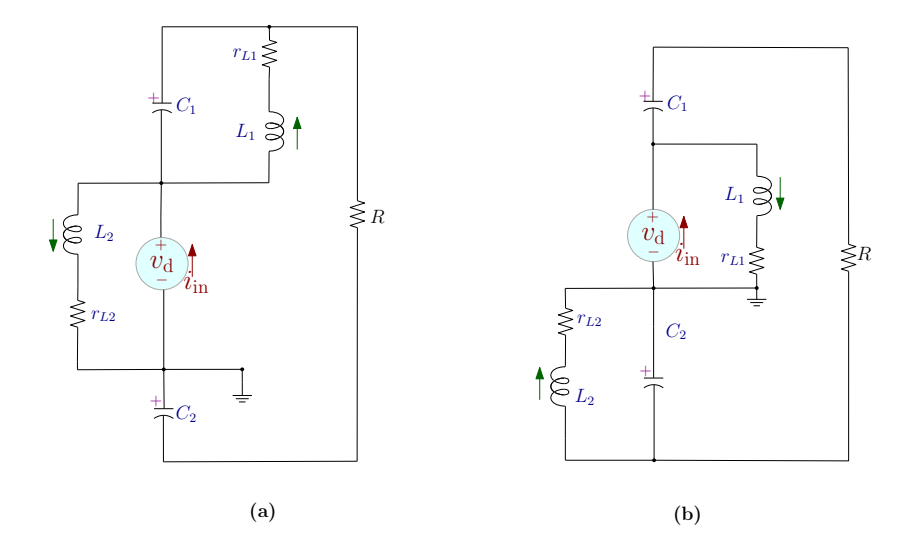

<span id="page-60-0"></span>En la Figura [3.9](#page-60-0) se muestra los circuitos obtenidos considerando *r*L.

Figura 3.9: *Circuitos equivalentes en modo de operación complementaria considerando r<sup>L</sup> de los inductores.*

Por otro lado, las ecuaciones de comportamiento de los elementos reactivos también son afectadas por la presencia de esta resistencia. Las ecuaciones en el análisis ideal mostradas en [\(3.2.16a\)](#page-57-2)–[\(3.2.16d\)](#page-57-5) se reescribe ahora como [\(3.2.21a\)](#page-60-1)–[\(3.2.21b\)](#page-60-2).

<span id="page-60-2"></span><span id="page-60-1"></span>
$$
L_1 \frac{di_{L1}}{dt} = d_1 (V_d - r_{L1} i_{L1}) - (1 - d_1)(V_{C1} - r_{L1} i_{L1})
$$
\n(3.2.21a)

<span id="page-60-3"></span>
$$
L_2 \frac{di_{L2}}{dt} = -d_1(V_{C2} - r_{L2}i_{L2}) + (1 - d_1)(V_d - r_{L2}i_{L2})
$$
\n(3.2.21b)

$$
V_{\rm C1} \frac{dV_{\rm C1}}{dt} = -d_1 \frac{V_{\rm o}}{R} + (1 - d_1) i_{\rm L1} - \frac{V_{\rm o}}{R}
$$
 (3.2.21c)

$$
V_{\rm C2} \frac{dV_{\rm C2}}{dt} = d_1 i_{\rm L2} - \frac{V_o}{R} - (1 - d_1) \frac{V_o}{R}
$$
 (3.2.21d)

Aplicando un análisis por espacio de estados, se plantea la ecuación de estado mostrada en [\(3.2.22\)](#page-61-0).

<span id="page-61-0"></span>
$$
\begin{bmatrix}\n i_{L1}(t) \\
 i_{L2}(t) \\
 v_{C1}(t) \\
 v_{C2}(t)\n\end{bmatrix} = \begin{bmatrix}\n -\frac{r_{L1}}{L_1} & 0 & \frac{D-1}{L_1} & 0 \\
 0 & -\frac{r_{L2}}{L_2} & 0 & -\frac{D}{L_2} \\
 -\frac{D-1}{C_1} & 0 & -\frac{1}{C_1R} & -\frac{1}{C_1R} \\
 0 & \frac{D}{C_2} & -\frac{1}{C_2R} & -\frac{1}{C_2R}\n\end{bmatrix}\n \begin{bmatrix}\n i_{L1}(t) \\
 i_{L2}(t) \\
 v_{C1}(t) \\
 v_{C2}(t)\n\end{bmatrix} + \begin{bmatrix}\n \frac{D}{L_1} \\
 -\frac{D-1}{L_2} \\
 -\frac{1}{C_1R} \\
 -\frac{1}{C_2R}\n\end{bmatrix}\n \begin{bmatrix}\n V_d\n\end{bmatrix}
$$
\n(3.2.22)

Resolviendo la ecuación de salida se obtienen los valores para las variables de estado considerando el impacto de *r*L. Las ecuaciones resultantes se muestran en [\(3.2.23a\)](#page-61-1) - [\(3.2.23d\)](#page-61-2).

<span id="page-61-1"></span>
$$
I_{L1} = \frac{V_d D (D^2 - D + 1)}{R D^2 (D - 1)^2 + r_{L2} (D - 1)^2 + D^2 r_{L1}}
$$
(3.2.23a)

$$
I_{L2} = -\frac{V_d(D^2 - D + 1)(D - 1)}{RD^2(D - 1)^2 + r_{L2}(D - 1)^2 + D^2 r_{L1}}
$$
(3.2.23b)

$$
V_{\rm C1} = \frac{V_{\rm d}D(RD^2(D-1) + r_{\rm L2}(D-1) + r_{\rm L1})}{(RD^2(D-1)^2 + r_{\rm L2}(D-1)^2 + D^2 r_{\rm L1})}
$$
(3.2.23c)

<span id="page-61-2"></span>
$$
V_{C2} = \frac{V_d(D-1)(RD(D-1)^2 + Dr_{L1} - r_{L2})}{(RD^2(D-1)^2 + r_{L2}(D-1)^2 + D^2 r_{L1})}
$$
(3.2.23d)

De acuerdo a la estructura de la topología se tiene que  $V_0 = V_d + V_{C1} + V_{C2}$ . Sustituyendo los valores obtenidos de *V*<sub>C1</sub> y *V*<sub>C2</sub> y realizando operaciones algebraicas, se obtiene la ecuación de *G*<sub>v</sub> y *G*<sub>i</sub>, mostradas en [\(3.2.24a\)](#page-61-3) y [\(3.2.24b\)](#page-61-4).

<span id="page-61-3"></span>
$$
G_{\rm v} = \frac{RD(D^2 - D + 1)(D - 1)}{RD^2(D - 1)^2 + r_{\rm L2}(D - 1)^2 + D^2 r_{\rm L1}}
$$
(3.2.24a)

<span id="page-61-4"></span>
$$
G_{\rm i} = G_{\rm v}^{-1} = \frac{RD^2(D-1)^2 + r_{\rm L2}(D-1)^2 + D^2r_{\rm L1}}{RD(D^2 - D + 1)(D - 1)}
$$
(3.2.24b)

Finalmente, se emplean las ecuaciones de los elementos reactivos [\(3.2.21a\)](#page-60-1) - [\(3.2.21d\)](#page-60-3) para obtener las ecuaciones de ∆*i*L1, ∆*i*L2, ∆*v*C1 y ∆*v*C2, como se muestra en [\(3.2.25a\)](#page-62-0) - [\(3.2.25d\)](#page-62-1).

<span id="page-62-0"></span>
$$
\Delta i_{\text{L1}} = \frac{T_s V_{\text{d}} d(d-1)^2 (R d^2 - d r_{\text{L1}} + r_{\text{L2}})}{L_1 (R d^2 (d-1)^2 + r_{\text{L2}} (d-1)^2 + d^2 r_{\text{L1}})}
$$
(3.2.25a)

$$
\Delta i_{L2} = \frac{T_s V_d d^2 (d-1)(R(d-1)^2 + r_{L2}(d-1) + r_{L1})}{L_2 (R d^2 (d-1)^2 + r_{L2}(d-1)^2 + d^2 r_{L1})}
$$
(3.2.25b)

$$
\Delta v_{\rm Cl} = \frac{T_{\rm s} V_{\rm d} d^2 (d^2 - d + 1)(d - 1)}{C_1 (R d^2 (d - 1)^2 + r_{\rm L2} (d - 1)^2 + d^2 r_{\rm L1})}
$$
(3.2.25c)

<span id="page-62-1"></span>
$$
\Delta v_{\rm C2} = \frac{T_{\rm s} V_{\rm d} d (d-1)^2 (d^2 - d + 1)}{C_2 (R d^2 (d-1)^2 + r_{\rm L2} (d-1)^2 + d^2 r_{\rm L1})}
$$
(3.2.25d)

Al considerar *r*L1 y *r*L2 en el convertidor, se obtiene un análisis más preciso del comportamiento y el impacto que tiene la resistencia parásita tanto en las variables de estado como en las ecuaciones de los  $\Delta i$ <sup>L</sup> y  $\Delta v$ <sub>C</sub>.

#### 3.2.5. Conclusiones del capítulo

Con base en el análisis realizado al convertidor en su modo de operación síncrono y complementario, fue posible determinar el funcionamiento ideal basado en parámetros como la *G*v, *G*<sup>i</sup> o *D*. Gracias a esto se obtiene una perspectiva general de las características que ofrece esta topología y también de sus limitantes. Finalmente, al contemplar las resistencias parásitas en los inductores en el funcionamiento, se obtiene una referencia del impacto que estas tienen en el rendimiento general del convertidor.

# CAPÍTULO 4

# Validación Numérica del Convertidor

En este capítulo se aborda la evaluación teórica de la topología de convertidor propuesta mediante simulaciones realizadas en el software Simulink®. Como primera etapa se evalúan los modos de operación estudiados, resaltando las ventajas que ofrece cada uno para seleccionar el más adecuado, según la aplicación. Posteriormente, se realiza la selección del punto de operación partiendo de condiciones propuestas y la dimensión de los componentes a emplear, con base en el análisis de la energía manejada por los inductores y capacitores. Finalmente, se aborda la implementación del algoritmo Perturbar y Observar como estrategia de control en un sistema MPPT simulado con la operación del convertidor en conjunto para el seguimiento del punto de maxima potencia.

# 4.1. Análisis y selección del modo de operación

Dados los resultados del análisis matemático realizado para ambos modos de operación, es necesario estudiar las ventajas y desventajas que estos poseen. De esta forma será posible seleccionar la estrategia que ofrezca mayores beneficios para la propuesta de implementación. Como primer paso, se puede evaluar de forma gráfica la ganancia de voltaje (*Gv*) que ofrece cada modo de operación en función al ciclo de trabajo, tal y como se muestra en la Figura [4.1.](#page-64-0)

<span id="page-64-0"></span>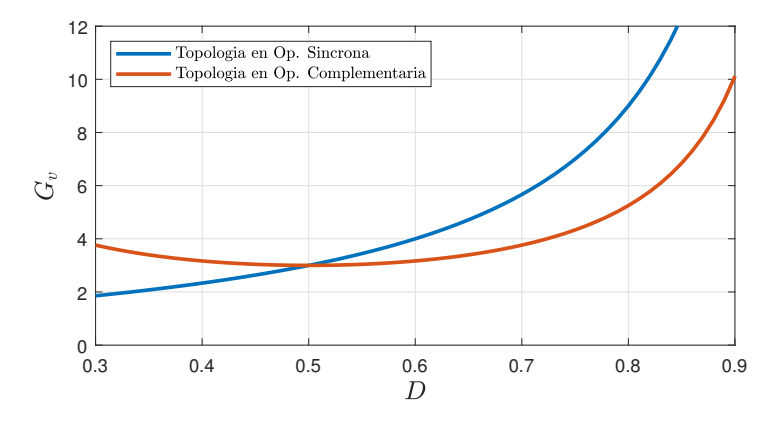

Figura 4.1: *Comparación de la ganancia de voltaje G<sup>v</sup> entre los modos de operación síncrona y complementaria.*

Posteriormente, se evalúa el impacto de las resistencias parásitas de los inductores *r<sup>L</sup>* en *G<sup>v</sup>* para ambos modos. En la Figura [4.2](#page-65-0) se muestra la ganancia de voltaje del convertidor ante diferentes valores de *r<sup>L</sup>* en modo de operación síncrona, haciendo *rL*<sup>1</sup> = *rL*2.

En la Figura [4.3](#page-65-1) de igual forma se muestra el impacto de la resistencia parásita de los inductores *r<sup>L</sup>* en la ganancia de voltaje *G<sup>v</sup>* del convertidor para un modo de operación complementaria, considerando diferentes valores de resistencia, haciendo  $r_{L1} = r_{L2}$ .

Dentro de los análisis realizados también se encuentra la implementación de una estrategia de cancelación del rizo de voltaje en los capacitores. En el caso de la operación síncrona, al operar a los elementos de conmutación  $S_1$  y  $S_2$  con la misma señal de control  $q(t)$ , esta estrategia no es aplicable, puesto que ambos elementos se conectan y desconectan simultáneamente.

<span id="page-65-0"></span>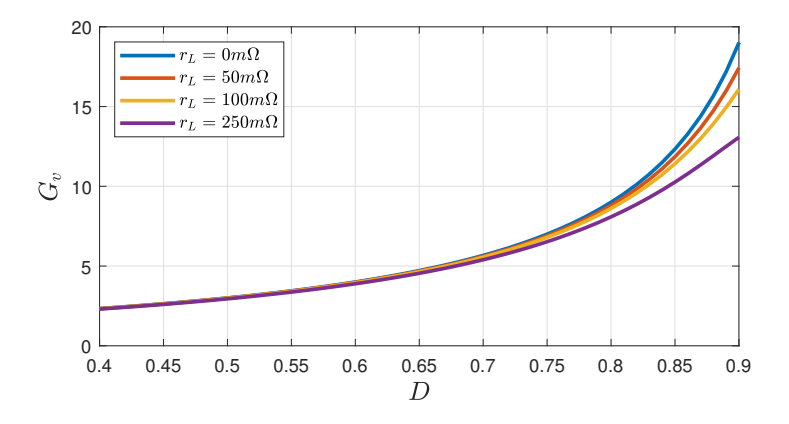

<span id="page-65-1"></span>Figura 4.2: *Impacto de r<sup>L</sup> en G<sup>v</sup> del convertidor en modo de operación síncrona.*

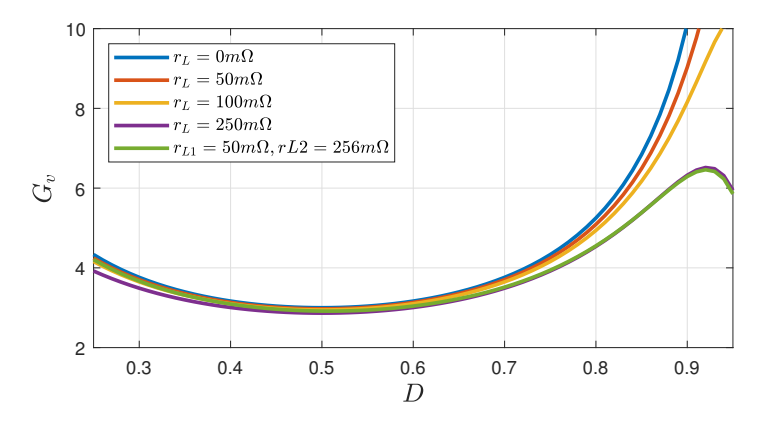

Figura 4.3: *Impacto de r<sup>L</sup> en G<sup>v</sup> del convertidor en modo de operación complementaria.*

Por el contrario, la operación complementaria del convertidor sí permite la implementación de la estrategia de cancelación del rizo de voltaje en los capacitores,para lo cual se debe de cumplir: ∆*VC*<sup>1</sup> = ∆*VC*2. Esta estrategia emplea una igualdad entre [\(3.2.9c\)](#page-53-3) y [\(3.2.9d\)](#page-53-1) que al desarrollar algebraicamente se obtiene una relación entre los valores de *C*<sup>1</sup> y *C*<sup>2</sup> respecto al ciclo de trabajo *D*. En [\(4.1.1a\)](#page-66-0) se calculan los valores de los capacitores necesarios para un ciclo de trabajo *D* propuesto, mientras que en [\(4.1.1b\)](#page-66-1) se puede hallar D a partir de los valores propuestos de  $C_1$  y  $C_2$ .

<span id="page-66-0"></span>
$$
\frac{C_2}{C_1} = \frac{(1 - D)}{D} \tag{4.1.1a}
$$

<span id="page-66-1"></span>
$$
D = \frac{C_1}{C_2 + C_1}
$$
 (4.1.1b)

### 4.1.1. Características destacables del análisis

A partir de las comparaciones realizadas, se obtuvieron las siguientes conclusiones:

- Operando en ciclos de trabajo superiores al 50% el modo de operación síncrona ofrece una mayor ganancia de voltaje *G<sup>v</sup>* en relación con el modo complementario.
- El modo de operación complementaria permite obtener valores similares de ganancia de voltaje  $G<sub>v</sub>$  en ciclos de trabajo superiores y menores al 50%.
- Dado que el modo de operación síncrona controla a los dos elementos de conmutación con la misma señal *q*(*t*), no es posible implementar una estrategia de cancelación de rizos de voltaje en los capacitores.
- El convertidor en operación complementaria permite implementar la estrategia de cancelación de rizo de voltaje en los capacitores.
- En ambos modos de operación la resistencia parásita de los inductores (*rL*) afecta de forma negativa en la *Gv*, estableciendo que a mayor *r<sup>L</sup>* se tiene una menor *G<sup>v</sup>* en relación con el valor en condiciones ideales.

# 4.2. Análisis y selección del punto de operación

<span id="page-67-0"></span>Para el diseño del convertidor es necesario seleccionar un punto de operación bajo el cual se determinan los parámetros y los componentes a emplear. Para este análisis se proponen los siguientes parámetros de diseño mostrados en la Tabla [4.1.](#page-67-0)

| Símbolo     | Parámetro                 | Valor | <b>Unidad</b> |
|-------------|---------------------------|-------|---------------|
| Р           | Potencia máxima           | 42.25 | w             |
| D           | Ciclo de trabajo          | 75    | $\%$          |
| $V_D$       | Voltaje de entrada        | 15    |               |
| $F_{\rm C}$ | Frecuencia de conmutación | 50    | kHz           |

Tabla 4.1: *Parámetros de operación propuestos.*

A partir de estos valores, se obtienen los parámetros de diseño como*Vo*, *Io*, *R*, etc., y se determinan los valores de *C*1, *C*2, *L*<sup>1</sup> y *L*2. Sin embargo, la selección de los valores de los componentes de forma arbitraria no garantiza que el convertidor opere con la mejor eficiencia energética posible, por lo que uno de los aspectos que se abordan en la selección del punto de operación es la energía almacenada en los capacitores.

#### 4.2.1. Análisis de la energía almacenada en los capacitores

Para la selección del punto de operación adecuado, se toma en cuenta la eficiencia energética del convertidor, es decir, la cantidad de energía que es capaz de entregar y las pérdidas en sus elementos. Para este análisis se calcula la energía almacenada en los capacitores, empleando [\(4.2.1a\)](#page-68-0), donde *V<sup>C</sup>* simboliza el voltaje en estado estable del capacitor y ∆*V<sup>C</sup>* la magnitud del rizo de voltaje. Realizando las sustituciones en ambos casos ( $C_1$  y  $C_2$ ) se obtiene [\(4.2.1b\)](#page-68-1)–[\(4.2.1c\)](#page-68-2), respectivamente, que representan la energía manejada por cada capacitor.

<span id="page-68-2"></span><span id="page-68-1"></span><span id="page-68-0"></span>
$$
E = \frac{1}{2}C\left(V_C + \frac{\Delta V_C}{2}\right)^2\tag{4.2.1a}
$$

$$
E_{C1} = \frac{1}{2}C_1 \left( \frac{V_d D}{D - 1} + \frac{T_s V_d [D(D - 1) + 1]}{2C_1 R (D - 1)} \right)^2
$$
(4.2.1b)

$$
E_{C2} = \frac{V_d^2 (T_s - D^2 T_s + D^2 T_s - 2C_2 R + 2C_2 R D^2)^2}{8C_2 R^2 D^2}
$$
(4.2.1c)

Para evaluar el comportamiento de la energía en los capacitores, se realiza una simulación bajo los parámetros de operación propuestos que se muestran en la Tabla [4.1](#page-67-0) y empleando las expresiones de energía [\(4.2.1b\)](#page-68-1)–[\(4.2.1c\)](#page-68-2). Con ello se obtienen los parámetros de diseño mostrados en la Tabla [4.2](#page-68-3) y se propone un rango de valores para *C*<sup>1</sup> y *C*2, recordando que para cumplir la estrategia de cancelación del rizo de voltaje en los capacitores se debe respetar la relación impuesta por [\(4.1.1a\)](#page-66-0).

<span id="page-68-3"></span>

| <b>Símbolo</b>    | Parámetro             | Valor       | <b>Unidad</b> |
|-------------------|-----------------------|-------------|---------------|
| $G_{\nu}$         | Ganancia de voltaje   | 4.33        |               |
| $G_i$             | Ganancia de corriente | 0.2308      |               |
| $V_o$             | Voltaje de salida     | 65          |               |
| $I_{o}$           | Corriente de salida   | 0.65        | A             |
| R                 | Resistencia de carga  | 100         | Ω.            |
| C <sub>1</sub>    | Capacitor 1           | $0.15 - 40$ | μF            |
| $\mathcal{C}_{2}$ | Capacitor 2           |             | $\mu$ F       |

Tabla 4.2: *Parámetros de diseño del convertidor.*

Gracias a la simulación se obtienen las gráficas mostradas en la Figura [4.4](#page-69-0) que representan el comportamiento de la energía almacenada en los capacitores a diferentes valores de las capacitancias de *C*<sup>1</sup> y *C*2. De estas gráficas se concluye que el valor óptimo para obtener el mínimo almacenamiento de energía en los capacitores corresponde a  $C_1 = 2.3181 \mu F$  y  $C_2 = 0.7727 \mu F$ .

<span id="page-69-0"></span>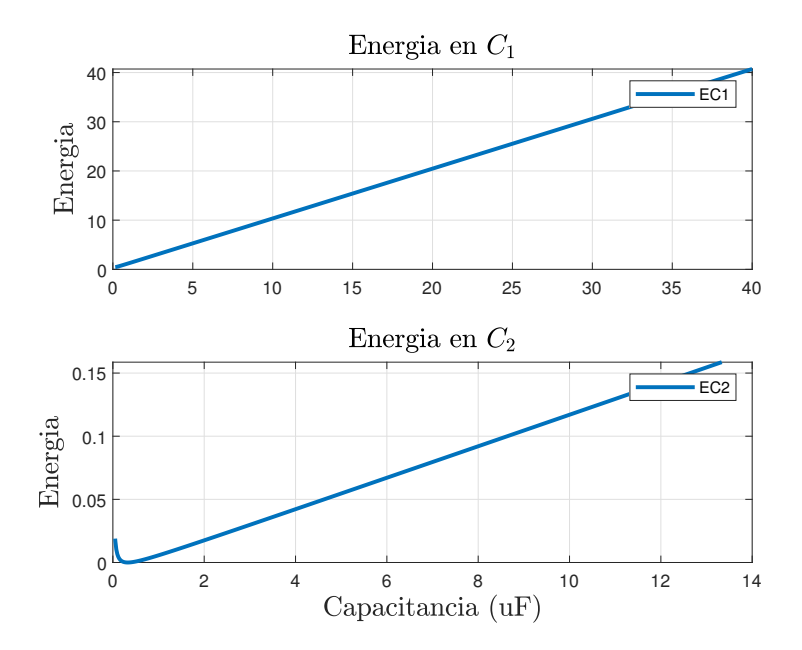

Figura 4.4: *Análisis de almacenamiento de energía en C*<sup>1</sup> *y C*2*.*

#### 4.2.2. Punto de Operación Seleccionado

Empleando el análisis de la energía almacenada en *C*<sup>1</sup> y *C*<sup>2</sup> y utilizando los parámetros de operación propuestos en la Tabla [4.1,](#page-67-0) se seleccionó el punto de operación con los parámetros mostrados en la Tabla [4.3.](#page-69-1) A partir de estos, se realizará la construcción del convertidor para su etapa de evaluación experimental.

| Símbolo         | Parámetro                 | Valor | <b>Unidad</b> |
|-----------------|---------------------------|-------|---------------|
| P               | Potencia máxima           | 42.25 | W             |
| D               | Ciclo de trabajo          | 75    | $\%$          |
| $V_D$           | Voltaje de entrada        | 15    | V             |
| $F_S$           | Frecuencia de conmutación | 48.83 | kHz           |
| $V_o$           | Voltaje de salida         | 65    | V             |
| $I_{o}$         | Corriente de salida       | 0.65  | A             |
| R               | Resistencia de carga      | 100   | Ω             |
| $C_1$           | Capacitor 1               | 30    | $\mu$ F       |
| C <sub>2</sub>  | Capacitor 2               | 10    | μF            |
| $L_1$           | Inductor 1                | 220   | $\mu$ H       |
| $\mathcal{L}_2$ | Inductor 2                | 82    | μH            |

<span id="page-69-1"></span>Tabla 4.3: *Parámetros del punto de operación seleccionado para el convertidor.*

# 4.3. Simulación del convertidor en el punto de operación seleccionado

Con los parámetros definidos para el punto de operación, se realizó una simulación del convertidor en el software Matlab/Simulink®. El sistema implementado consta de dos interruptores ideales 1 Polo–2 Tiros, que representan los elementos de conmutación *S*<sup>1</sup> y *S*2, una fuente de alimentación que representa el panel nombrada como *V<sup>d</sup>* y los elementos pasivos (*L*1, *L*2, *C*<sup>1</sup> y *C*2). Este sistema representa al convertidor en operación ideal, por lo que no se contemplan los diodos marcados en el diagrama original de la topología. Además, se cuenta con un generador PWM que conmuta a *S*<sup>1</sup> y *S*<sup>2</sup> de forma complementaria, es decir,  $S_1 = q(t)$  y  $S_2 = \overline{q(t)}$ .

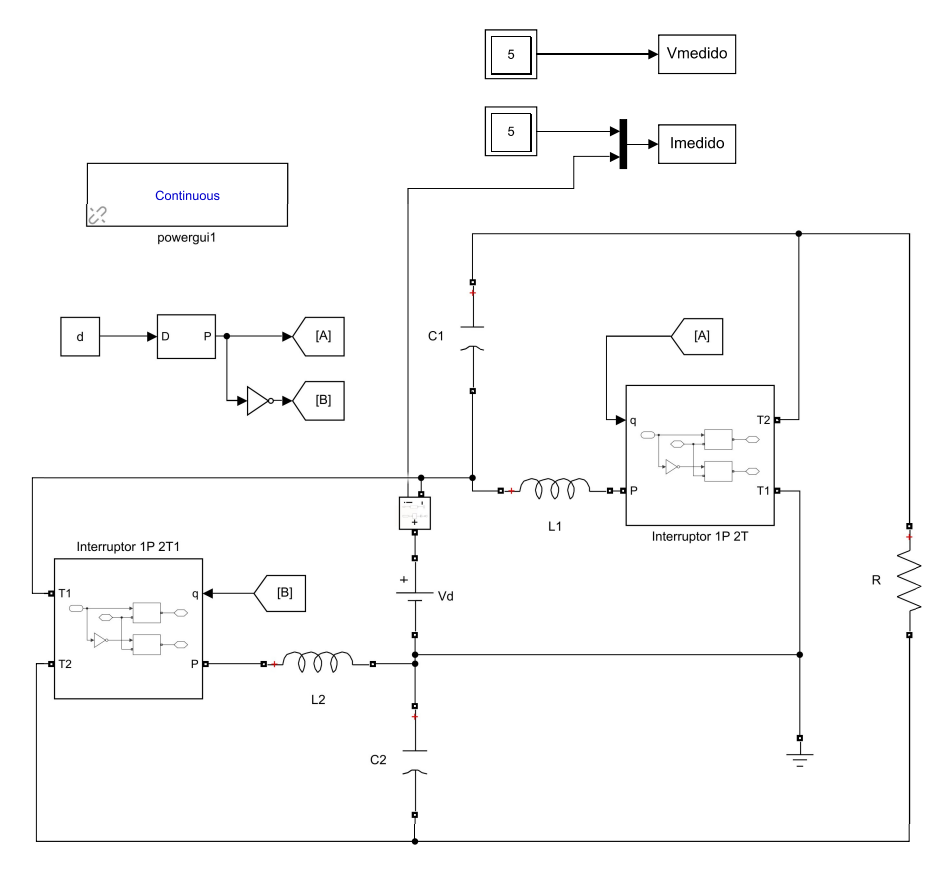

Figura 4.5: *Esquema desarrollado en Simulink®, que corresponde a la topología del convertidor propuesta en operación complementaria ideal.*

<span id="page-71-0"></span>La configuración de los elementos de la simulación parte de los parámetros del punto de operación seleccionado, mostrados en la Tabla [4.3.](#page-69-1) Las gráficas mostradas en la Figura [4.6](#page-71-0) corresponde a la forma de onda de los valores instantáneos de  $v_0(t)$ ,  $v_{C1}(t)$ ,  $v_{C2}(t)$ ,  $i_0(t)$ ,  $i_d(t)$ ,  $i_{L1}(t)$  e  $i_{L2}(t)$ .

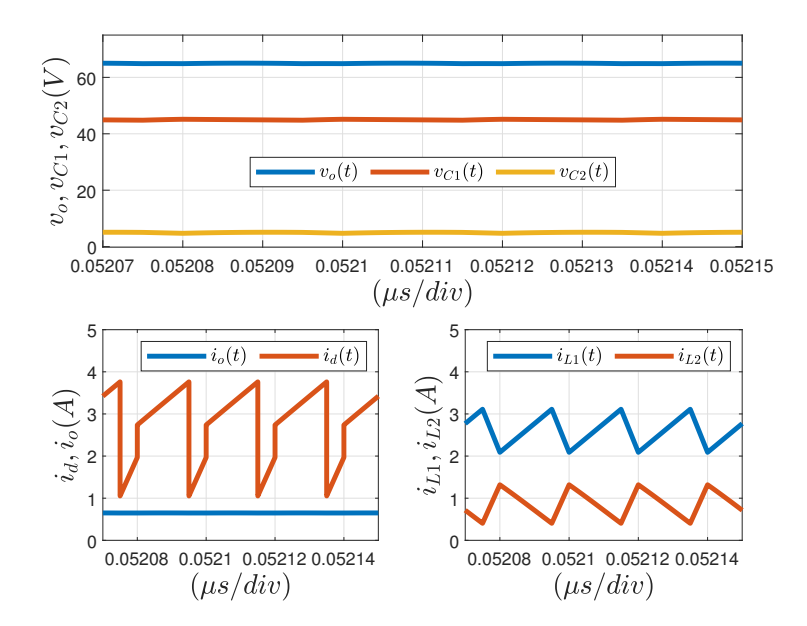

Figura 4.6: *Resultados de la simulación del convertidor en operación complementaria, donde se muestra los valores instantáneos de v*<sub>0</sub>(*t*)*, v*<sub>C1</sub>(*t*)*, v*<sub>C2</sub>(*t*)*, i*<sub>0</sub>(*t*)*, i*<sub>d</sub>(*t*)*, i*<sub>L1</sub>(*t*) *e i*<sub>L2</sub>(*t*)*.* 

Con base en la simulación, se evaluó la ganancia de voltaje (*Gv*) del convertidor en operación complementaria respecto a otros convertidores convencionales como el boost, buck–boost y con el convertidor en operación síncrona, tal y como se muestra en la Figura [4.7.](#page-72-0) Se concluye que el modo de operación seleccionado ofrece mayores ventajas de operación, resaltando la estrategia de cancelación del rizo de voltaje en los capacitores y en ganancia respecto a los convertidores convencionales comparados. Además, con el estudio de la energía almacenada en *C*<sup>1</sup> y *C*<sup>2</sup> la selección del punto de operación realizado permite que el convertidor opere con la mayor eficiencia energética posible.
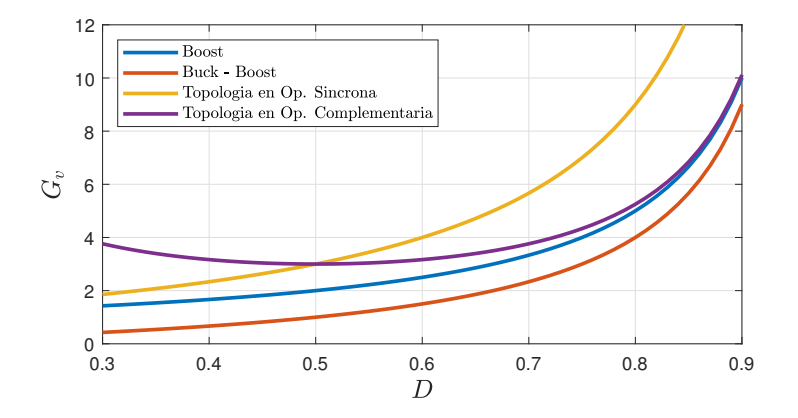

Figura 4.7: *Curvas comparativas de las G<sup>v</sup> de los convertidores clásicos vs. convertidor propuesto en modo de operación síncrona y complementaria*

# 4.4. Sistema PV con controlador MPPT

Un sistema PV con controlador MPPT como el que se muestra en la Figura [4.8](#page-73-0) está conformado por los elementos citados a continuación: (*i*) una fuente de generación de energía (panel PV), (*ii*) un convertidor de potencia, (*iii*) un controlador o etapa de control para el seguimiento del MPP y (*iv*) una carga *RL*. El convertidor de potencia opera como un acoplador de impedancias entre la fuente de generación y la carga, a través del ajuste de su ciclo de trabajo *d*(*t*). El controlador monitorea la potencia extraída mediante la lectura de voltaje y corriente de la fuente y realiza ajustes al ciclo de trabajo del convertidor mediante una señal modulada *q*(*t*) por una técnica PWM, modificando así la impedancia del sistema. El sistema logra extraer la máxima potencia cuando la impedancia de entrada de la fuente y la resistencia de carga son iguales.

#### 4.4.1. Topología de convertidor interconectado a un panel PV

La interconexión de un convertidor estático de potencia y un panel PV permite modificar el punto de operación del panel y situarlo en el punto de máxima potencia (MPP) de su curva de potencia–voltaje.

<span id="page-73-0"></span>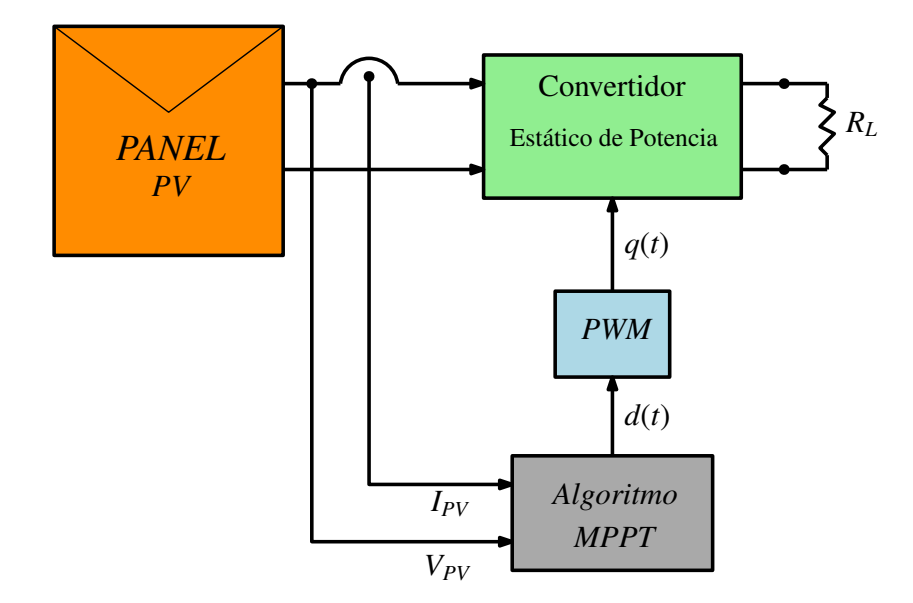

Figura 4.8: *Diagrama de bloques del sistema PV con controlador MPPT que se implementará con la topología de convertidor propuesta.*

El convertidor opera como un acoplador de impedancias entre el panel y una carga fija *RL*, representado por un circuito equivalente donde el panel PV se interconecta a una resistencia variable *Zin*, la cual representa la resistencia equivalente del convertidor vista por el panel (como se muestra en la Figura [4.9\)](#page-73-1).

<span id="page-73-1"></span>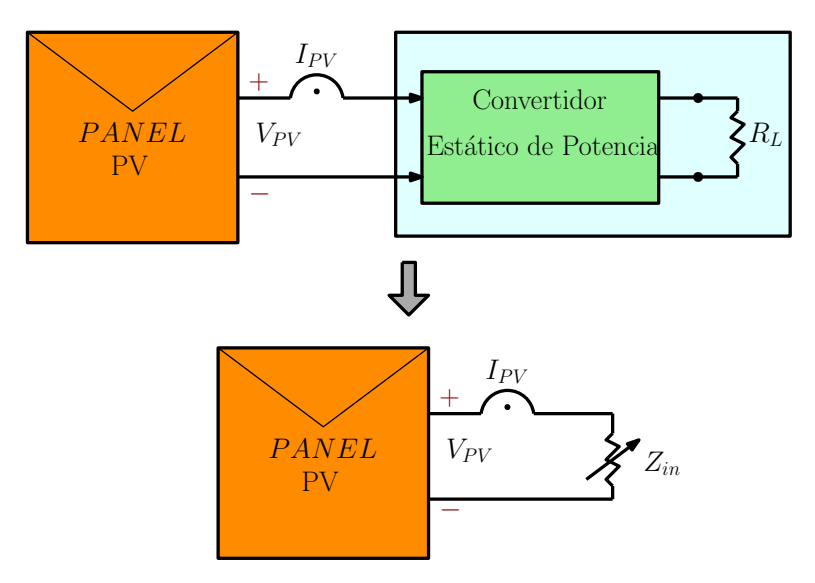

Figura 4.9: *Interconexión del convertidor estático de potencia con un panel PV y su circuito equivalente.*

El valor de *Zin* puede ser modificado a través del ciclo de trabajo *D* aplicado al convertidor. Para esta topología, el valor óptimo de *Zin* se calcula mediante [\(4.4.1\)](#page-74-0). Es importante mencionar que para un valor fijo de la resistencia de carga *RL*, el rango de valores que puede tomar *Zin* está en función del rango de operación del ciclo de trabajo *D*. Por otro lado, a partir de [\(4.4.1\)](#page-74-0) se puede calcular el valor óptimo de *R<sup>L</sup>* dado el valor de *Zin* y el ciclo de trabajo, como se muestra en [\(4.4.2\)](#page-74-1).

<span id="page-74-0"></span>
$$
Z_{in} = R_L \left[ \frac{D(1 - D)}{D^2 - D + 1} \right]^2
$$
\n(4.4.1)

<span id="page-74-1"></span>
$$
R_L = Z_{in} \left[ \frac{D^2 - D + 1}{D(1 - D)} \right]^2
$$
\n(4.4.2)

#### 4.4.2. Controlador MPPT

El controlador MPPT a implementar cuenta con los siguientes elementos: (*i*) acondicionador de señales, cuya función es modificar las señales de entrada del controlador a los rangos permitidos por el dispositivo de control digital; (*ii*) convertidor analógico–digital o ADC, es un bloque que permite la conversión de señales analógicas a digitales; (*iii*) algoritmo MPPT, es la estrategia de control que determina el ajuste a realizar del ciclo de trabajo de acuerdo a los valores obtenidos; (*iv*) generador PWM, responsable de la señal modulada para la operación del convertidor. En la Figura [4.10](#page-75-0) se muestra un esquema con los elementos descritos.

La estrategia de control consiste en un algoritmo de seguimiento del MPP, donde se encuentra el algoritmo Perturbar y Observar por su versatilidad y fácil aplicación en sistemas fotovoltaicos. El diagrama de flujo mostrado en la Figura [4.11](#page-77-0) muestra un algoritmo Perturbar y Observar de media móvil [\[53\]](#page-119-0), el cual emplea 8 muestras de lectura para obtener un promedio de voltaje y de corriente. A continuación, se describe el flujo del algoritmo:

<span id="page-75-0"></span>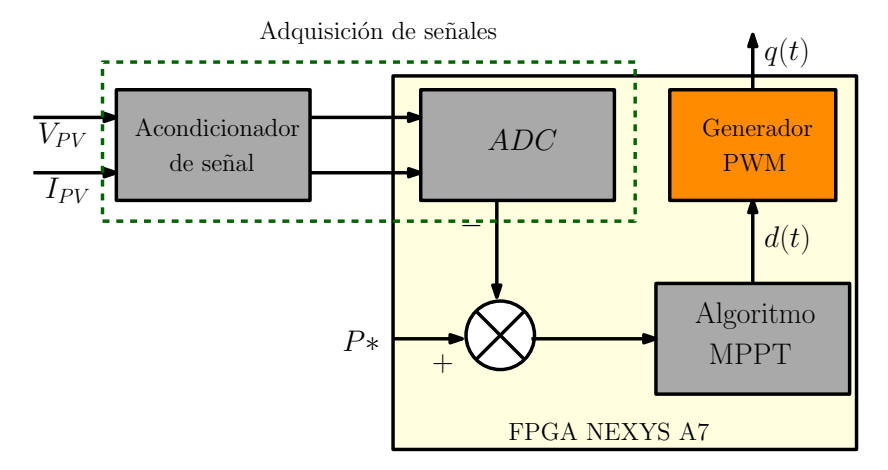

Figura 4.10: *Esquema de elementos que conforman el controlador MPPT a implementar en el sistema PV.*

- En primera instancia, se actualizan los valores de  $P_k$  y  $V_k$  y se recorren las lecturas anteriores a los valores de (*Pk*−<sup>1</sup> y *Vk*−1).
- La siguiente etapa consiste en tomar una medición de voltaje y de corriente para calcular un promedio en ambos casos a partir de ocho muestras que deben ser recopiladas.
- El algoritmo permanecerá en esa etapa hasta que haya obtenido las ocho lecturas indicadas.
- Una vez concluidas las lecturas y obtenidos los promedios, se calcula la potencia y el valor de voltaje actual.
- Se ejecuta un retardo en el algoritmo para desplegar los valores en una pantalla LCD o algún otro método de presentación de datos (opcional).
- Posteriormente se evalúa si la diferencia entre el valor actual y el anterior de la potencia es mayor a cero:
	- $\star$  Si es mayor: se verifica la diferencia entre valores actual y anterior del voltaje.
		- Si el error en el voltaje es > a cero, al ciclo de trabajo se le resta un incremento o ∆*D*, actualizándose *D* = *D*−∆*D*.
		- Si el error en el voltaje es ≤ a cero, al ciclo de trabajo se le suma un incremento o ∆*D*, actualizándose  $D = D + \Delta D$ .
- ⋆ Si es menor: se verifica la diferencia entre el valor actual y anterior del voltaje.
	- Si el error en el voltaje es > a cero, al ciclo de trabajo se le resta un incremento o ∆*D*, actualizándose *D* = *D*−∆*D*.
	- Si el error en el voltaje es ≤ a cero, al ciclo de trabajo se le suma un incremento o ∆*D*, actualizándose  $D = D + \Delta D$ .

<span id="page-77-0"></span>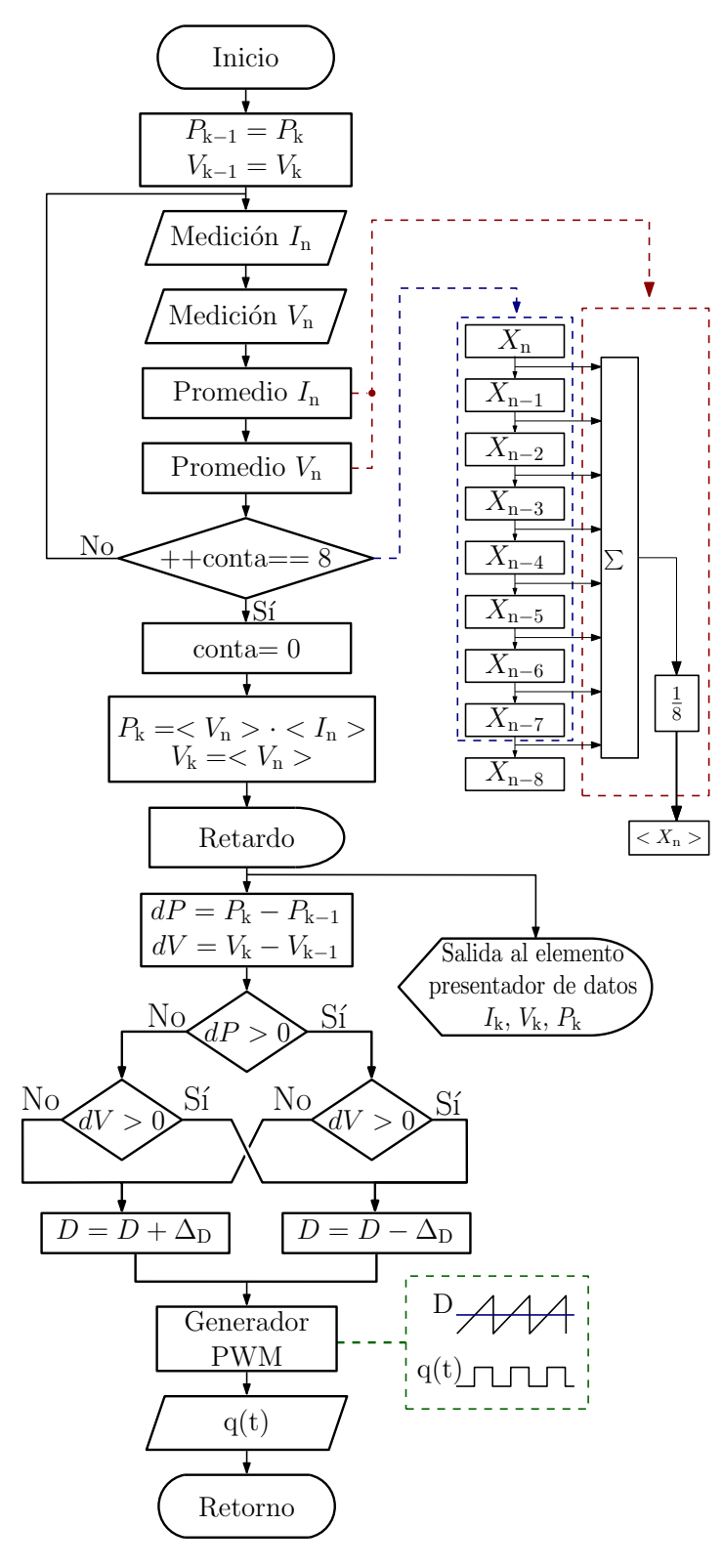

Figura 4.11: *Algoritmo P&O seleccionado para su implementación en el sistema MPPT.*

# 4.5. Configuración propuesta en lazo abierto

Dentro de la evaluación del funcionamiento del sistema MPPT implementado se propone una configuración que emula de forma aproximada el comportamiento de un panel PV como fuente de generación. En esta configuración se estudia la respuesta del sistema en lazo abierto, buscando anticipar el punto óptimo de operación al que se ajustará el sistema en la configuración de lazo cerrado.

La configuración propuesta (mostrada en la Figura [4.12\)](#page-78-0) está conformada por una fuente de voltaje constante *V<sup>d</sup>* y una resistencia *R<sup>s</sup>* conectada en serie, que representa el valor óhmico de *ZMPP* al que debe ajustarse la impedancia *Zin* del convertidor. Finalmente, un capacitor conectado en paralelo como técnica de minimización de rizo de voltaje.

<span id="page-78-0"></span>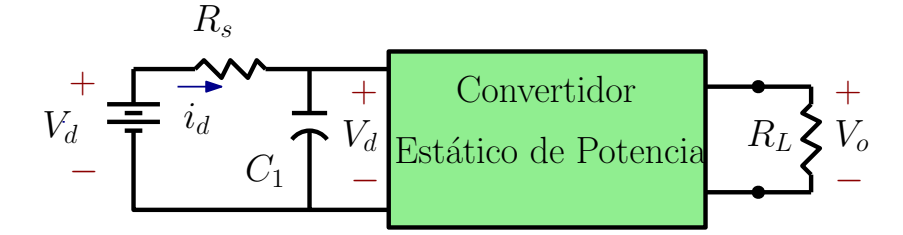

Figura 4.12: *Esquema de configuración propuesta en lazo abierto para el sistema PV con controlador MPPT.*

#### 4.5.1. Simulación en condiciones estáticas de la configuración propuesta en lazo abierto

Se llevó a cabo la implementación de la configuración propuesta en lazo abierto en el software Simulink ®, la cual se muestra en la Figura [4.13.](#page-79-0) Los parámetros de operación empleados para la simulación son los indicados en la Tabla [4.3](#page-69-0) considerando que el valor de la resistencia *R<sup>S</sup>* = 10.89Ω y el capacitor  $C_1 = 100 \mu F$ .

La primera simulación realizada consistió en el funcionamiento del sistema bajo condiciones estáticas de operación, donde se obtuvo el comportamiento de la impedancia de entrada del convertidor *Zin* respecto a la variación del ciclo de trabajo en un rango de 20% al 90%.

<span id="page-79-0"></span>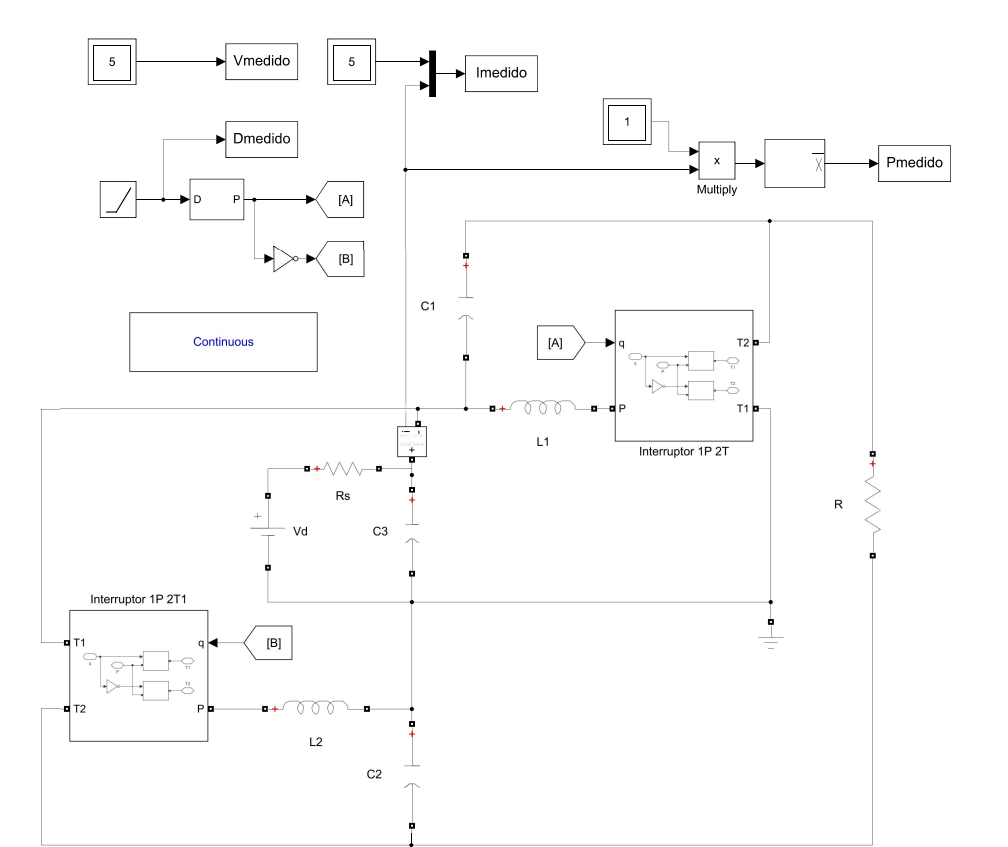

Figura 4.13: *Esquema desarrollado en Simulink®, el cual corresponde a la configuración propuesta en lazo abierto.*

Este comportamiento es descrito por [\(4.4.1\)](#page-74-0). Cabe resaltar que este comportamiento es acorde a las condiciones de operación bajo las que fue simulada la configuración propuesta mostradas en la Tabla [4.3.](#page-69-0) En la Figura [4.14](#page-80-0) se puede observar el comportamiento de *Zin* de acuerdo al valor del ciclo de trabajo, el cual muestra que el valor máximo obtenido de *Zin* se encuentra cerca del ciclo de trabajo óptimo del sistema.

Por otro lado, se contrasta el comportamiento de la potencia extraída de la fuente de voltaje, mostrada en la Figura [4.15.](#page-80-1) Se puede apreciar que la potencia máxima extraída se alcanza al operar al convertidor en su ciclo de trabajo óptimo, que para este caso de estudio corresponde al 50%, siendo este el punto de operación óptimo del sistema.

<span id="page-80-0"></span>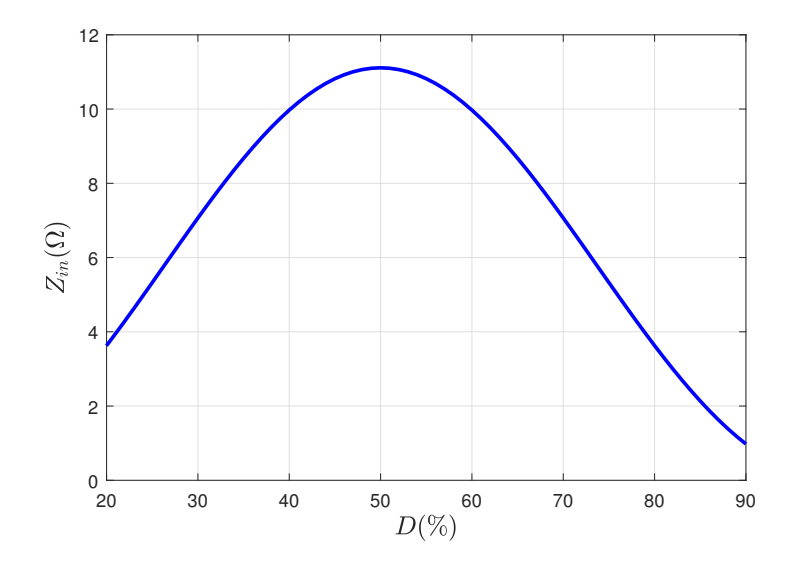

<span id="page-80-1"></span>Figura 4.14: *Comportamiento de Zin respecto a la variación del ciclo de trabajo de acuerdo a las condiciones de operación seleccionadas.*

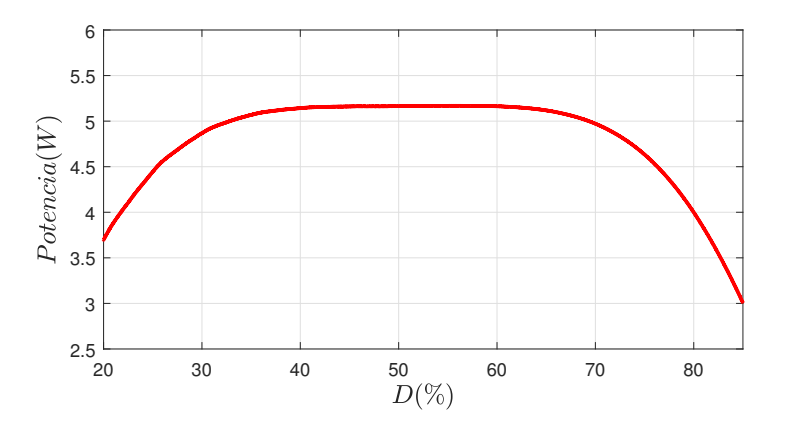

Figura 4.15: *Potencia extraída de la configuración propuesta en lazo abierto respecto a la variación en el ciclo de trabajo D.*

### 4.5.2. Simulación con perturbación en *R<sup>L</sup>* de la configuración propuesta en lazo abierto

Para validar el funcionamiento de la configuración propuesta bajo condiciones dinámicas, se propone un esquema que incluye una perturbación en la resistencia de carga *RL*. Al presentarse esta perturbación se obtiene una modificación en la potencia extraída de la fuente y se modifica el punto de operación del sistema, el cual sale de las condiciones óptimas.

<span id="page-81-0"></span>La configuración propuesta cuenta con un punto de operación óptimo que se muestra en la Tabla [4.4.](#page-81-0) Cuando se introduce una perturbación en *R<sup>L</sup>* modificando su valor hasta 40Ω, se modifica el valor de impedancia del convertidor *Zin* a 4.356Ω.

| <b>Símbolo</b> | Parámetro               | Valor | <b>Unidad</b> |
|----------------|-------------------------|-------|---------------|
| D*             | Ciclo de trabajo óptimo | 50    | %             |
| $R_S$          | Resistencia en serie    | 10.89 | Ω             |
|                | Condición óptima        |       |               |
| $R_L$          | Resistencia de carga    | 100   | Ω             |
| $Z_{in}$       | Impedancia de entrada   | 10.89 |               |
|                | Perturbación            |       |               |
| $R_{L}$        | Resistencia de carga    | 40    | Ω.            |
| $Z_{in}$       | Impedancia de entrada   | 4.356 | Ω             |

Tabla 4.4: *Parámetros de operación en lazo abierto.*

Como resultado de aplicar dicha perturbación se produce una disminución en la potencia extraída de la fuente como se muestra en la Figura [4.16.](#page-81-1) Es importante resaltar que al ser un sistema de lazo abierto, no existe una retroalimentación del sistema que permita monitorear el punto de operación y por ende realizar un ajuste cuando este sale de dicho punto.

<span id="page-81-1"></span>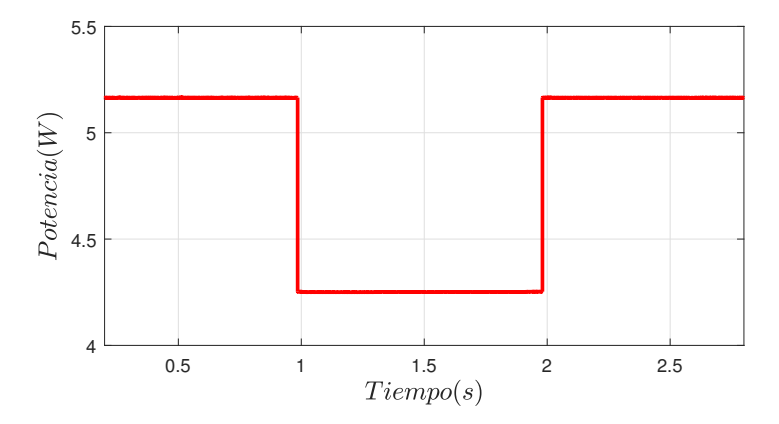

Figura 4.16: *Comportamiento de la potencia extraída de la fuente de generación al presentarse una perturbación en la resistencia R<sup>L</sup> en lazo abierto.*

# 4.6. Configuración propuesta en lazo cerrado

La configuración en lazo cerrado es similar a la propuesta en lazo abierto con la diferencia que existe una retroalimentación del sistema mediante la señal de voltaje y corriente de la fuente de alimentación (*IPV* y *VPV* ) que llega al controlador MPPT, el cual corresponde a un algoritmo Perturbar y Observar para el seguimiento del MPP y este ejecuta una perturbación en el ciclo de trabajo. De esta forma al ocurrir un cambio en el punto de operación, el sistema posee la capacidad de modificar y buscar alcanzar el MPP nuevamente. En la Figura [4.17](#page-82-0) se muestra un esquema general de la configuración propuesta en lazo cerrado.

<span id="page-82-0"></span>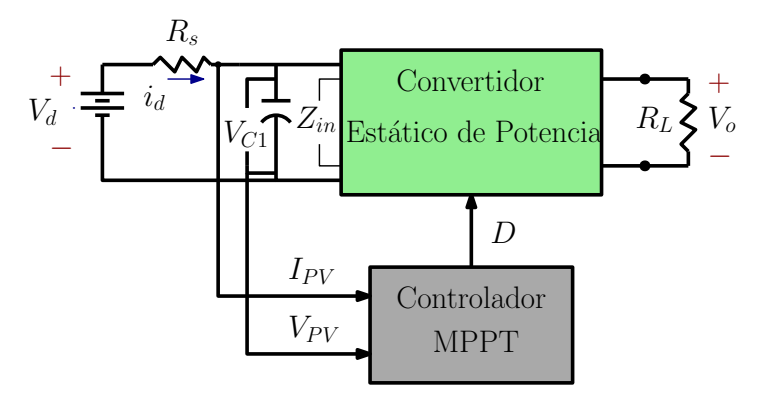

Figura 4.17: *@@@ está amontonada, Esquema de configuración propuesta en lazo cerrado para el sistema PV con controlador MPPT.*

Este diagrama fue implementado en Simulink®, tal y como se muestra en la Figura [4.18,](#page-83-0) integrando la topología del convertidor propuesta con el controlador MPPT.

Para la validación en simulación, el sistema es evaluado partiendo de un punto de operación fuera del MPP, con lo que requiere de una acción correctiva del controlador MPPT para situar al sistema en el MPP nuevamente. En la Tabla [4.5](#page-84-0) se muestran los parámetros de inicio del sistema y la modificación en el ciclo de trabajo para alcanzar el punto óptimo de operación.

En la Figura [4.19](#page-83-1) se muestra como la potencia extraída de la fuente de alimentación presenta una disminución al presentarse la perturbación en la resistencia de carga, hasta que el algoritmo ajusta el ciclo de trabajo retomando el MPP como punto de operación del sistema.

<span id="page-83-0"></span>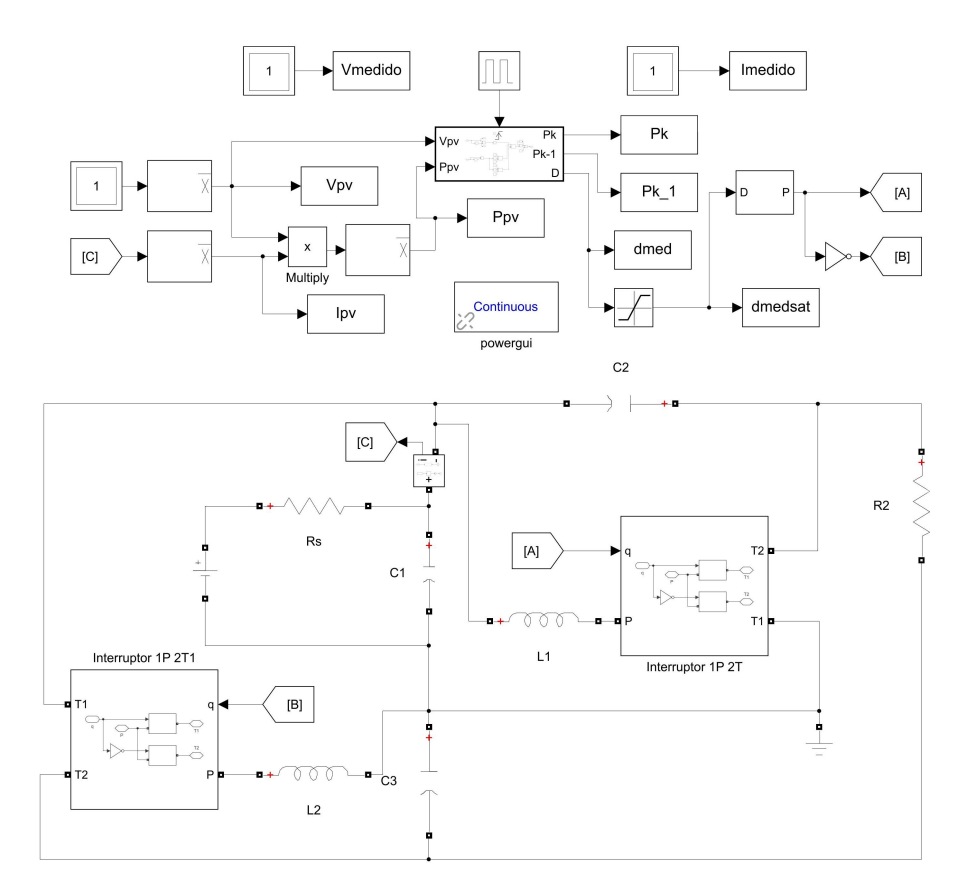

*Capítulo 4. Validación Numérica del Convertidor*

<span id="page-83-1"></span>Figura 4.18: *Esquema desarrollado en Simulink®, correspondiente a la configuración propuesta en lazo cerrado.*

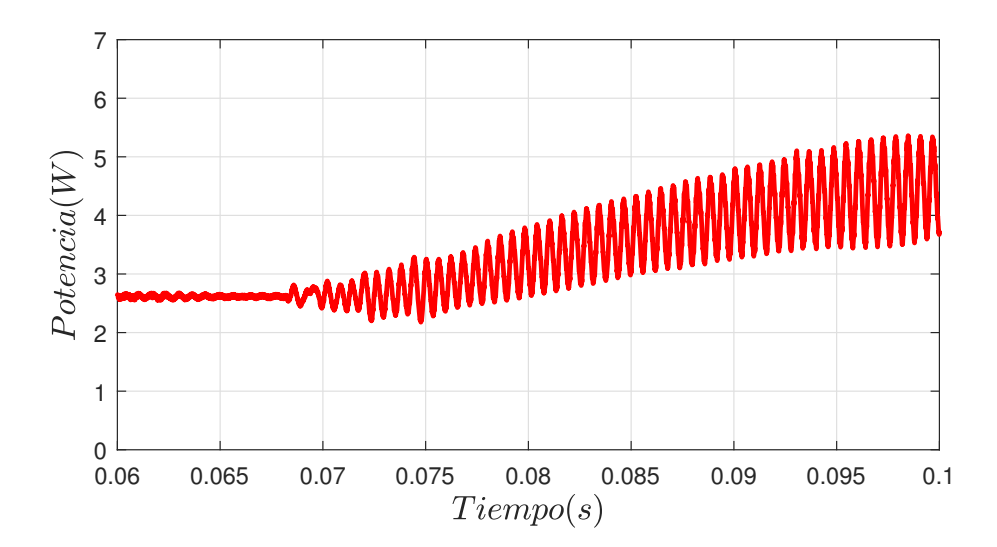

Figura 4.19: *Señal de potencia extraída y su comportamiento al situar el controlador en el punto óptimo de operación.*

<span id="page-84-0"></span>

| Símbolo  | Parámetro               | <b>Valor</b> | <b>Unidad</b> |
|----------|-------------------------|--------------|---------------|
| $R_{S}$  | Resistencia en serie    | 10.89        |               |
|          | Condición de inicio     |              |               |
| $R_L$    | Resistencia de carga    | 100          | Ω             |
| $Z_{in}$ | Impedancia de entrada   | 10.89        | Ω             |
| D        | Ciclo de trabajo óptimo | 15           | $\%$          |
|          | Condición óptima        |              |               |
| $R_L$    | Resistencia de carga    | 40           | Ω             |
| $Z_{in}$ | Impedancia de entrada   | 4.356        | Ω             |
|          | Ciclo de trabajo óptimo | 43           | $\%$          |

Tabla 4.5: *Parámetros de operación en lazo cerrado.*

Por su parte, el ciclo de trabajo es modificado de acuerdo al tamaño de la perturbación incrementando o decrementando hasta que el sistema retoma el MPP. En la Figura [4.20](#page-84-1) se observa el comportamiento del ciclo de trabajo cuando el controlador realiza el ajuste para situar al sistema en el MPP.

<span id="page-84-1"></span>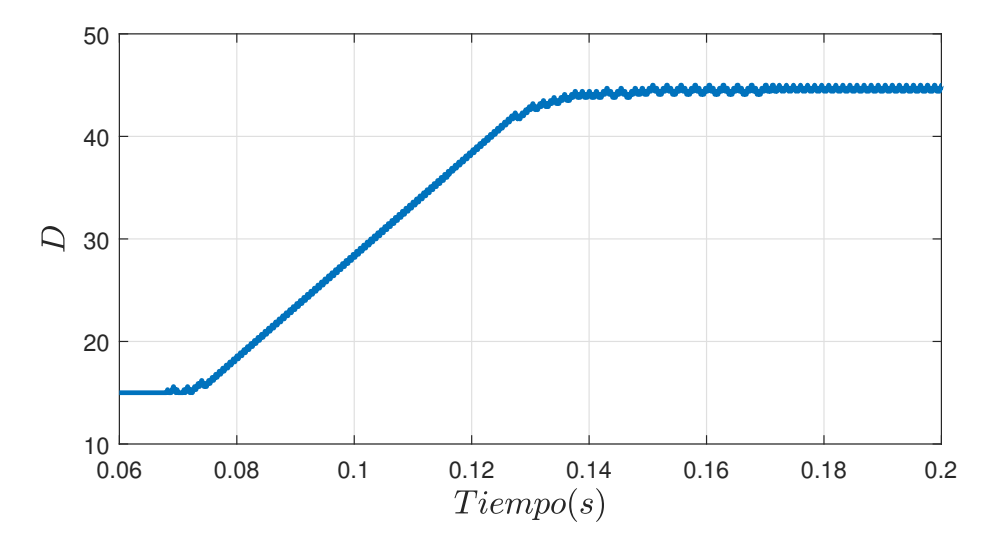

Figura 4.20: *Señal del ciclo de trabajo y ajuste realizado por el controlador para situar al sistema en el punto óptimo de operación.*

# 4.7. Conclusiones

Con base en las simulaciones realizadas y el análisis previo de las características y condiciones de operación del convertidor, se evalúo de forma teórica el funcionamiento del convertidor como elemento aislado y dentro de un sistema MPPT en configuración de lazo abierto y lazo cerrado. Los resultados muestran que el convertidor puede ajustar la impedancia de entrada en un rango de 1 a 11 Ω para las condiciones de operación propuestas sin someterlo a un ciclo de trabajo extremo. Por otro lado, la configuración en lazo cerrado muestra que la operación en conjunto con el algoritmo permite realizar ajustes en el sistema para operar en el MPP.

# CAPÍTULO 5

# Validación experimental del convertidor propuesto

En el presente capítulo se aborda la evaluación experimental de la topología de convertidor propuesto. En primera instancia el convertidor es evaluado como elemento aislado, esto con el fin de validar que su funcionamiento sea acorde a los resultados obtenidos en simulaciones y bajo las características propuestas. Posteriormente, la topología es evaluada en un sistema de seguimiento del punto de máxima potencia (MPPT), empleando un algoritmo Perturbar y Observar (P&O) como estrategia de control y con la instrumentación necesaria para una correcta operación. Finalmente, se exponen los resultados obtenidos en forma comparativa con los esperados en simulación.

# 5.1. Implementación del convertidor propuesto

La topología de convertidor propuesta es implementada en una tarjeta de circuito impreso PCB (por sus siglas en inglés Printed Circuit Board), utilizando los componentes definidos en la Tabla [4.3](#page-69-0) en el Capítulo 4 del presente trabajo. La selección de estos componentes fue realizada con base en la disponibilidad y las características eléctricas de operación a las que estarán sometidos. Dichos componentes se muestran en la Tabla [5.1.](#page-87-0)

Aunque los componentes empleados en la construcción del prototipo no son ideales pueden producir resultados muy parecidos a los encontrados en la simulación ideal conmutada. Las pérdidas en los elementos comprende las (*i*) de conducción, ocurridas debido a la resistencia parásita y valores eficaces de corriente y (*ii*) las de conmutación, ocurridas en los semiconductores empleados como interruptores, estas pérdidas son derivadas del tiempo que transcurre la transición entre el estado de saturación y de corte. Por esta razón, los resultados experimentales obtenidos pueden diferir ligeramente respecto al análisis teórico y las simulaciones realizadas.

| Símbolo        | Componente  | Valor | Unidad | <b>Serie</b> | Rango |
|----------------|-------------|-------|--------|--------------|-------|
| C <sub>1</sub> | Capacitor 1 | 30    | μF     |              | 63 V  |
| $C_2$          | Capacitor 2 | 10    | μF     |              | 63 V  |
| L1             | Inductor 1  | 220   | μH     |              | 7.4 A |
| L٥             | Inductor 2  | 82    | иΗ     |              | 14.4A |

<span id="page-87-0"></span>Tabla 5.1: *Componentes seleccionados para la construcción del convertidor con base en el punto de operación determinado.*

En la Figura [5.1](#page-88-0) se muestra el prototipo de convertidor construido con los elementos seleccionados.

*D<sub>n</sub>* Diodo − − *DST F*40100*C* 100 V − 20 A<br> *S<sub>n</sub>* MOSFET − *- T K*56A12*N*1, S4*X* 120 V − 56 A

*T* K<sup>56</sup>*A*12*N*<sub>1</sub>, *S*<sub>4</sub>*X* 

<span id="page-88-0"></span>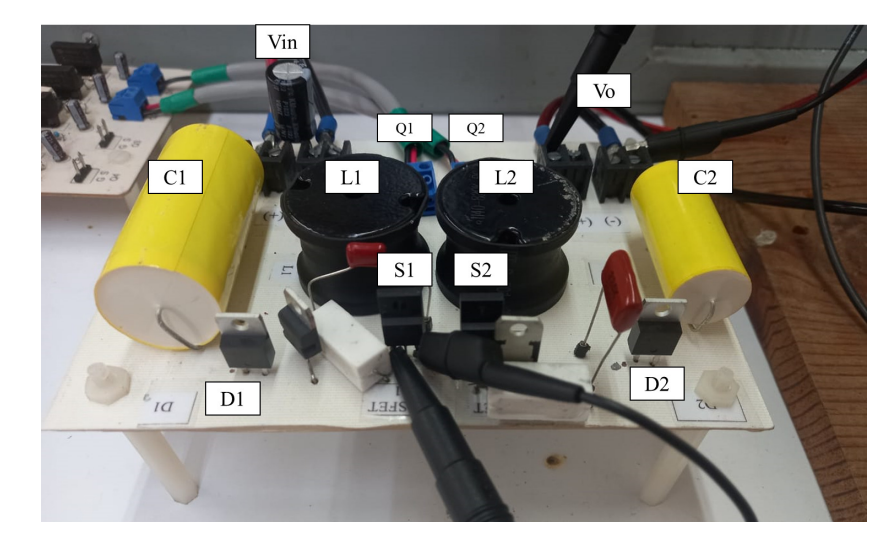

Figura 5.1: *Prototipo de topología de convertidor propuesta.*

#### 5.1.1. Banco experimental de pruebas

Para la evaluación experimental del prototipo se montó un banco de pruebas experimental tal como se muestra en la Figura [5.2.](#page-89-0) El mencionado banco está conformado por: (*i*) fuente de alimentación, la cual representa a un panel PV como elemento de generación de energía (junto con su resistencia interna *RPV* ; (*ii*) un dispositivo FPGA que genera las señales PWM para los elementos de conmutación en el convertidor (*S*<sup>1</sup> y *S*2); (*iii*) un circuito manejador de compuertas, responsable de acondicionar las señales PWM para realizar la conmutación de los elementos correctamente; (*iv*) una fuente simétrica que corresponde a la alimentación del circuito manejador de compuertas; (*v*) el convertidor estático de potencia y (*vi*) una resistencia cuya función es representar una carga a la cual se le suministra energía.

Como parte de la evaluación experimental, se sometió al convertidor a pruebas bajo las características de operación seleccionadas para su diseño. El ciclo de trabajo *D* para *S*<sup>1</sup> es de 75%, mientras que para *S*<sup>2</sup> corresponde a 25% como complemento. Ambas señales PWM poseen una frecuencia de conmutación de 48.83 kHz y son generadas por un FPGA. Estas señales fueron obtenidas de un osciloscopio Tektronix®, tal y como se muestran en la Figura [5.3.](#page-89-1)

<span id="page-89-0"></span>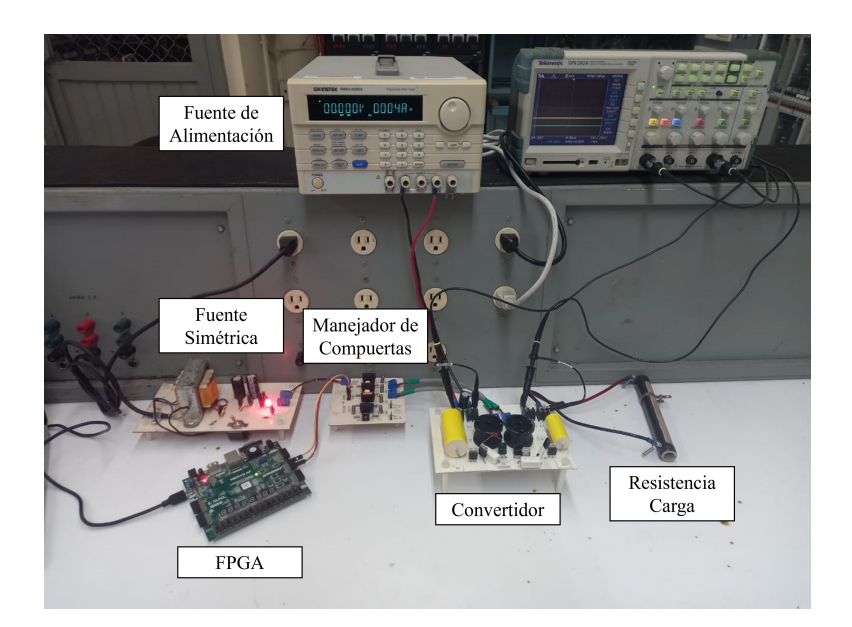

<span id="page-89-1"></span>Figura 5.2: *Banco de pruebas para la validación experimental del convertidor como elemento aislado.*

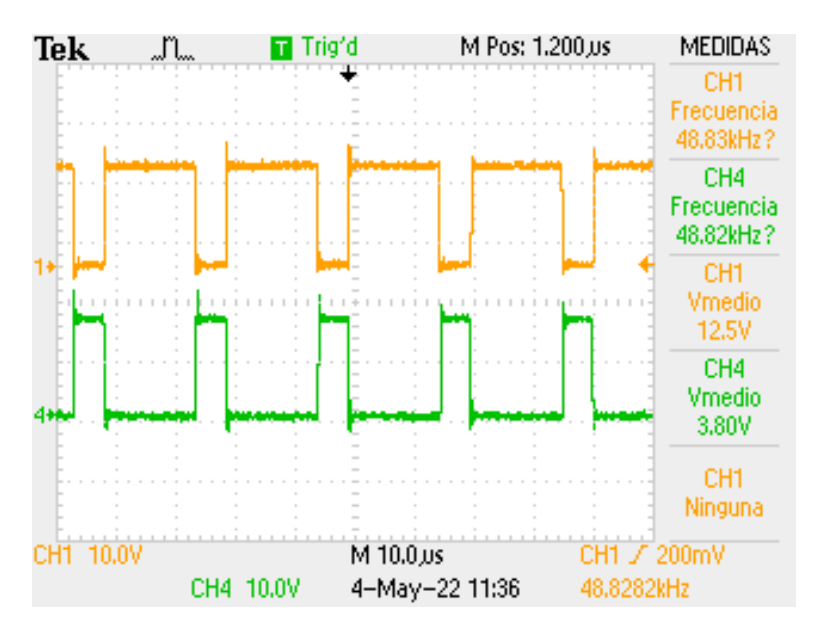

Figura 5.3: *Señales PWM para los elementos de conmutación. Al operar de forma complementaria S*<sup>1</sup> *recibe un ciclo de trabajo del* 75% *mientras que S*<sup>2</sup> *recibe un ciclo de trabajo del* 25%*, ambos a una frecuencia de* 48.83 kHz

El voltaje de entrada (*Vin*) suministrado al convertidor fue de 15.3*V*, obteniendo como salida un voltaje de  $V_0 = 68.2V$ , es decir, el convertidor opera con una ganancia de voltaje ( $G_V$ ) de 4.45, siendo esta superior a la obtenida en simulación de aproximadamente 4.33. Las señales de *Vin* y *V<sup>o</sup>* son mostradas en la Figura [5.4](#page-90-0)

<span id="page-90-0"></span>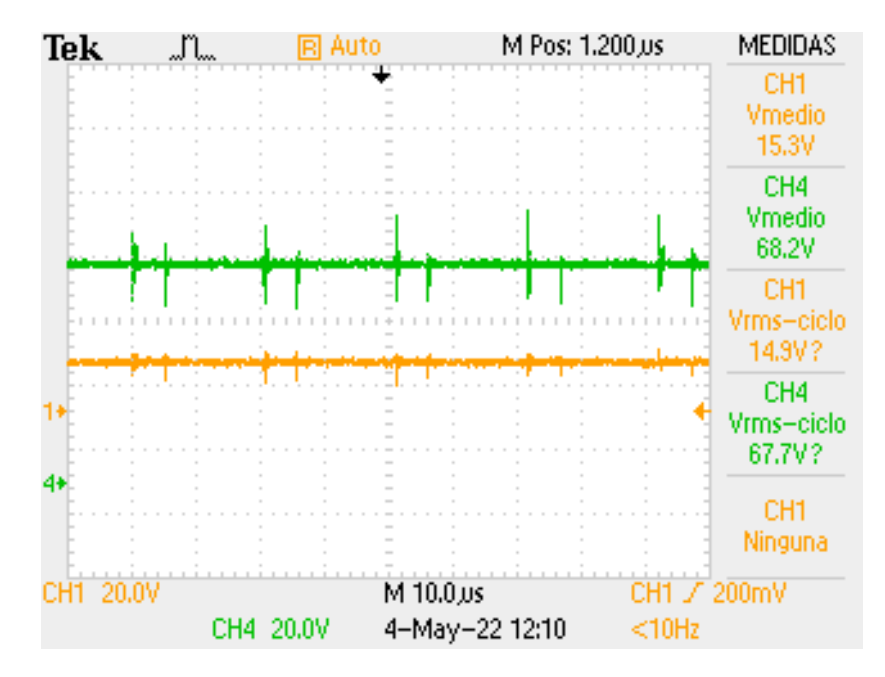

*Capítulo 5. Validación experimental del convertidor propuesto*

Figura 5.4: Al operar al convertidor con un  $V_{in} = 15.3V$  y un ciclo de trabajo de 75% en  $S_1$  y 25% en  $S_2$  se *obtiene un*  $V_0 = 68.2V$ , *es decir*,  $G_v = 4.45$ .

De acuerdo al análisis realizado al convertidor, es posible determinar el voltaje aproximado presente en cada uno de los capacitores de la topología, recordando que  $V_0 = V_d + V_{C1} + V_{C2}$ . Las mediciones obtenidas muestran que *VC*<sup>1</sup> = 48.1*V* mientras que *VC*<sup>2</sup> = 4.93*V*. Estas señales de voltaje en los capacitores son mostradas en la Figura [5.5.](#page-90-1)

<span id="page-90-1"></span>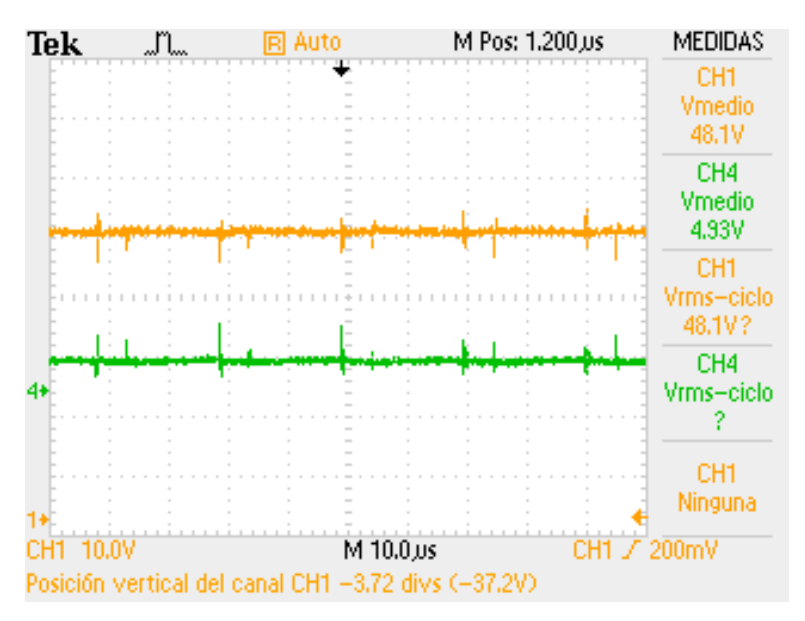

Figura 5.5: *Señales de V* $C_1$  *y V* $C_2$ *.* 

# 5.2. Implementación del algoritmo P&O en VHDL

Con base en las características de implementación del algoritmo y su complejidad, es necesario seleccionar un dispositivo electrónico capaz de ejecutar el algoritmo y que permita su incorporación en un sistema MPPT. En la literatura se puede encontrar diferentes aplicaciones de este algoritmo que incluyen mejoras a la estructura original [\[54\]](#page-119-1), [\[55\]](#page-120-0), o que su implementación va dirigida a un sistema no convencional [\[56\]](#page-120-1). También existen aplicaciones que se diferencia una de otra por el dispositivo en el que fueron implementadas, por ejemplo, un microcontrolador, un CPLD o un FPGA [\[57\]](#page-120-2), [\[58\]](#page-120-3), [\[59\]](#page-120-4).

#### 5.2.1. Selección del dispositivo de implementación

<span id="page-91-0"></span>Para seleccionar el dispositivo a utilizar, se estudiaron las principales características y ventajas que ofrece cada uno respecto a los demás. Los resultados se muestran en la Tabla [5.2.](#page-91-0)

| Características | <b>CPLD</b> | <b>MCU</b> | <b>FPGA</b> |
|-----------------|-------------|------------|-------------|
| Flexibilidad    | Baja        | Baja       | Alta        |
| Precio          | Baja        | Baja       | Alta        |
| Seguridad       | Alta        | Baja       | Baja        |
| Velocidad       | Alta        | Alta       | Alta        |
| Capacidad       | Baja        | Baja       | Alta        |
| Aplicación      | Simple      | Compleja   | Compleja    |

Tabla 5.2: *Comparación de características entre de un CPLD, un MCU y un FPGA.*

Con la información recopilada se puede concluir que la implementación no representa un inconveniente para ninguno de los dispositivos que se evaluaron bajo las características de un sistema MPPT de un solo panel. Sin embargo, la proyección en sistemas de más de un panel en las cuales se requiera de una mayor capacidad, velocidad y complejidad de aplicación, el FPGA brinda mejores ventajas respecto a los microcontroladores y los CPLDs. Por esta razón, el FPGA es el dispositivo seleccionado para la implementación del algoritmo en este sistema.

#### 5.2.2. FPGA: NEXYS A7

La tarjeta FPGA seleccionada fue una NEXYS A7 de Xilinx ® [\[1\]](#page-113-0), uno de los fabricantes más grandes y con mejor rendimiento que existe en el mercado. Dentro de las principales características de la placa se destaca la capacidad de alcanzar velocidades de reloj interno superiores a los 450 MHz y la integración interna de convertidor analógico–digital de doble canal 1 MSPS (XADC). La tarjeta se muestra en la Figura [5.6](#page-92-0) y sus principales elementos se enlistan en la Tabla [5.3.](#page-93-0)

<span id="page-92-0"></span>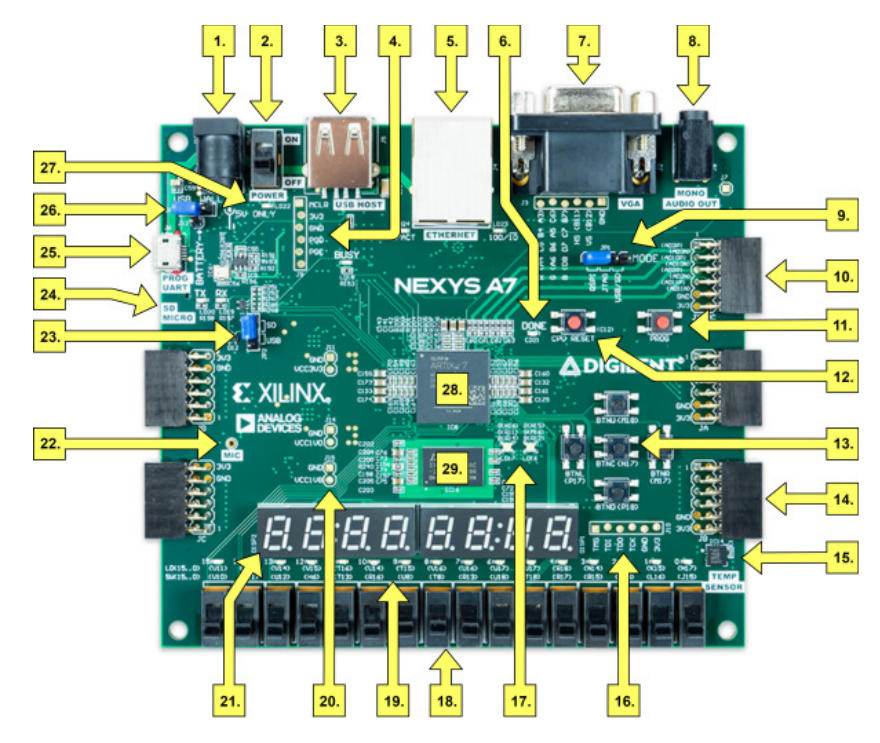

Figura 5.6: *Tarjeta NEXYS A7 de Xilinx ® [\[1\]](#page-113-0).*

#### 5.2.3. Configuración principal

La implementación del algoritmo en VHDL se realizó en el software Vivado®. Para ello se realiza una configuración general del proyecto donde se selecciona el chip principal de la tarjeta a emplear. Este componente posee el código xc7a100tcsg324-1 y puede filtrarse en la interfaz a través de las características principales de la tarjeta, tal como la familia del chip Artix 7, el paquete csg324, speed -1, ejemplificado en la Figura [5.7.](#page-93-1)

| Sección | Descripción del componente                 |
|---------|--------------------------------------------|
| 1       | Conector de alimentación                   |
| 2       | Interruptor de alimentación                |
| 5       | Conector ethernet                          |
| 6       | LED de Programación realizada en FPGA      |
| 9       | Puente de modo de programación             |
| 10      | Puertos Pmod de señal analógica (XADC)     |
| 11      | Botón de reinicio de configuración FPGA    |
| 12      | Botón de reinicio de CPU (núcleos blandos) |
| 13      | Cinco pulsadores                           |
| 14      | Puertos Pmod                               |
| 15      | Sensor de temperatura                      |
| 18      | Interruptores deslizantes (16)             |
| 19      | LED $(16)$                                 |
| 28      | FPGA Xilinx Artix 7                        |
| 29      | Memoria DDR2                               |

<span id="page-93-0"></span>Tabla 5.3: *Elementos principales de la tarjeta NEXYS A7.*

<span id="page-93-1"></span>

| Parts   Boards                |                                    |                                    |                              |                                |                             |                               |                                 |                         |                                             |                                        |
|-------------------------------|------------------------------------|------------------------------------|------------------------------|--------------------------------|-----------------------------|-------------------------------|---------------------------------|-------------------------|---------------------------------------------|----------------------------------------|
| <b>Reset All Filters</b>      |                                    |                                    |                              |                                |                             |                               |                                 |                         |                                             |                                        |
| Category: All<br>$\checkmark$ |                                    |                                    |                              | Package:                       | csq324                      | $\checkmark$                  |                                 | Temperature:            | All Remaining                               | $\checkmark$                           |
| Family:                       | Artix-7                            | $\checkmark$                       |                              | Speed:                         | $-1$<br>$\checkmark$        |                               |                                 | Static power:           | All Remaining                               | $\checkmark$                           |
| Part                          | xc7a15tcsg324-1<br>xc7a35tcsg324-1 | <b>I/O Pin Count</b><br>324<br>324 | Available IOBs<br>210<br>210 | LUT Elements<br>10400<br>20800 | FlipFlops<br>20800<br>41600 | <b>Block RAMS</b><br>25<br>50 | Ultra RAMs<br>0<br>$\mathbf{0}$ | <b>DSPs</b><br>45<br>90 | <b>Gb Transceivers</b><br>0<br>$\mathbf{0}$ | GTPE2 T<br>$\mathbb O$<br>$\mathbf{0}$ |
|                               |                                    |                                    |                              |                                |                             |                               |                                 |                         |                                             |                                        |
|                               | xc7a50tcsg324-1                    | 324                                | 210                          | 32600                          | 65200                       | 75                            | $\mathbf{0}$                    | 120                     | $\mathbf{0}$                                | $\theta$                               |
|                               | xc7a75tcsg324-1                    | 324                                | 210                          | 47200                          | 94400                       | 105                           | $\mathbf{0}$                    | 180                     | $\bf 0$                                     | $\mathbf{0}$                           |
|                               | xc7a100tcsg324-1                   | 324                                | 210                          | 63400                          | 126800                      | 135                           | $\mathbf{0}$                    | 240                     | $\mathbf{0}$                                | $\ddot{\mathbf{0}}$                    |
| $\epsilon$                    |                                    |                                    |                              |                                |                             |                               |                                 |                         |                                             | $\rightarrow$                          |

Figura 5.7: *Configuración de la tarjeta para proyecto en software Vivado ®.*

Cabe señalar que la configuración principal del proyecto depende directamente del dispositivo que se vaya a emplear, por lo que la configuración antes descrita solo es válida para una tarjeta NEXYS A7.

#### 5.2.4. Etapa XADC

Para trabajar con el bloque de ADC de la tarjeta, se emplea una herramienta denominada IP Core (Núcleo IP). Es similar a una biblioteca de funciones de programación, lo que permite configurar componentes y obtener los bloques de código para su implementación directa en lenguaje VHDL o Verilog o para su instanciación. Para el algoritmo Perturbar y Observar se necesita la lectura de 2 canales, uno correspondiente al voltaje del panel  $(V_{PV})$  y otro para la corriente  $(I_{PV})$ .

#### Configuración del ADC en el IP Core de la tarjeta Nexys A7

A continuación se resumen los pasos esenciales para la configuración de la tarjeta Nexys A7.

- En primera instancia se configura la sección básica del bloque ADC de la tarjeta, donde se selecciona el método DRP como la opción de interface, en Timing Mode se selecciona Event Mode y en Startup Channel Selection se configura la opción Simultaneous Selection. El DRP Timing Options, AXI4STREAM Options y Analog Sim File Options conservan su configuración por default. Finalmente se activa el puerto reset\_in de Control/Status Ports y en Event Mode Trigger la opción convst\_in.
- La siguiente etapa a configurar es la sección ADC\_Setup donde se conserva la configuración por default.
- Posteriormente, se configura la sección Alarms, donde se desactivan todas las alarmas que posee activadas por default.
- Finalmente, en la sección Channel Sequencer se selecciona los canales auxiliares a emplear para la lectura de las 2 señales de entrada del sistema. Para la tarjeta Nexys A7 los canales auxiliares que poseen conexión física al chip principal son AUX2, AUX3, AUX10, AUX11. La selección de los canales a emplear fue el AUX3 y AUX11.

#### Integración del bloque ADC al flujo del algoritmo

Con la configuración del ADC mediante el IP Core de la tarjeta, se obtiene un bloque funcional en código VHDL. Su incorporación en código se desarrolla de la siguiente manera:

- En el código VHDL se declara el componente y se utiliza una instancia para su uso.
- Se implementa un método de eventos a través de un proceso usando el ciclo de reloj el cual permite realizar la lectura cada cierto tiempo.
- Posteriormente, se declara otro proceso en el cual se indica la dinámica de lectura del ADC, donde primero apunta al puerto AUX3 y envía la información a una variable y después apunta al puerto AUX11 y envía la información a otra variable.
- En este proceso se obtienen dos señales de 16 bits, dados por la longitud de la señal DO, encargada de la escritura en el bloque de ADC. Estas señales corresponde a los valores digitales de *VPV* e *IPV* . Sin embargo, la información esta contenida en 12 de los 16 bits de la señal.
- Por lo que se realiza una conversion tomando los 12 bits más significativos a partir de una operación de concatenación. Con esto se obtiene dos señales de 12 bits.
- Se emplea un divisor de frecuencia y un contador para configurar el muestreo de señales a 50 Hz.
- La toma de muestras emplea un contador de 0–8, donde cada conteo almacena el valor registrado en cada señal en una variable. Al llegar al último conteo, se obtiene el promedio de las 8 muestras obtenidas para *VPV* e *IPV* y se actualiza en sus variables dedicadas.
- Con estos valores, se obtiene la potencia, que es el resultado de la multiplicación de las señales.
- Finalmente, se envían estos dos promedios a la etapa de comparación del algoritmo para determinar la corrección a realizar, tal y como se muestra en la Figura [5.8.](#page-96-0)

<span id="page-96-0"></span>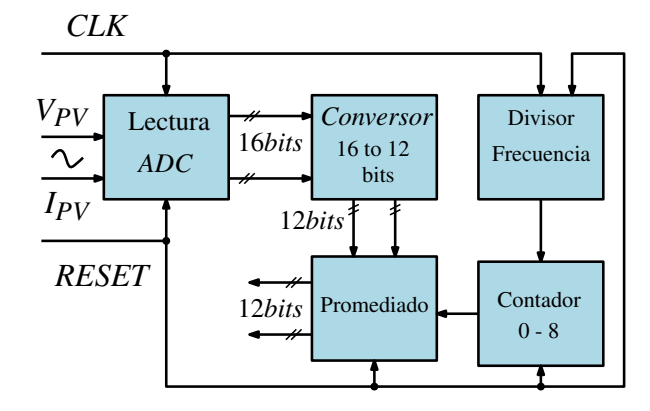

Figura 5.8: *Etapa XADC del algoritmo Perturbar y Observar para implementación en VHDL.*

#### 5.2.5. Etapa de configuración del algoritmo P&O

La etapa de evaluación del algoritmo o etapa P&O consiste en el análisis de los valores actuales y anteriores de *VPV* y *PPV* , para determinar la acción correctiva. La mecánica de funcionamiento se describe a continuación:

- Las entradas de esta etapa corresponde a los promedios de  $V_{PV}$  y  $P_{PV}$ .
- Cuando se reciben estas señales de 12 bits, se comparan con sus valores anteriores inmediatos, es decir, los registrados en el ciclo anterior.
- Se compara si la diferencia entre el valor de potencia actual y el anterior es mayor a cero.
- Se compara también si la diferencia entre el valor de voltaje actual y anterior es mayor a cero.
- Con esta comparación surgen 4 posibles casos de corrección que se muestran en la Figura [5.9.](#page-97-0)
- Según sea los resultados se incrementa o disminuye el valor del ciclo de trabajo (*D*) y se envía al bloque final PWM.

<span id="page-97-0"></span>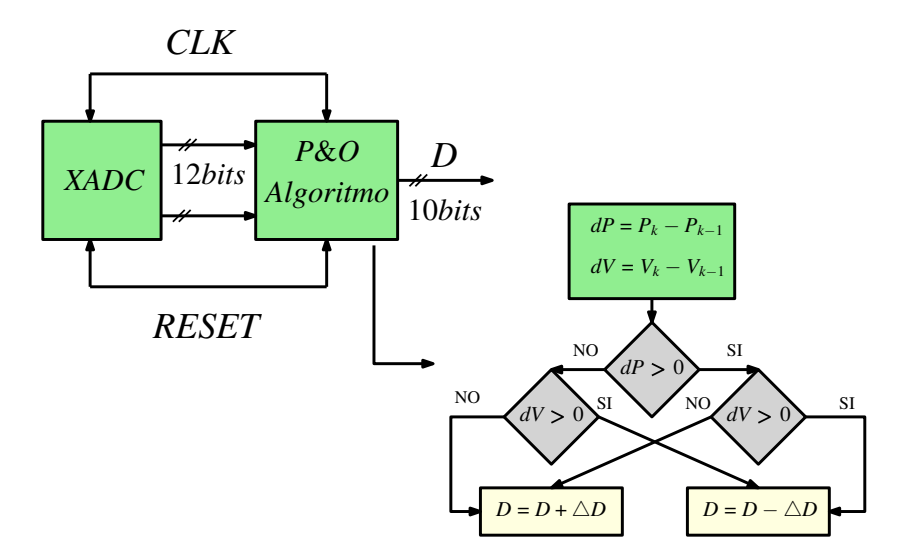

Figura 5.9: *Etapa P&O del algoritmo Perturbar y Observar para implementación en VHDL.*

#### 5.2.6. Etapa de configuración del PWM

La última etapa del algoritmo consiste en la generación de una señal PWM y su complemento, para efectuar la conmutación en los MOSFET o elementos destinados a esta operación. Las dos etapas anteriores generan la señal *D* que corresponde al ciclo de trabajo en el que debe operar al convertidor. Esta señal es la que recibe el bloque PWM y envía a las salidas físicas *q*(*t*) conectadas al convertidor.

Las salidas están en función de los parámetros de operación del convertidor. Para este sistema la frecuencia de conmutación seleccionada corresponde a 50 kHz y se espera tener una salida PWM con su complemento de 10 bits de resolución. A continuación, se describen el funcionamiento general de la etapa:

- En primera instancia se implementa un divisor de frecuencia, el cual permite reducir el ciclo de reloj interno de la tarjeta que corresponde a 100 MHz, mediante [\(5.2.1\)](#page-98-0).
- Una vez implementado el ciclo de reloj, el siguiente módulo en cascada es un contador, a partir del cual se puede obtener la resolución deseada de la salida PWM. Para esta aplicación, el contador empleado es de 0 a 1023, considerando que se requiere una salida de 10 bits.

• Finalmente, el último bloque de conexión es un comparador, el cual toma el valor de la señal *D*, que corresponde a una señal de 10 bits y lo compara con el conteo del contador. De esta forma es como se obtiene una salida PWM de 10 bits modulada. Todo este proceso descrito se muestra en la Figura [5.10.](#page-98-1)

<span id="page-98-0"></span>
$$
Delay = \frac{100 \text{MHz}}{50 \text{kHz} \cdot 2^{10}} \tag{5.2.1}
$$

<span id="page-98-1"></span>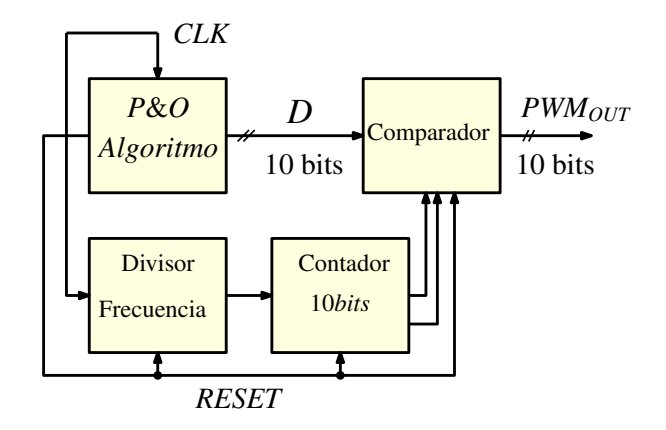

Figura 5.10: *Etapa PWM para algoritmo Perturbar y Observar para implementación en VHDL.*

# 5.3. Evaluación experimental del sistema PV con controlador MPPT

La validación experimental del convertidor requiere de un banco de pruebas experimental que integre todos los elementos necesarios en un sistema MPPT. Este banco de pruebas contempla circuitos acondicionadores de señal, un dispositivo FPGA para la implementación del Algoritmo P&O, así como otros elementos como fuentes de alimentación e instrumentación que son necesarios. A continuación se describen los elementos que conforman el banco de pruebas experimental implementado y los resultados de las pruebas realizadas.

#### 5.3.1. Acondicionadores de Señales

La tarjeta NEXYS A7 permite la lectura de canales analógicos en modo unipolar (0–1 V) o en modo bipolar (−0.5– +0.5 V). Por esta razón, se diseñaron circuitos acondicionadores de señales que facilitan la lectura de las señales empleadas en la implementación bajo las características permitidas por la tarjeta. Para acondicionar la medición de voltaje se diseñó un circuito divisor de tensión con una relación de voltaje que permitiera obtener una señal en un rango de 0–1 V.

Por otro lado, para la medición de corriente se cuenta con un dispositivo de medición que posee una salida de voltaje en un rango 0–5 V (como se muestra en la Figura [5.11\)](#page-99-0) con un offset de 2.5 V. Para suprimir este offset se diseñó un circuito restador de ganancia unitaria el cual resta al voltaje del sensor un voltaje fijo de 2.5 V, con lo que se obtiene la lectura real de corriente basado en [\(5.3.1\)](#page-99-1). El factor de multiplicación se compensa en el código del XADC de la tarjeta. En la Figura [5.12](#page-100-0) se muestra el esquema del circuito restador.

<span id="page-99-1"></span>
$$
I_{med} = (V_{out} - 2.5) \cdot 1.2 \tag{5.3.1}
$$

<span id="page-99-0"></span>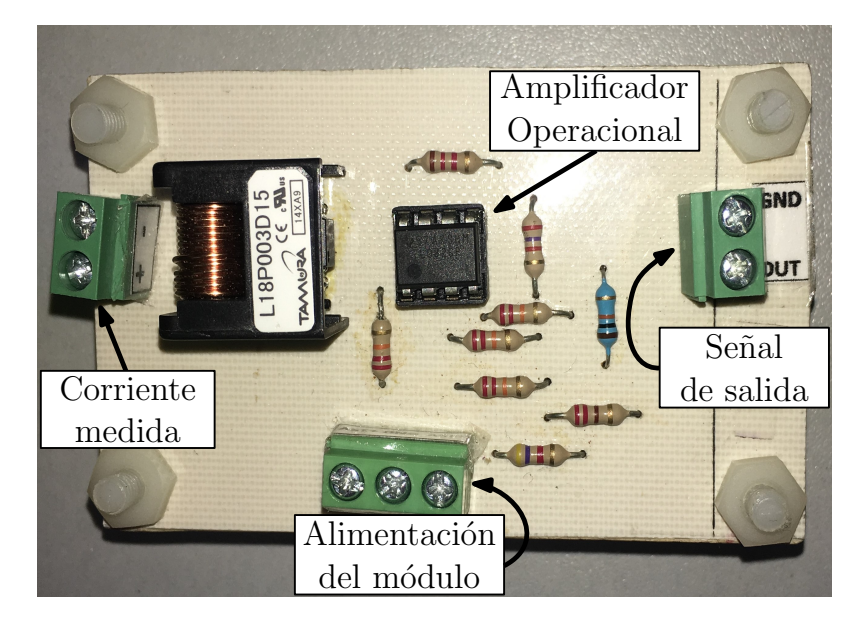

Figura 5.11: *Módulo de medición de corriente.*

<span id="page-100-0"></span>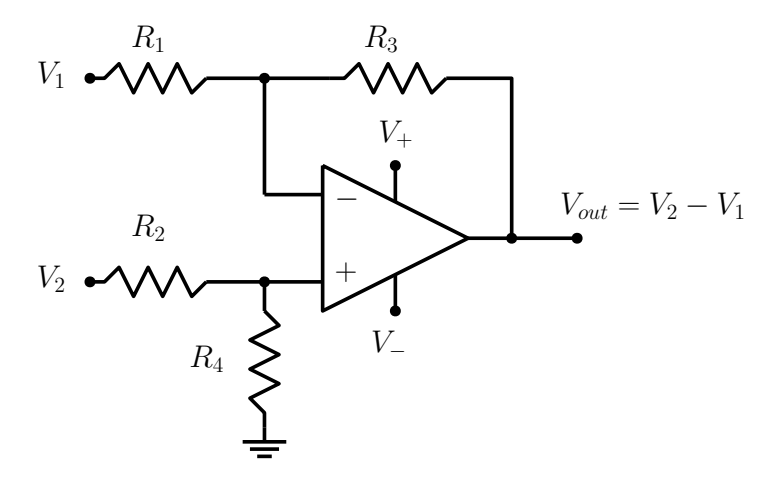

Figura 5.12: *Módulo de medición de corriente.*

Para la medición de voltaje, se toma una entrada de 20 V como lectura máxima y se propone un divisor con *R*<sub>1</sub> = 24 kΩ y *R*<sub>2</sub> = 1.2 kΩ. Para el acondicionamiento de la señal proveniente de la corriente se emplea la señal de salida del restador en un rango de 0−2.5 V y se obtiene un divisor con *R*<sup>3</sup> = 1 kΩ y *R*<sup>4</sup> = 680 Ω. La Figura [5.13](#page-100-1) muestra el diagrama de los circuitos diseñados. Por su parte, en la Figura [5.14](#page-101-0) se muestra la construcción física de estos circuitos de instrumentación.

<span id="page-100-1"></span>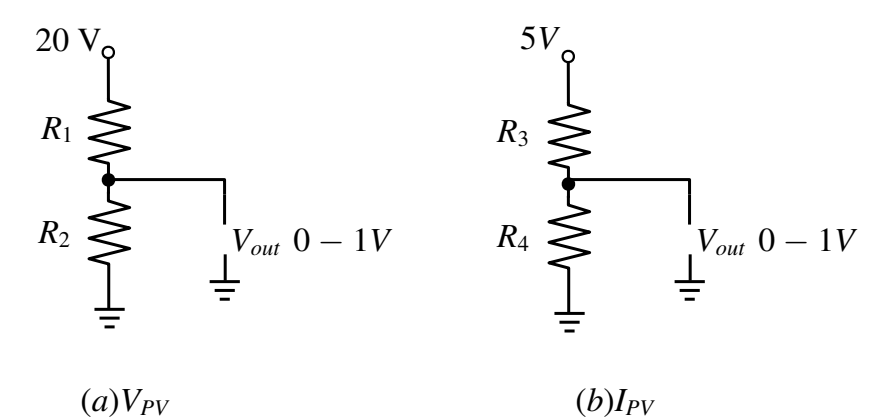

**Figura 5.13:** *Circuitos acondicionadores de señal para lectura de* (a)  $V_{PV}$  *y* (b)  $I_{PV}$  *donde*  $R_1 = 24$   $k\Omega$ ,  $R_2 = 1.2$ *k*Ω*, R*<sub>3</sub> = 1 *k*Ω *y R*<sub>4</sub> = 680 Ω.

<span id="page-101-0"></span>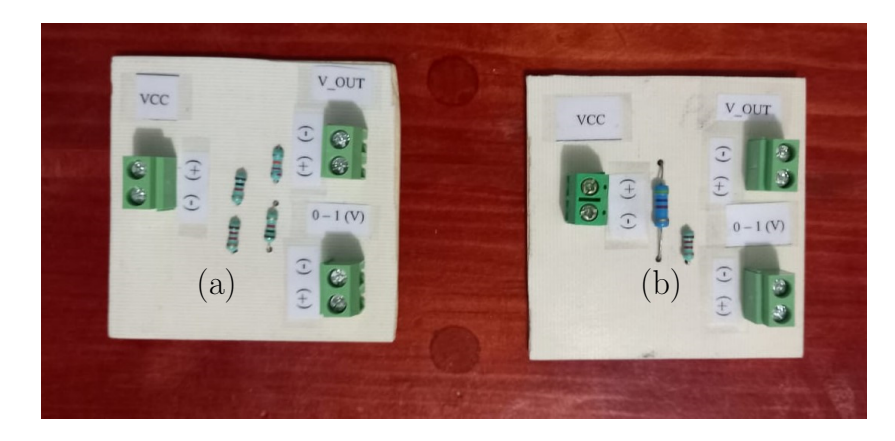

Figura 5.14: *Circuitos acondicionadores de señal para lectura de* (a)  $V_{PV}$  *y* (b)  $I_{PV}$  *donde*  $R_1 = 24k\Omega$ *, R*<sub>2</sub> = 1.2*k*Ω*, R*<sub>3</sub> = 1*k*Ω *y R*<sub>4</sub> = 680Ω*.* 

#### 5.3.2. Evaluación experimental de la configuración en lazo abierto

El esquema presentando en la Figura [4.12](#page-78-0) en el Capítulo IV del presente documento corresponde al sistema en configuración de lazo abierto el cual es implementado en un sistema de pruebas mostrado en la Figura [5.15,](#page-102-0) esto con la finalidad de validar el funcionamiento de la topología propuesta en un sistema PV. La fuente de generación propuesta corresponde a un panel PV, sin embargo, para efectos experimentales se emplea una fuente de voltaje con una resistencia *R<sup>s</sup>* emulando así el comportamiento del panel PV. La configuración del sistema en lazo abierto carece de retroalimentación en las señales de voltaje y corriente de la fuente de generación, por lo que el sistema no es capaz de monitorear las variables y ejecutar acciones correctivas al ciclo de trabajo del convertidor en busca de situar el punto de operación en el MPP.

Para evaluar el comportamiento del convertidor como acoplador de impedancias, se introduce una señal PWM a los elementos de conmutación la cual varía con el tiempo de forma cíclica partiendo del 15% hasta llegar al 85% y vuelve a empezar; estos límites son establecidos para evitar una saturación extrema del convertidor o un cortocircuito. La fuente de alimentación suministra un voltaje  $V_d = 15V$ , con una *Rs*=10.89 Ω. En la Figura [5.16](#page-103-0) se muestran las señales *VPV* e *IPV* , respectivamente y su comportamiento ante la variación ascendente del ciclo de trabajo.

<span id="page-102-0"></span>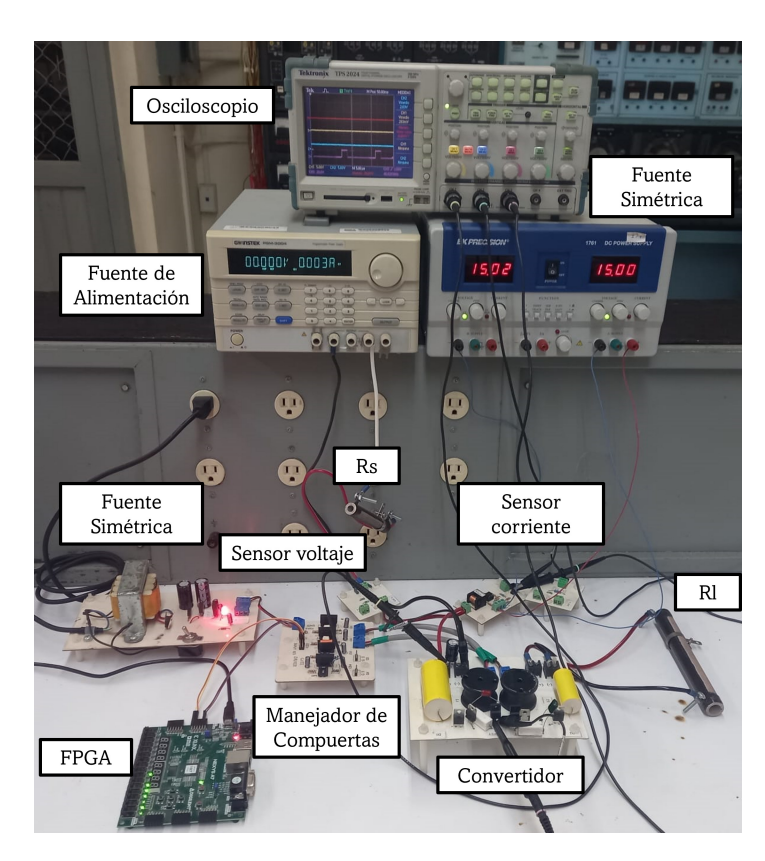

Figura 5.15: *Sistema de pruebas de la configuración propuesta en lazo abierto para validación del funcionamiento de la topología de convertidor diseñada.*

Como se mencionó anteriormente, al no existir una retroalimentación para el controlador MPPT, el convertidor opera de forma óptima en un punto específico del ciclo de trabajo que para las condiciones propuestas corresponde a *D* <sup>⋆</sup> = 50%, por lo que al salir de este ya no se garantiza la extracción de la máxima potencia de la fuente de generación. Este comportamiento puede apreciarse en la gráfica de la potencia extraída mostrada en la Figura [5.17,](#page-103-1) donde se observa que al aumentar el ciclo de trabajo partiendo del 15% al llegar al ciclo óptimo, la curva de potencia muestra el valor máximo obtenido que puede extraerse de la fuente.

Finalmente, en la Figura [5.18](#page-104-0) se contrastan las tres señales obtenidas, observando que ante la variación el ciclo de trabajo, el punto de operación del sistema sufre modificaciones que se ven reflejadas en la potencia extraída de la fuente y se ratifica que para las condiciones de operación existe un ciclo de trabajo óptimo para extraer la máxima potencia del sistema.

<span id="page-103-0"></span>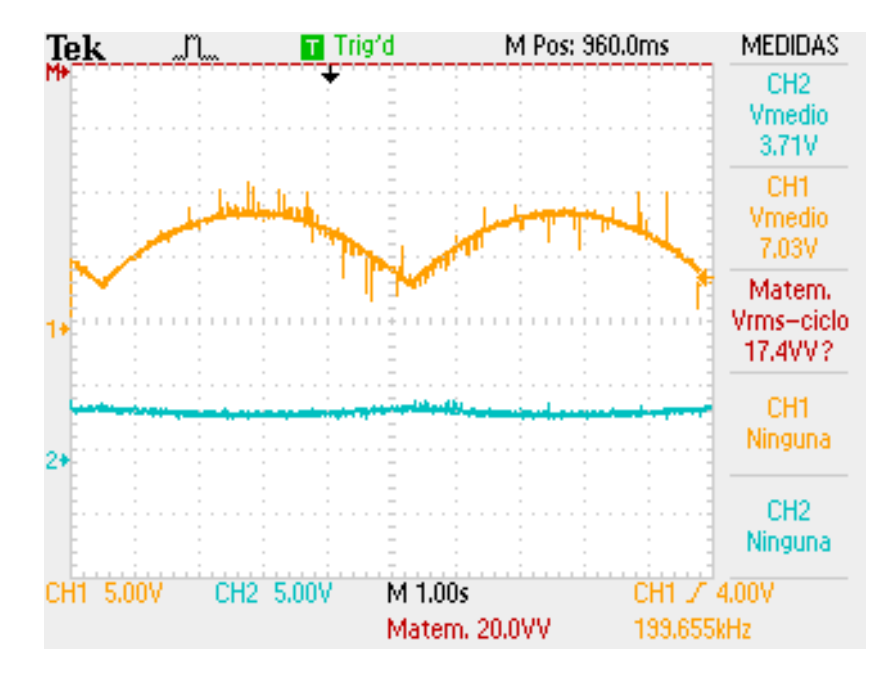

*Capítulo 5. Validación experimental del convertidor propuesto*

<span id="page-103-1"></span>Figura 5.16: *Señales* (a)*VPV y* (a) *IPV y su comportamiento ante la variación ascendente del ciclo de trabajo en la configuración de lazo abierto.*

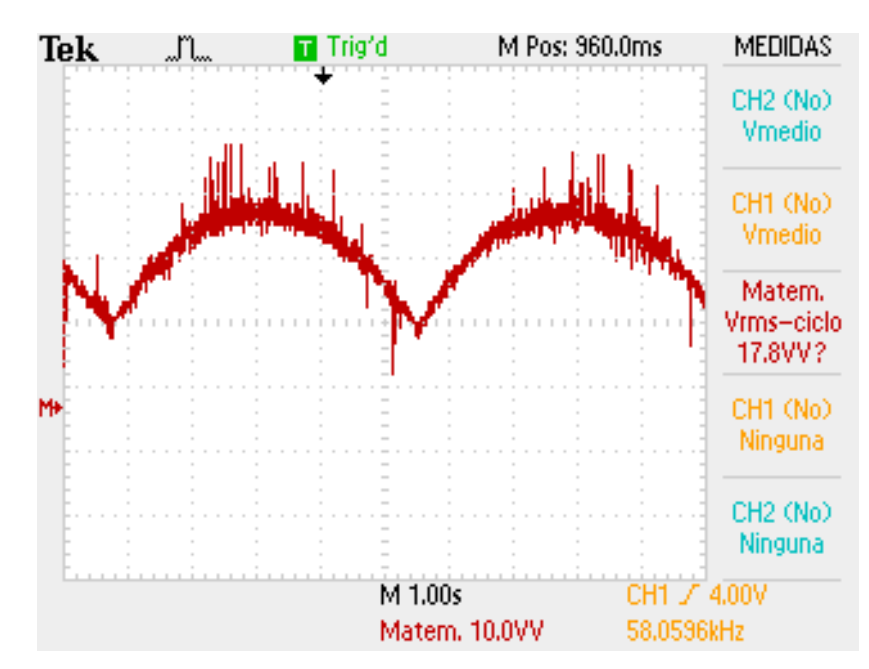

Figura 5.17: *Comportamiento de la potencia extraída de la fuente de generación ante la variación ascendente del ciclo de trabajo de la configuración propuesta en lazo abierto.*

<span id="page-104-0"></span>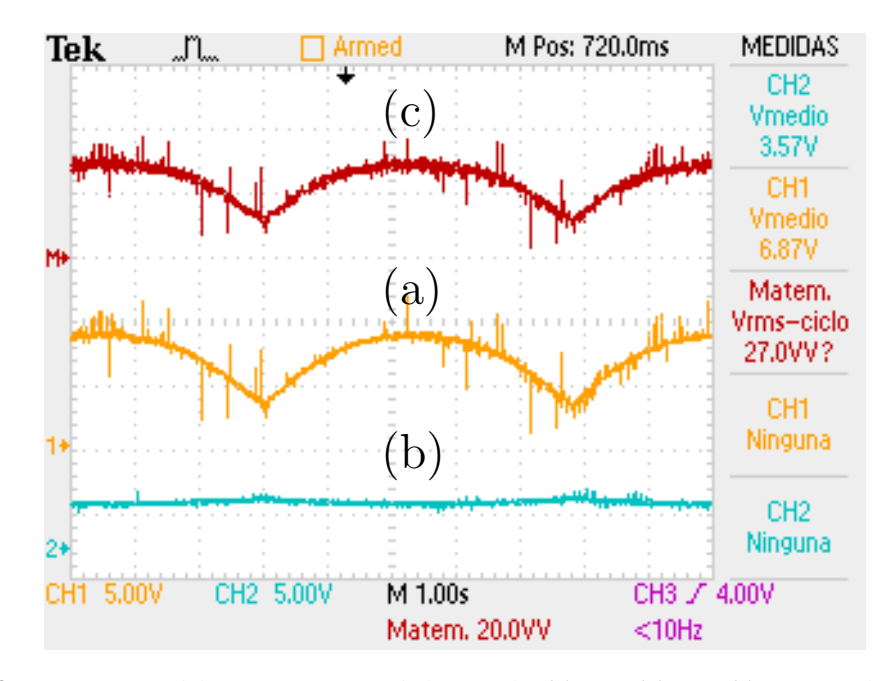

Figura 5.18: *Comparativa del comportamiento de las señales* (a) *VPV ,* (b)*IPV y* (c) *PPV ante la variación del ciclo de trabajo en la configuración propuesta en lazo abierto.*

#### 5.3.3. Evaluación experimental de la configuración en lazo cerrado

Para la evaluación experimental de la configuración en lazo cerrado se empleó el sistema de pruebas mostrado en la Figura [5.19,](#page-105-0) que está conformado por una fuente de alimentación, dos fuentes simétricas, un sensor de voltaje, un sensor de corriente, un circuito amplificador restador, un resistencia *RL*, *RS*, la topología de convertidor propuesta, un circuito manejador de compuertas para los elementos de conmutación, un filtro pasa bajas y un FPGA. La fuente de alimentación en conjunto con la resistencia *R<sup>S</sup>* emulan el comportamiento de un panel PV; el sensor de voltaje y corriente suministran las señales acondicionadas *VPV* e *IPV* que emplea el algoritmo P&O para realizar ajustes al ciclo de trabajo del convertidor. El manejador de compuertas acondiciona las señales PWM para los elementos de conmutación en la topología.

El funcionamiento del sistema parte de monitorear las señales *VPV* e *IPV* , calculando la potencia para que el algoritmo al perturbar con pequeños incrementos en el ciclo de trabajo *D* logre alcanzar el punto de máxima potencia. Al contar con una fuente de alimentación y una resistencia *R<sup>S</sup>* como

<span id="page-105-0"></span>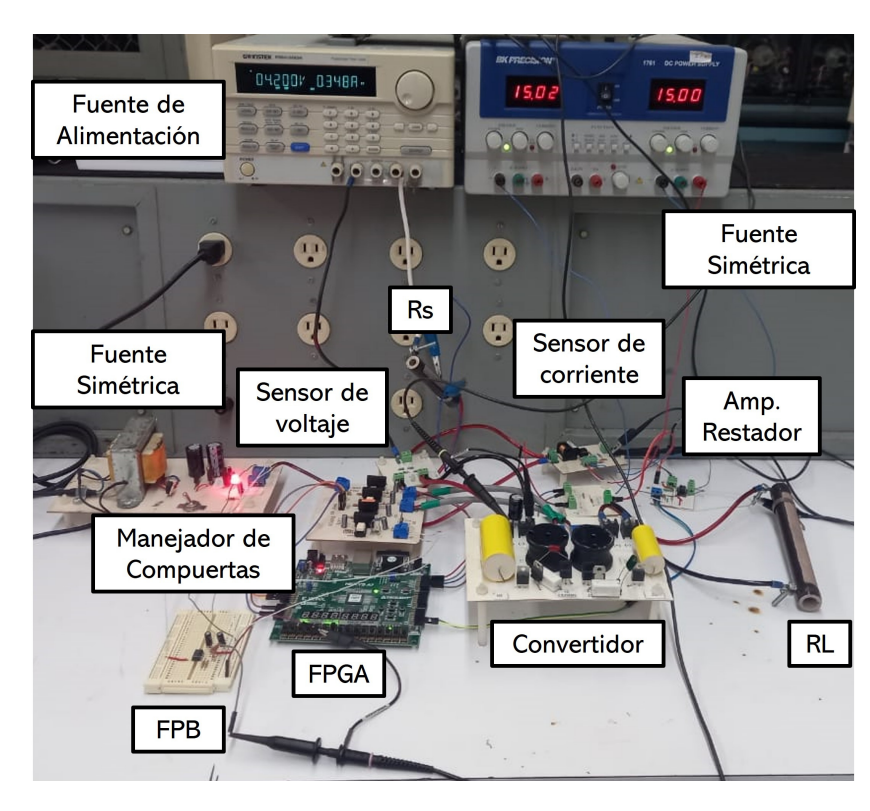

Figura 5.19: *Banco de pruebas experimental en la configuración propuesta en lazo cerrado para validación del funcionamiento de la topología de convertidor diseñada con controlador MPPT.*

emulation del panel PV, el algoritmo ajusta de acuerdo a las condiciones iniciales y una vez alcanzado el MPP, ya no existe perturbación natural en el sistema, por lo que se introducen perturbaciones en la resistencia de carga *RL*.

En la Figura [5.20](#page-106-0) se muestra que al introducir una perturbación en *R<sup>L</sup>* se produce una disminución en la potencia extraída, condición que el algoritmo corrige aplicando perturbaciones al ciclo de trabajo del convertidor hasta recuperar el punto de máxima potencia dentro de los límites que la propia topología permite.

Con el cambio en el ciclo de trabajo, se actualiza constantemente la impedancia equivalente *Zin* del convertidor y de esta forma se modifica el punto de operación del sistema. En la Figura [5.21](#page-106-1) se muestra la señal de potencia y el ciclo de trabajo para una perturbación en el sistema.

<span id="page-106-0"></span>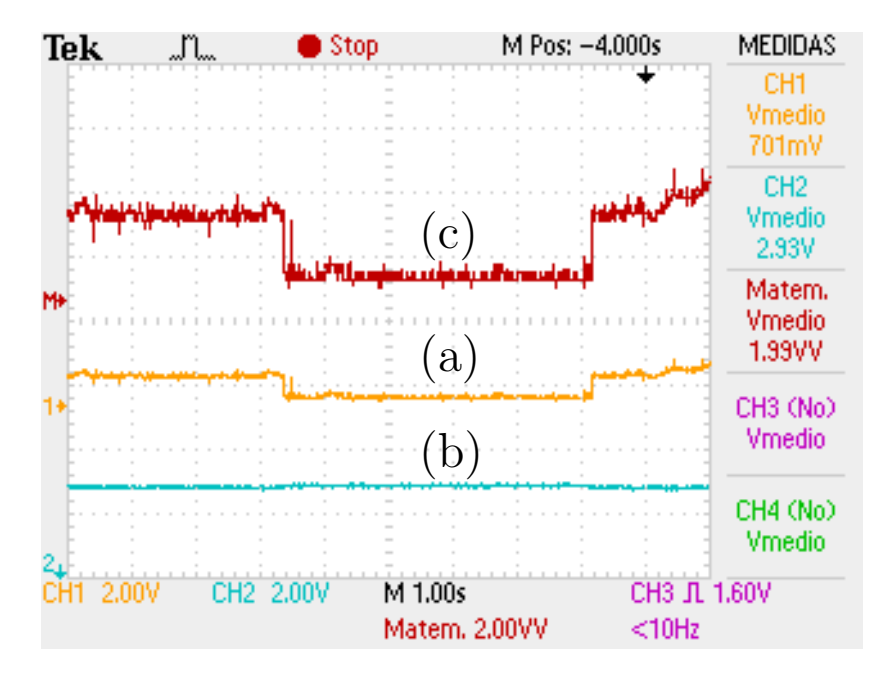

<span id="page-106-1"></span>Figura 5.20: *Señales* (a) $V_{PV}$ , @@@ Revisar que tenga un espacio después del paréntesis@@@(b) $I_{PV}$  y (c)  $P_{PV}$ *ante una perturbación en R<sup>L</sup> con el controlador MPPT en la configuración de lazo cerrado.*

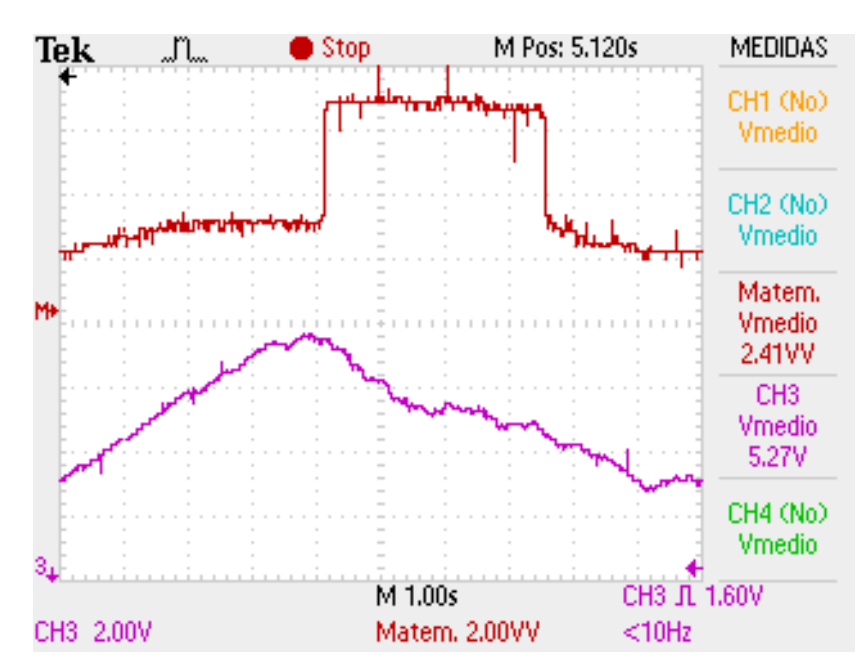

Figura 5.21: *Comportamiento de la señal de potencia y ciclo de trabajo ante una perturbación en el sistema propuesto en configuración de lazo cerrado.*

Como se aprecia en la Figura [5.22,](#page-107-0) la potencia extraída disminuye al perturbar la resistencia de carga, la acción correctiva del algoritmo ajusta la impedancia del convertidor y se recupera el punto de operación óptimo del sistema.

<span id="page-107-0"></span>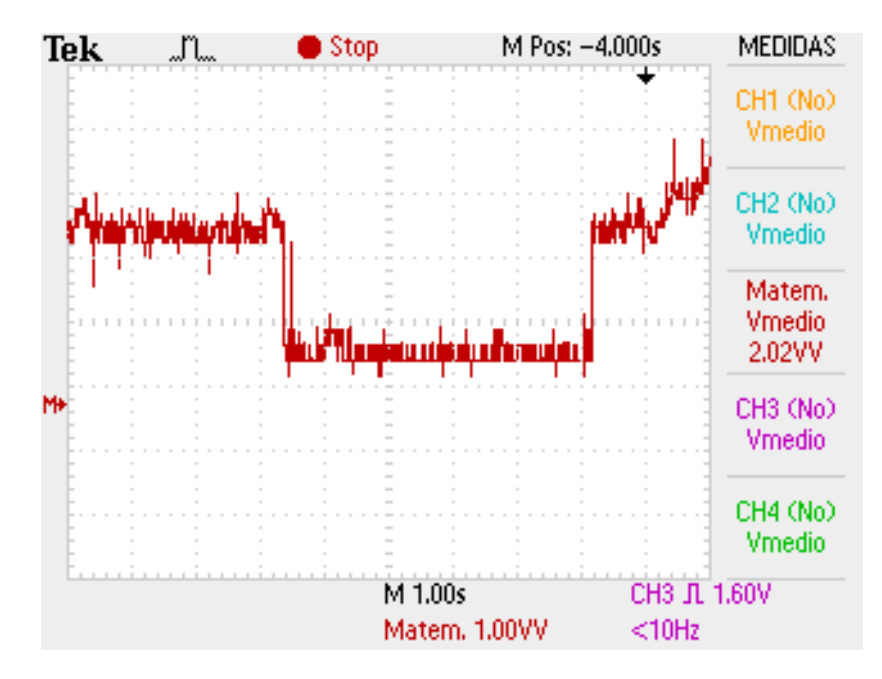

*Capítulo 5. Validación experimental del convertidor propuesto*

Figura 5.22: *Señal de potencia extraída del sistema y el comportamiento ante una perturbación, observando que al ejecutar acciones correctivas el controlador MPPT logra situar el punto de operación en el MPP y por ende extraer la máxima potencia .*

Por su parte, el ciclo de trabajo incrementa de acuerdo al cambio que detecta el algoritmo y en función del tamaño de la perturbación asignado, una vez que el propio algoritmo detecta que ha vuelto a cambiar el valor de potencia, entonces reajusta nuevamente considerando que la perturbación en el sistema ya no está presente. Con los resultados anteriores, se valida que la topología propuesta es capaz de trabajar como un acoplador de impedancias en un sistema PV con una estrategia o controlador MPPT.
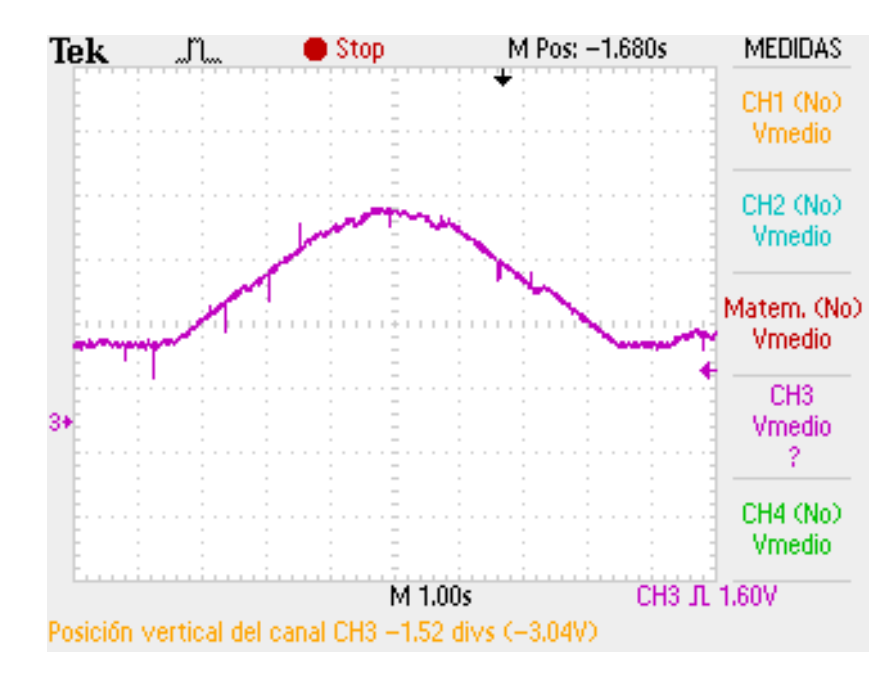

*Capítulo 5. Validación experimental del convertidor propuesto*

Figura 5.23: *Señal de ciclo de trabajo y su comportamiento ante una perturbación en R<sup>L</sup> donde el algoritmo realiza ajustes de acuerdo al tamaño del incremento* ∆*D para modificar el punto de operación del sistema.*

#### 5.4. Conclusiones

Con base en las pruebas realizadas en el banco de pruebas experimental, los resultados obtenidos muestran que la topología opera correctamente dentro del sistema MPPT propuesto y permite el seguimiento del MPP en conjunto dentro de los límites establecidos por la propia topología empleando el FPGA. Se destaca de este dispositivo digital la versatilidad para generar señales PWM de alta resolución, que ofrecen un control más preciso en la curva de ganancia a la que opera el convertidor. Finalmente, se establece que si bien el funcionamiento del sistema propuesto es correcto, existe un margen de mejora en el seguimiento del MPP.

# CAPÍTULO 6

## Conclusiones y Trabajos Futuros

#### 6.1. Conclusiones Generales

Con la integración del análisis teórico de la topología, el estudio de las condiciones de operación y la simulación de funcionamiento como elemento aislado y dentro de un sistema MPPT, fue posible desarrollar un prototipo experimental de la topología y un banco de pruebas experimentales que permitió validar los resultados obtenidos en los estudios previos. A continuación, se describen las conclusiones generales obtenidas a partir de la validación teórica y la validación experimental:

- El convertidor en operación complementaria permite implementar una estrategia de minimización del rizo de voltaje en los capacitores.
- En los modos de operación analizados, la resistencia parásita (*rL*) impacta de forma negativa en la  $G_v$ , estableciendo que a mayor  $r_L$  se tiene una menor  $G_v$  en relación con el valor en condiciones ideales.
- El punto de operación seleccionado para el convertidor representa el límite de potencia del convertidor, es decir, el límite o valor máximo para el que el convertidor responde de manera adecuada.
- La ganancia de voltaje  $G<sub>v</sub>$  en el modo de operación seleccionado permite operar al convertidor en condiciones similares en los valores extremos.
- La topología propuesta posee características de alta ganancia respecto a los convertidores convencionales, resaltando la demanda de un ciclo de trabajo menor.
- Mediante la construcción de un banco de pruebas experimental y el desarrollo de los experimentos pertinentes, fue posible validar de forma satisfactoria el funcionamiento de la topología del convertidor como acoplador de impedancias en un sistema MPPT en conjunto con el algoritmo P&O implementado en un FPGA.

#### 6.2. Contribuciones

Con base en los resultados obtenidos en la validación teórica y experimental, se destacan las siguientes aportaciones obtenidas del proyecto:

- Diseño e implementación de un convertidor de potencia con características de alta ganancia y una estrategia de minimización del rizo de voltaje en los capacitores con amplias ventajas para aplicaciones de sistemas PV con MPPT.
- Implementación del algoritmo P&O en una tarjeta FPGA en lenguaje VHDL.
- Simulación de un sistema MPPT con la topología propuesta como acoplador de impedancias para validación.
- Construcción de un prototipo experimental de sistema MPPT: sistema de acondicionamiento de

datos, algoritmo Perturbar y Observar, generador PWM, topología de convertidor como acoplador de impedancias.

#### 6.3. Recomendaciones para trabajos futuros

De acuerdo a los resultados expuestos en el presente trabajo de investigación, se enlistan a continuación sugerencias de mejora:

- Implementación de un sistema de adquisición de datos con interfaz gráfica dinámica en un equipo de cómputo en sustitución de los equipos de medición.
- Análisis y estudio de una estrategia con características de rizo de corriente de entrada reducido para la topología propuesta.
- Integración de un sistema LCD en la tarjeta FPGA para monitorea de variables censadas y parámetros calculados de manera local.
- Implementación de una estrategia de control MPPT más robusta en la tarjeta FPGA para mejorar el alcance de ajuste con la topología propuesta.

#### 6.4. Actividades realizadas

- Asistencia al 2° Encuentro Virtual para Jóvenes Investigadores de Tamaulipas. 24 de Septiembre del 2021, Cd. Victoria, Tamaulipas, México.
- Asistencia al Simposio Virtual de Autoría y Acceso Abierto de la IEEE. 28 de Octubre del 2021, Tampico, Tamaulipas, México.
- Participación en el 13° Congreso Internacional de la Academia Mexicana Multidisciplinaria "Lo Multidisciplinario en el Desarrollo y Fortalecimiento de las Capacidades Científicas, Tecnológicas

y de Innovación" con la ponencia oral "Implementación de algoritmo en microcontrolador empleando impedancia de entrada equivalente". Agosto, 2021.

#### 6.5. Publicaciones

• J. L. Cruz-Gonzalez, M. del Rosario Rivera-Espinosa, O. Antonio-Lara, A. L. Martínez-Salazar, y P. M. Garcia-Vite, "Implementación de algoritmo en microcontrolador empleando impedancia de entrada equivalente" *2021 Lo Multidisciplinario en el Desarrollo y Fortalecimiento de la Innovación*, Agosto 2021, pp. 700-713.

### Bibliografía

- [1] T. Nexys, F. Programmable, and G. Array, "Nexys A7 Reference Manual," pp. 1–30, 2018.
- [2] R. Zilles, W. N. Macêdo, M. A. B. Galhardo, and S. H. F. de Oliveira, *Sistemas fotovoltaicos conectados à rede elétrica*, 1st ed. Oficina de texto, 2012.
- [3] H. L. Gasquet, "Conversión de la luz solar en Energía Eléctrica," *Conversión de la luz solar en Energía Electrica: Manual teorico y práctico.*, vol. 52, no. 90, p. 196, 2004. [Online]. Available: <http://www.solartronic.com/download/SistemasFV.pdf>
- [4] K. Jin and C. Liu, "A novel pwm high voltage conversion ratio bidirectional three-phase dc/dc converter with y–δ connected transformer," *IEEE Transactions on Power Electronics*, vol. 31, no. 1, pp. 81–88, 2016.
- [5] B. Wang, V. R. K. Kanamarlapudi, L. Xian, X. Peng, K. T. Tan, and P. L. So, "Model predictive voltage control for single-inductor multiple-output dc–dc converter with reduced cross regulation," *IEEE Transactions on Industrial Electronics*, vol. 63, no. 7, pp. 4187–4197, 2016.
- [6] A. W. N. d. Silva, L. D. S. Bezerra, S. C. S. Jucá, R. I. S. Pereira, and C. M. d. S. Medeiros, "Control and monitoring of a flyback dc-dc converter for photovoltaic applications using embedded iot system," *IEEE Latin America Transactions*, vol. 18, no. 11, pp. 1892–1899, 2020.
- [7] A. Mohammadpour, L. Parsa, M. H. Todorovic, R. Lai, R. Datta, and L. Garces, "Series-input parallel-output modular-phase dc–dc converter with soft-switching and high-frequency isolation," *IEEE Transactions on Power Electronics*, vol. 31, no. 1, pp. 111–119, 2016.
- [8] M. R. Banaei and S. G. Sani, "Analysis and implementation of a new sepic-based single-switch buck–boost dc–dc converter with continuous input current," *IEEE Transactions on Power Electronics*, vol. 33, no. 12, pp. 10 317–10 325, 2018.
- [9] H.-L. Jou, J.-J. Huang, J.-C. Wu, and K.-D. Wu, "Novel isolated multilevel dc–dc power converter," *IEEE Transactions on Power Electronics*, vol. 31, no. 4, pp. 2690–2694, 2016.
- [10] D. Bao, A. Kumar, X. Pan, X. Xiong, A. R. Beig, and S. K. Singh, "Switched inductor double switch high gain dc-dc converter for renewable applications," *IEEE Access*, vol. 9, pp. 14 259– 14 270, 2021.
- [11] J. Atiq, "Modelling of a grid connected solar PV system using MATLAB/simulink," *International Journal of Simulation Systems, Science & Technology*, vol. 17, p. 3, 2017.
- [12] M. A. V. Zapata, O. S. Feria, R. d. G. G. Huerta, O. V. Galan, S. A. Hernandez, R. S. Flores, Y. Matsumoto, and K. S. Alcantara, *Tecnologías Solar-Eólica-Hidrógeno-Pilas de Combustible como fuentes de energía*, 1st ed., T. d. E. S. de Ecatepec, Ed., 2009.
- [13] M. H. Rashid, *Electronica de Potencia: Circuitos, dispositivos y aplicaciones*, segunda ed ed., L. C. P. Gerardo, Ed., 2001.
- [14] A. Tiwari and A. Kumar, "Analysis of 150 kW Grid-Connected Solar PV System Using Fuzzy Logic MPPT," in *International Conference on Intelligent Computing and Smart Communication 2019*, G. Singh Tomar, N. S. Chaudhari, J. L. V. Barbosa, and M. K. Aghwariya, Eds. Springer Singapore, 2020, pp. 1365–1374.
- [15] L. Fialho, R. Melício, V. M. F. Mendes, and M. Collares-Pereira, "Simulation of a-Si PV System Linked to the Grid by DC Boost and Three-Level Inverter Under Cloud Scope," in *Technological*

*Innovation for Cloud-Based Engineering Systems*, L. M. Camarinha-Matos, T. A. Baldissera, G. Di Orio, and F. Marques, Eds. Springer International Publishing, 2015, pp. 423–430.

- [16] L. Fialho, R. Melício, V. M. F. Mendes, J. Figueiredo, and M. Collares-Pereira, "Amorphous Solar Modules Simulation and Experimental Results: Effect of Shading," in *Technological Innovation for Collective Awareness Systems*, L. M. Camarinha-Matos, N. S. Barrento, and R. Mendonça, Eds. Springer Berlin Heidelberg, 2014, pp. 315–323.
- [17] Ruchira, R. N. Patel, and S. K. Sinha, "Comparison of ANN-Based MPPT Controller and Incremental Conductance for Photovoltaic System," in *Proceeding of the Second International Conference on Microelectronics, Computing & Communication Systems (MCCS 2017)*, V. Nath and J. K. Mandal, Eds. Springer Singapore, 2019, pp. 295–305.
- [18] F. Dkhichi, M. Tabaa, K. Alami, and B. Chouri, "Comparison Between Artificial Neural Network and Its Combination with Perturb & Observe as a MPPT Control Method of Photovoltaic System," in *Proceedings of the 1st International Conference on Electronic Engineering and Renewable Energy*, B. Hajji, G. M. Tina, K. Ghoumid, A. Rabhi, and A. Mellit, Eds. Springer Singapore, 2019, pp. 454–460.
- [19] M. P. Aparicio, *Energia solar Fotovoltaica: Cálculo de una instalación aislada*, segunda ed ed. Barcelona: MARCOMBO, S.A., 2010.
- [20] A. Luis, J. Bragado, E. Caamaño, and C. Del Cañizo, *ENERGÍA SOLAR FOTOVOLTAICA Y COOPERACIÓN AL DESARROLLO*, sexta edic ed. Madrid: IEPALA Editorial, 1999.
- [21] J. M. Méndez Muñiz and R. Cuervo García, *ENERGÍA SOLAR FOTOVOLTAICA*, segunda ed ed. Madrid: FC EDITORIAL, 2009.
- [22] O. Style, *Planificación, Dimensionado e Instalación de un Sistema Fotovoltaico Autónomo*, 1st ed., C. Bargalló and S. Arnalich, Eds. ITACA, 2012.
- [23] N. M. Chivelet and I. F. Solla, *La envolvente FOTOVOLTAICA en la arquitectura*, 1st ed., J. Sainz, Ed. Barcelona: Reverté, 2007.
- [24] M. Barrio and M. C. Vilaseca, *Instalaciones solares fotovoltaicas*, 1st ed. Alfaomega, Marcombo, 2017.
- [25] L. F. Sanabria Pérez, L. A. Cruz Pardo, Y. E. García Vera, and C. H. Montufar Benavides, "Analisis Comparativo del Rendimiento de los Modulos Fotovoltaicos Monocristalino y Policristalino bajo Condiciones Climaticas de Fusagasuga," *Ingenieria*, vol. 24, pp. 49+, apr 2019.
- [26] A. Krenzinger and C. W. M. Prieb, "Clasificación y selección de módulos fotovoltaicos para una central conectada a la red," *Avances en Energías Renovables y Medio Ambiente*, vol. 9, pp. 4–19, 2005. [Online]. Available: [http://sedici.unlp.edu.ar/bitstream/](http://sedici.unlp.edu.ar/bitstream/handle/10915/82225/Documento_completo.pdf-PDFA.pdf?sequence=1&isAllowed=y%0Ahttp://asades.org.ar/modulos/averma/trabajos/2005/2005-t004-a004.pdf) [handle/10915/82225/Documento\\_completo.pdf-PDFA.pdf?sequence=1&isAllowed=y%0Ahttp:](http://sedici.unlp.edu.ar/bitstream/handle/10915/82225/Documento_completo.pdf-PDFA.pdf?sequence=1&isAllowed=y%0Ahttp://asades.org.ar/modulos/averma/trabajos/2005/2005-t004-a004.pdf) [//asades.org.ar/modulos/averma/trabajos/2005/2005-t004-a004.pdf](http://sedici.unlp.edu.ar/bitstream/handle/10915/82225/Documento_completo.pdf-PDFA.pdf?sequence=1&isAllowed=y%0Ahttp://asades.org.ar/modulos/averma/trabajos/2005/2005-t004-a004.pdf)
- [27] J. S. Q. Gaibor, "LA DEONTOLOGÍA APLICADA A LA INSTALACIÓN SISTEMAS FOTOVOLTAICOS," *Observatorio Economía Latinoamericana.*, 2019. [Online]. Available: <https://www.eumed.net/rev/oel/2019/11/deontologia-sistemas-fotovoltaicos.html>
- [28] Y. U. Lopéz and J. Palacios, "Technical Features in Solar Photovoltaic Mathematical Models," in *2018 IEEE ANDESCON*, 2018, pp. 1–6.
- [29] E. L. Delgadillo, L. Enrique, A. Miranda, A. V. Rivera, V. Ubaldo, M. Sánchez, and D. S. Jiménez, "IMPLEMENTACIÓN DE MODELOS DE PANELES SOLARES MEDIANTE VERILOGA," *Pistas Educativas*, vol. 41, no. 134, pp. 357–367, 2019.
- [30] M. Garbarino, R. Morales, J. Rohten, M. Andreu, J. Silva, and E. Rubio, "New Simplified Proposal for PV Cells Parameter Identification," in *2019 IEEE CHILEAN Conference on Electrical, Electronics Engineering, Information and Communication Technologies (CHILECON)*, nov 2019, pp. 1–5.
- [31] A. Vera Dávila, J. Delgado Ariza, and S. Sepúlveda Mora, "Validación del modelo matemático de un panel solar empleando la herramienta Simulink de Matlab." *Revista de Investigación, Desarrollo e Innovación*, vol. 8, pp. 343–356, 2018. [Online]. Available: [http:](http://www.scielo.org.co/scielo.php?script=sci_arttext&pid=S2027-83062018000100343&nrm=iso) [//www.scielo.org.co/scielo.php?script=sci\\_arttext&pid=S2027-83062018000100343&nrm=iso](http://www.scielo.org.co/scielo.php?script=sci_arttext&pid=S2027-83062018000100343&nrm=iso)
- [32] L. Gomez, W. Guacaneme, A. Rodríguez, F. Santamaría, and C. Trujillo, "Diseño de un regulador de carga para aplicación en una micro red aislada con generación fotovoltaica," *Scientia et Technica*, vol. 23, no. 02, pp. 143–150, 2018. [Online]. Available: <http://revistas.utp.edu.co/index.php/revistaciencia/article/viewFile/18081/11741>
- [33] D. Rojas, J. Muñoz, R. Aliaga, P. Gaisse, H. Guerrero, and M. Rivera, "Dual-Stage Dc-Dc Multistring Configuration for Photovoltaic Solar Energy Conversion," in *2018 IEEE ANDESCON*, 2018, pp. 1–6.
- [34] M. Antonio, B. Flores, V. Manuel, C. Galindo, A. Cecilia, and R. Rivera, "Sistema Automático para Caracterizar la Potencia Eléctrica en Paneles Fotovoltaicos con Seguimiento del Punto de Máxima Potencia," *Pistas Educativas*, no. 108, pp. 615–633, 2014.
- [35] D. de la Rosa Romo, R. Loera Palomo, F. Sellschopp Sanchez, M. Rivera Corona, and C. Álvarez Macías, "Quadratic step-up DC-DC converter for photovoltaic applications," *Revista Ciencia, Ingeniería y Desarrollo Tec Lerdo*, vol. 1, no. July, pp. 133–138, 2019.
- [36] G. Garcia, J. Liria, S. González, L. Zarzalejo, R. Valenzuela, and S. Wilbert, "SISTEMA AUTÓNOMO PARA REGISTRAR IRRADIANCIA SOLAR," in *XVI Congreso Ibérico y XII Congreso Iberoamericano de Energía Solar*, vol. 53, no. 9. Madrid: Asociacion Española de Energía Solar, 2018, pp. 753–760. [Online]. Available: [http://dx.doi.org/10.1016/j.tws.2012.02.](http://dx.doi.org/10.1016/j.tws.2012.02.007) [007](http://dx.doi.org/10.1016/j.tws.2012.02.007)
- [37] C.K.A and M. N. O. Sadiku, *Fundamentos de circuitos eléctricos*, tercera ed ed. McGraw Hill, 2006.
- [38] A. Wiesner, R. Diez, and G. Perilla, "Design and implementation of a Buck converter with MPPT for battery charge from solar module," in *2013 Workshop on Power Electronics and Power Quality Applications (PEPQA)*, 2013, pp. 1–6.
- [39] F. Valderrama, H. Moreno, and H. Vega, "Conversor DC/DC," *INGENIUM*, vol. 12, no. 24, pp. 1–12, 2011.
- [40] M. González Valencia and A. Alzate Gómez, "Diseño estático de un convertidor DC / DC reductor-elevador bidireccional," *Tecnura*, vol. 14, no. 26, pp. 7–14, 2010.
- [41] A. H. E. Khateb, N. A. Rahim, J. Selvaraj, and B. Williams, "DC-to-DC Converter with Low Input Current Ripple," vol. 62, no. 4, pp. 2246–2256, 2015.
- [42] R. Loera-Palomo, J. A. Morales-Saldaña, and E. Palacios-Hernández, "Quadratic step-down dc-dc converters based on reduced redundant power processing approach," *IET Power Electronics*, vol. 6, no. 1, pp. 136–145, 2013.
- [43] J. A. Morales-Saldaña, R. Loera-Palomo, E. Palacios-Hernández, and J. L. González-Martínez, "Modelling and control of a DC-DC quadratic boost converter with R2P2," *IET Power Electronics*, vol. 7, no. 1, pp. 11–22, 2014.
- [44] Y. M. Ye and K. W. E. Cheng, "Quadratic boost converter with low buffer capacitor stress," *IET Power Electronics*, vol. 7, no. 5, pp. 1162–1170, 2014.
- [45] J. A. Reyes-Malanche, N. Vázquez, and J. Leyva-Ramos, "Switched-capacitor quadratic buck converter for wider conversion ratios," *IET Power Electronics*, vol. 8, no. 12, pp. 2370–2376, 2015.
- [46] M. Muhammad, M. Armstrong, and M. A. Elgendy, "Analysis and implementation of high-gain non-isolated DC-DC boost converter," *IET Power Electronics*, vol. 10, no. 11, pp. 1241–1249, 2017.
- [47] M. Fekri, N. Molavi, E. Adib, and H. Farzanehfard, "High voltage gain interleaved DC-DC converter with minimum current ripple," *IET Power Electronics*, vol. 10, no. 14, pp. 1924–1931, 2017.
- [48] A. Deihimi and M. E. S. Mahmoodieh, "Analysis and control of battery-integrated dc/dc converters for renewable energy applications," *IET Power Electronics*, vol. 10, no. 14, pp. 1819–1831, 2017.
- [49] S.-W. Lee and H.-L. Do, "High step-up cascade synchronous boost DC–DC converter with zero-voltage switching," *IET Power Electronics*, vol. 11, no. 3, pp. 618–625, 2018.
- [50] P. M. García-Vite, J. C. Rosas-Caro, A. L. Martínez-Salazar, J. De Jesus Chavez, A. Valderrábano-González, and V. M. Sánchez-Huerta, "Quadratic buck-boost converter with reduced input current ripple and wide conversion range," *IET Power Electronics*, vol. 12, no. 15, pp. 3977–3986, 2019.
- [51] J. C. Mayo-Maldonado, J. E. Valdez-Resendiz, P. M. Garcia-Vite, J. C. Rosas-Caro, M. Del Rosario Rivera-Espinosa, and A. Valderrabano-Gonzalez, "Quadratic Buck-Boost Converter with Zero Output Voltage Ripple at a Selectable Operating Point," *IEEE Transactions on Industry Applications*, vol. 55, no. 3, pp. 2813–2822, 2019.
- [52] M. Moro Vallina, *Instalaciones Solares Fotovoltaicas*, segunda ed ed., M. J. Lopez Raso, Ed. Meres, Asturias: Paraninfo, 2018.
- [53] M. d. R. Rivera Espinosa, "Diseño e implementación de un algoritmo para obtener el máximo punto de potencia en paneles solares," Master's thesis, Instituto Tecnológico de Cd. Madero, 2018. [Online]. Available:<http://200.188.131.162:8080/jspui/handle/123456789/58>
- [54] A. A. Rezk, A. Helmy, A. Abdallah, and Y. Ismail, "Vhdl implementation of maximum power point tracking algorithms," in *2013 IEEE 20th International Conference on Electronics, Circuits, and Systems (ICECS)*, 2013, pp. 389–392.
- [55] N. Khaehintung, T. Wiangtong, and P. Sirisuk, "Fpga implementation of mppt using variable stepsize p amp;o algorithm for pv applications," in *2006 International Symposium on Communications and Information Technologies*, 2006, pp. 212–215.
- [56] H. Taha, R. M. Mostafa, U. Abouzayed, and F. Eltohamy, "Design and implementation of pv mppt controller based on modified p&o algorithm using fpga for satellite systems," in *2018 13th International Conference on Computer Engineering and Systems (ICCES)*, 2018, pp. 524–529.
- [57] E. B. Youssef, P. Stephane, E. Bruno, and A. Corinne, "New p amp;o mppt algorithm for fpga implementation," in *IECON 2010 - 36th Annual Conference on IEEE Industrial Electronics Society*, 2010, pp. 2868–2873.
- [58] S.-L. Chen, T. Hwang, and C. Liu, "A technology mapping algorithm for cpld architectures," in *2002 IEEE International Conference on Field-Programmable Technology, 2002. (FPT). Proceedings.*, 2002, pp. 204–210.
- [59] R. Adriano, A. Osorio, M. Quispe, and J. E. Luyo, "Performance evaluation in lima of mppt algorithms implemented over a low cost microcontroller," in *2020 IEEE XXVII International Conference on Electronics, Electrical Engineering and Computing (INTERCON)*, 2020, pp. 1–4.

Anexos